#### **Diplomová práce**

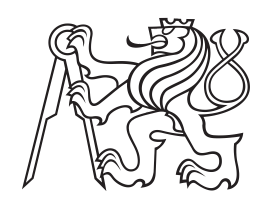

**České vysoké učení technické v Praze**

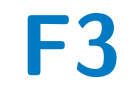

**F3 Fakulta elektrotechnická Katedra elektrických pohonů a trakce**

### **Hardwareová simulace BLDC motoru**

**Bc. Jan Charvát**

**Vedoucí: : Ing. Jan Bauer, Ph.D. Obor: Kybernetika a robotika Podobor: : Kybernetika a robotika Květen 2019**

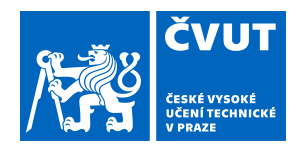

# ZADÁNÍ DIPLOMOVÉ PRÁCE

#### **I. OSOBNÍ A STUDIJNÍ ÚDAJE**

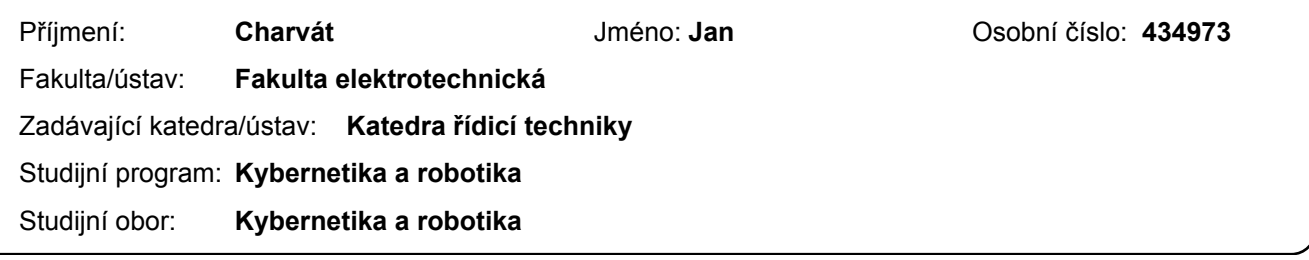

#### **II. ÚDAJE K DIPLOMOVÉ PRÁCI**

Název diplomové práce:

**Hardwareová simulace BLDC motoru**

Název diplomové práce anglicky:

**BLDC HIL Simulator**

Pokyny pro vypracování:

1) Proveďte rešerši vlastností a chování BLDC motoru

- 2) Proveďte rešerši metod řízení otáček BLDC motoru
- 3) Vytvořte simulační model BLDC motoru včetně jednoduchého řízení
- 4) Definujte požadavky na HIL z pohledu možnosti simulace mezních a poruchových stavů BLDC motoru
- 5) Na základě výsledků simulace navrhněte obvodové schéma HIL simulátoru BLDC motoru

Seznam doporučené literatury:

[1] Pyrhonen J., Jokinen T, Hrabovcová V., Design of Rotating Electrical Machines , John Wiley & Sons 2014 [2] Hrabovcová V., Janoušek L., Rafajdus P., Ličko M., Moderné elektrické stroje, Žilina, 2001 [3] Manuály Matlab

Jméno a pracoviště vedoucí(ho) diplomové práce:

#### **Ing. Jan Bauer, Ph.D., katedra elektrických pohonů a trakce FEL**

Jméno a pracoviště druhé(ho) vedoucí(ho) nebo konzultanta(ky) diplomové práce:

Datum zadání diplomové práce: **01.02.2019** Termín odevzdání diplomové práce: **24.05.2019**

Platnost zadání diplomové práce: **do konce letního semestru 2019/2020**

> Ing. Jan Bauer, Ph.D. podpis vedoucí(ho) práce

prof. Ing. Michael Šebek, DrSc. podpis vedoucí(ho) ústavu/katedry

\_\_\_\_\_\_\_\_\_\_\_\_\_\_\_\_\_\_\_\_\_\_\_\_\_\_\_ \_\_\_\_\_\_\_\_\_\_\_\_\_\_\_\_\_\_\_\_\_\_\_\_\_\_\_ \_\_\_\_\_\_\_\_\_\_\_\_\_\_\_\_\_\_\_\_\_\_\_\_\_\_\_ prof. Ing. Pavel Ripka, CSc. podpis děkana(ky)

#### **III. PŘEVZETÍ ZADÁNÍ**

Diplomant bere na vědomí, že je povinen vypracovat diplomovou práci samostatně, bez cizí pomoci, s výjimkou poskytnutých konzultací. Seznam použité literatury, jiných pramenů a jmen konzultantů je třeba uvést v diplomové práci.

> . Datum převzetí zadání **Podpis studenta**

### **Poděkování Prohlášení**

Prohlašuji, že jsem předloženou práci vypracoval samostatně a že jsem uvedl veškeré použité informační zdroje v souladu s Metodickým pokynem o dodržování etických principů při přípravě vysokoškolských závěrečných prací.

Praha, dne .........................

podpis

...............................................

#### **Abstrakt**

Diplomová práce se zabývá návrhem simulátoru HIL BLDC motoru pro účely vývoje a testování. Je zde popsán princip fungování BLDC motoru a senzorů, které lze použít k jeho řízení. Důraz je kladen zejména na motory řízené Hallovými sondami. Dále je popsán jednoduchý model samotného motoru a jeho řízení. Součástí práce je i analýza možných poruch těchto motorů a následné řešení, jak tyto chyby realizovat pomocí elektrického zapojení. Výsledkem je elektrické schéma simulátoru, který nahrazuje HIL BLDC motor se všemi senzory. Simulátor imituje třífázový motor zapojený do hvězdy. Simulátor vytváří signály senzorů odpovídající otáčejícímu se motoru. Lze na něm nastavit simulovaný příkon až 200 W. Celý obvod je řízen pomocí mikrokontroléru, se kterým lze komunikovat pomocí rozhraní UART. Simulátorem je možné vyvolávat různé poruchy, které mohou vzniknout na samotném motoru i na použitých senzorech. Příkladem poruch motoru je zkrat části vinutí.

**Klíčová slova:** třífázový BLDC motor, HIL, simulátor motoru, poruchy motoru

**Vedoucí: :** Ing. Jan Bauer, Ph.D.

#### **Abstract**

Master thesis is about design of a HIL BLDC motor for development and testing purposes. The principle of BLDC motor and sensors which are used for to control is described. Emphasis is placed especially on motors controlled by Hall sensors. There is described a simple model of the motor itself and its control. Part of this work is also analysis of possible failures of these motors and subsequent solution how to realize electrical scheme that replaces the HIL BLDC motor. Simulator imitates a three-phase wey-powered motor. The simulator generates sensor signals corresponding to the rotating motor. A simulated power output of up to 200 W can be set. Whole simulator is controlled by a microcontroller. Communication with the microcontroller is possible by UART interface. The simulator can create various failures of the motor itself and also failures of the used sensors. Example of the motor failure is a short circuit inside a part of a winding.

**Keywords:** three-phase BLDC motor, HIL, motor simulator, motor failures

**Title translation:** BLDC HIL Simulator

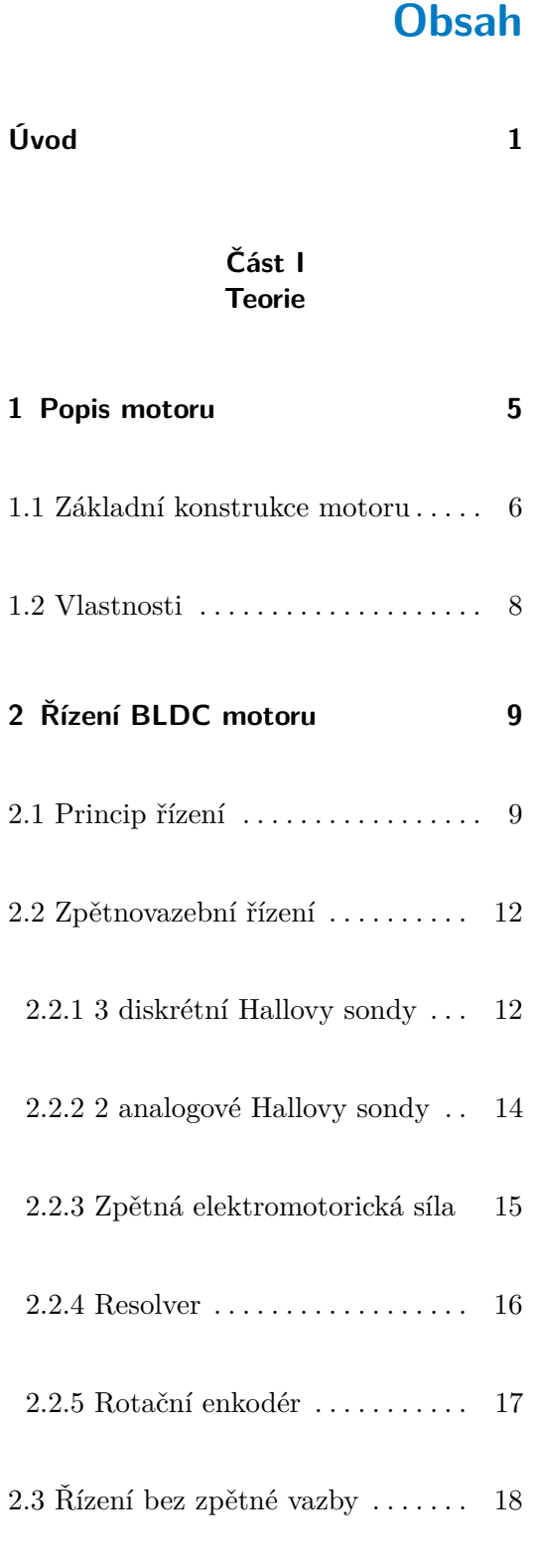

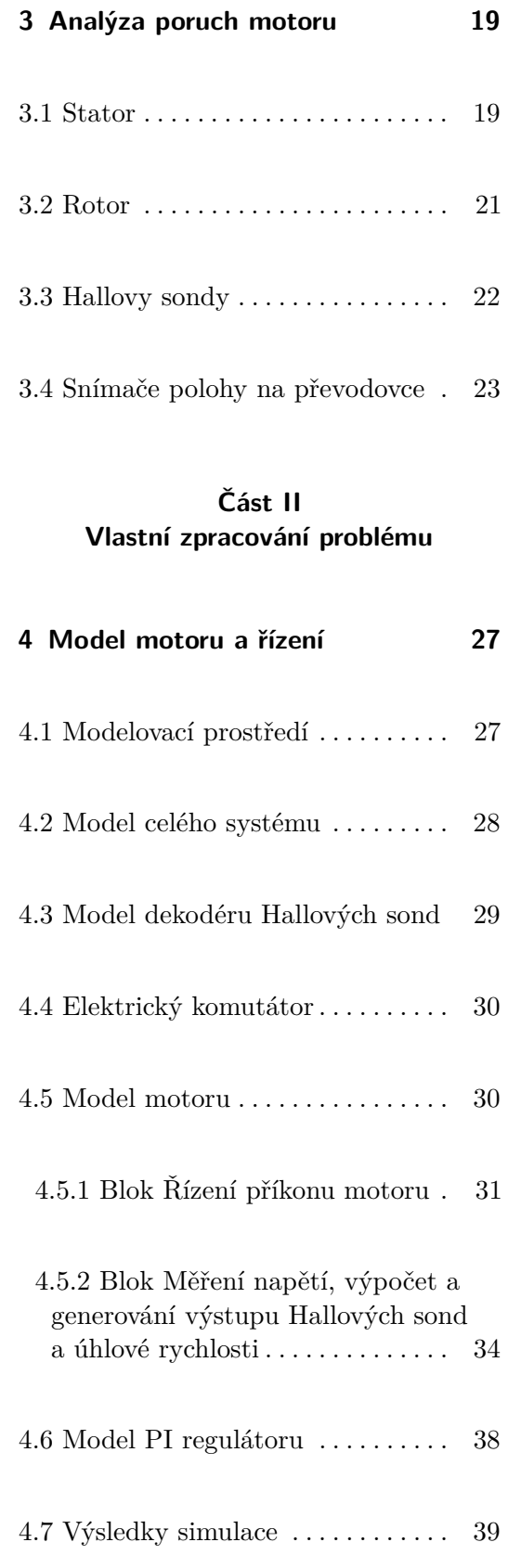

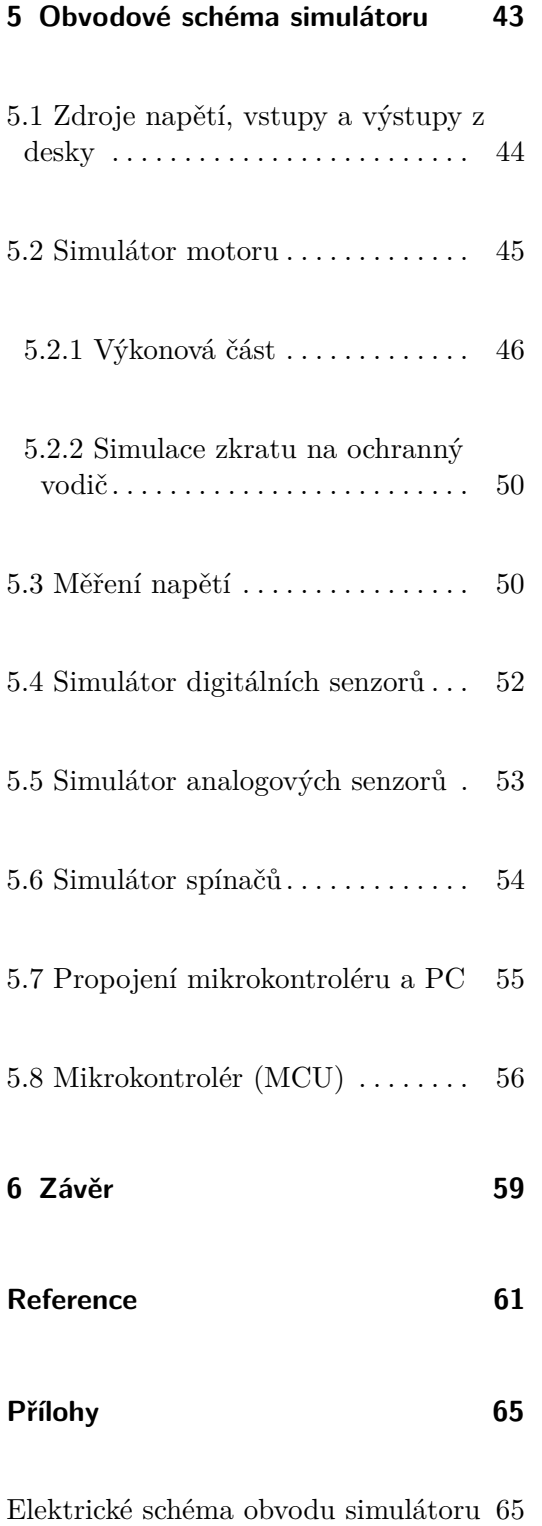

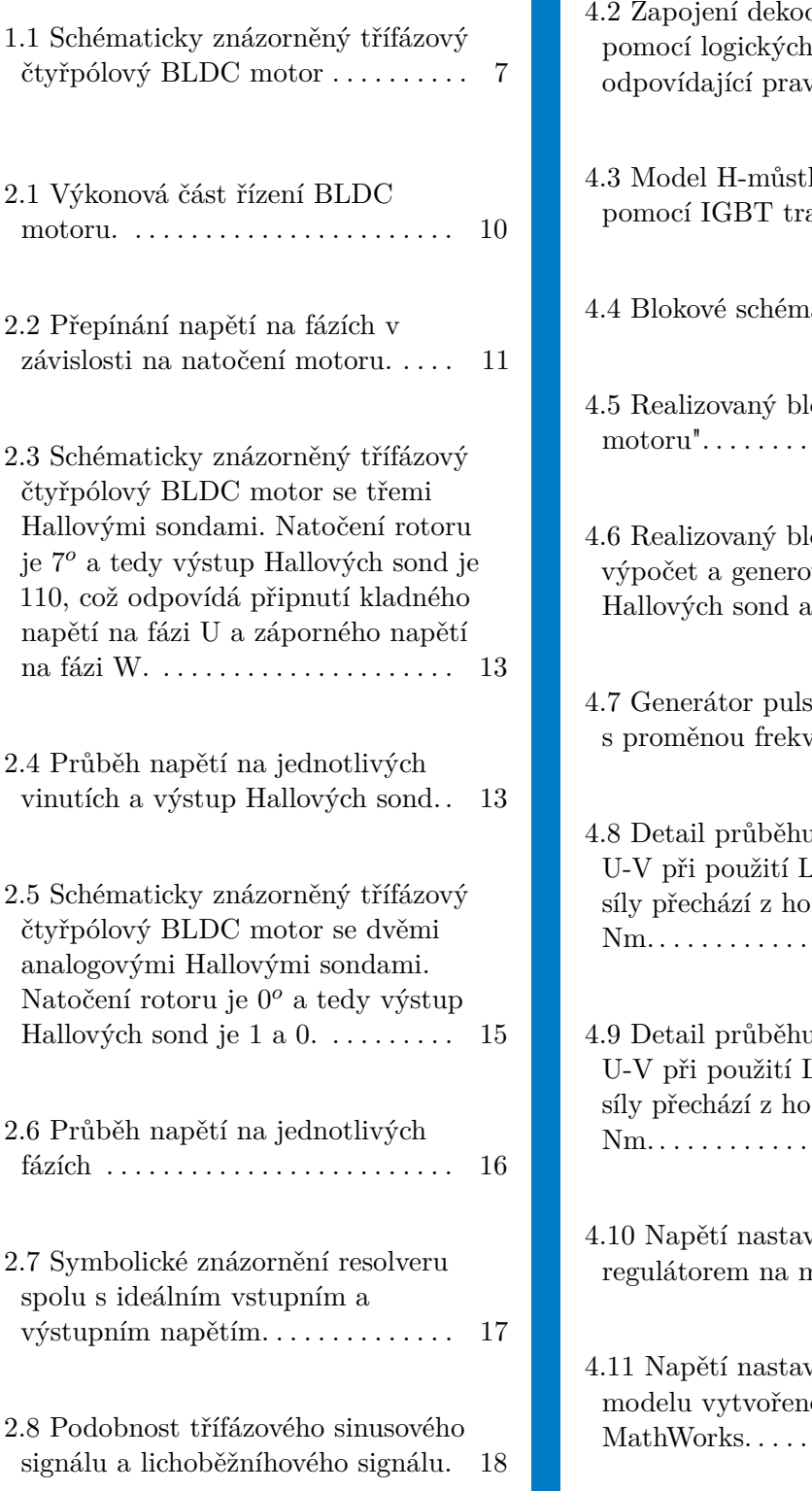

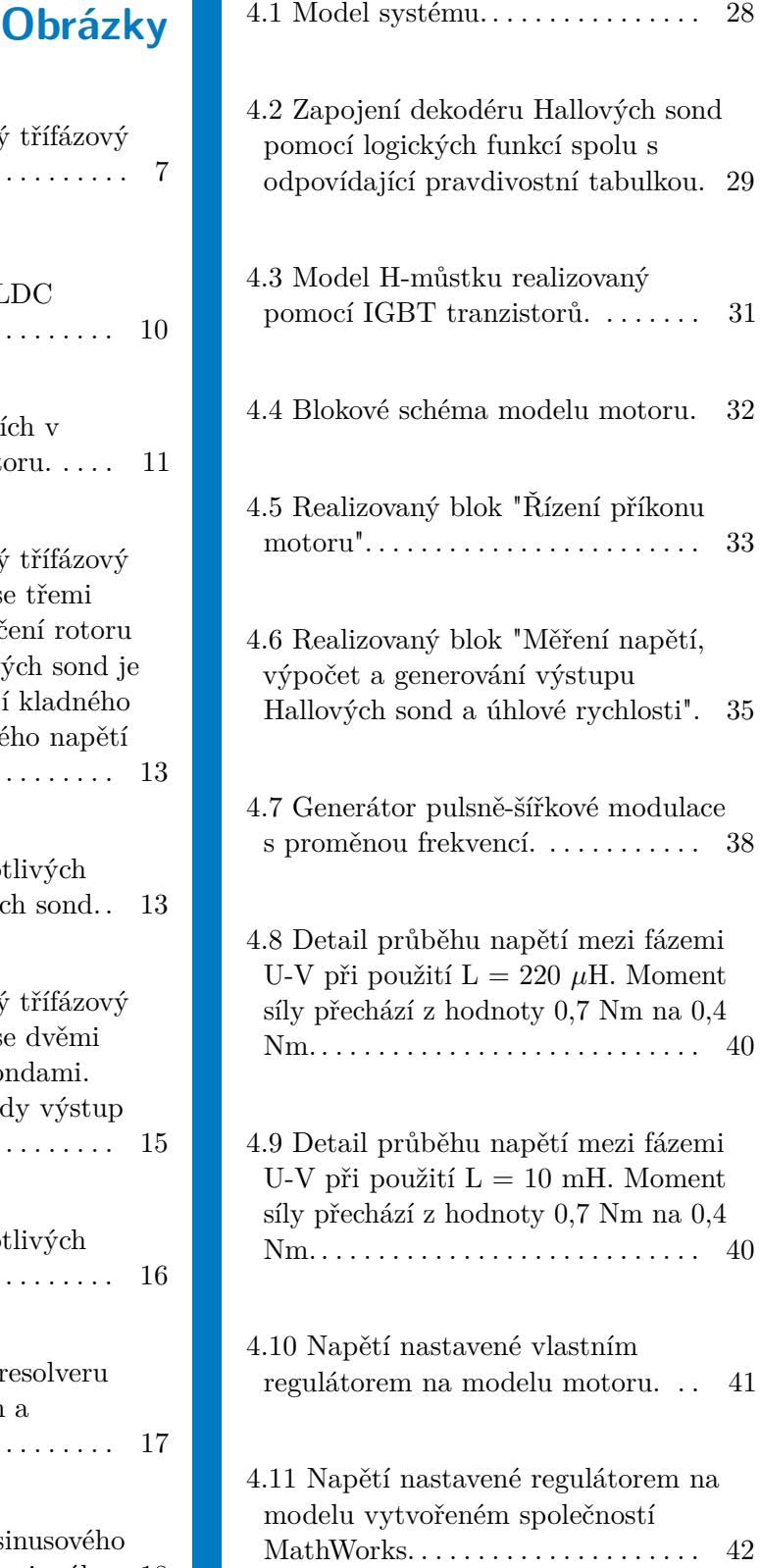

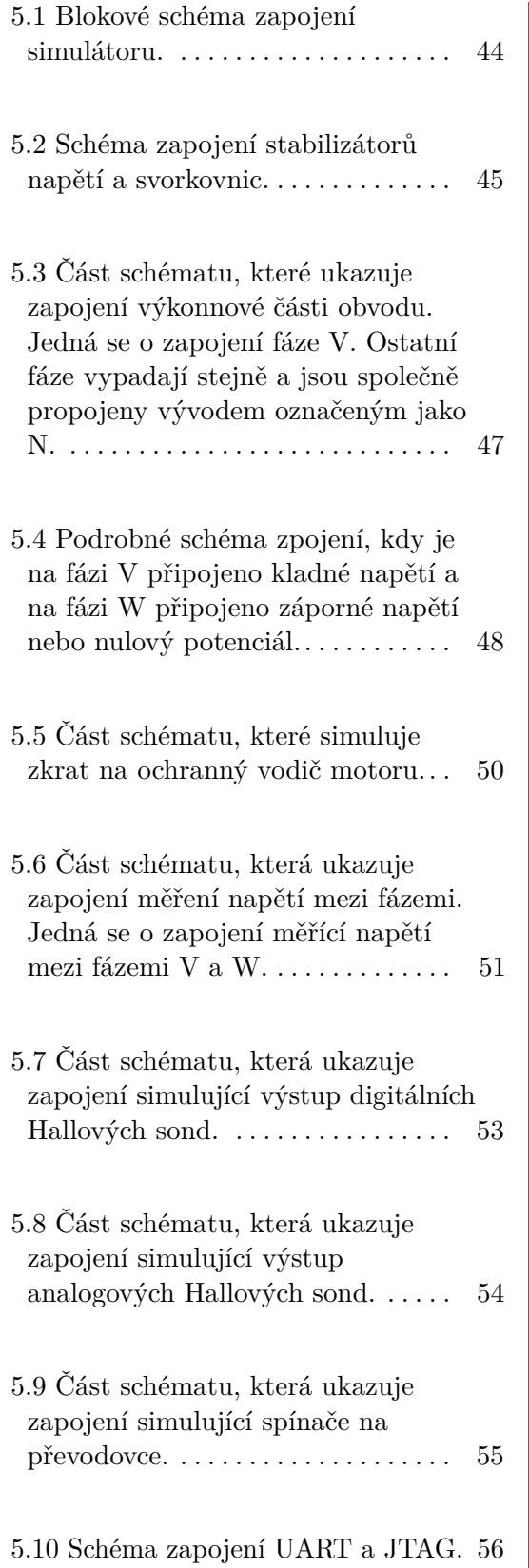

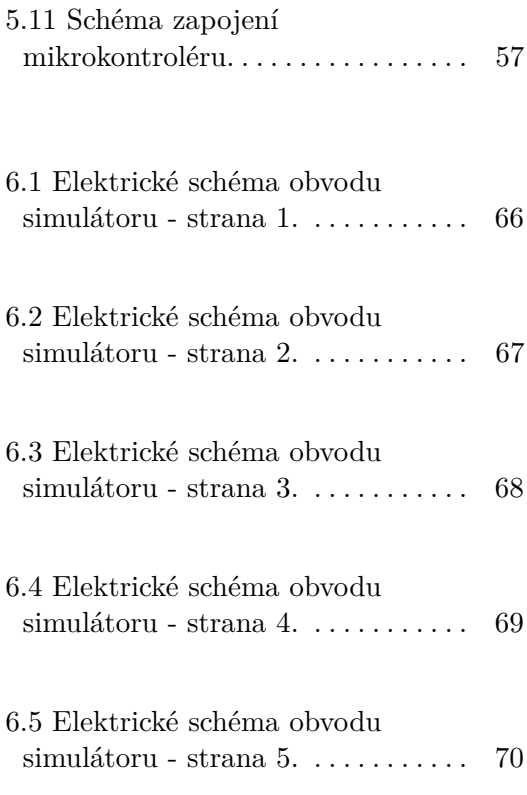

## **Tabulky**

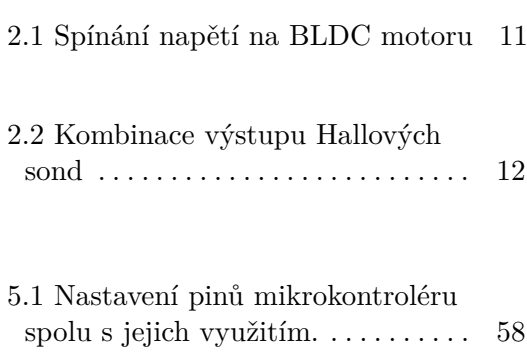

## <span id="page-12-0"></span>**Úvod**

BLDC motor je zkratka pro "brushless direct current"motor, tedy bezkartáčový stejnosměrný motor. Toto označení je zavádějící, protože se ve skutečnosti jedná o synchronní střídavý motor. Tento typ motoru je schopen generování elektrického proudu a tedy i rekuperace. Díky rekuperaci a vysoké účinnosti je rozšířený jako pohon kol v dopravních prostředcích. Typickým příkladem použití jsou elektromobily a elektrokola. BLDC motory mají vysoký poměr výkonu ku hmotnosti a proto jsou často používány i v RC modelech. Další vlastností, kterou vynikají, je zejména jejich bezúdržbové provedení. Díky tomu mají velkou životnost.

Tyto motory byly a jsou používané i pro aplikace, kde může dojít k ohrožení člověka. Při použití v bezpečných aplikacích je nutné ověřit i správné chování regulátoru.

Pro otestování regulátorů je třeba simulovat motor bez poruch i s různými poruchami. Některé chyby a poruchy je složité simulovat pomocí skutečného motoru. Typickým příkladem je zkrat části vinutí a tím vyvolaná změna příkonu. Zde přichází na řadu cíl této práce. Výstupem práce je obvodové schéma simulátoru BLDC motoru, který je připojen jako HIL (hardware in the loop) k regulátoru. Tento simulátor je vhodný už při vývoji zařízení využívajících BLDC motor.

V teoretické části je popsán základní princip funkce BLDC motoru. Další část se zabývá metodami řízení a některými senzory, které se používají pro řízení. Do větších podrobností je zpracována část pojednávající o Hallových sondách. Součástí této práce je i analýza poruch, které mohou nastat. Poruchy jsou analyzovány jak z pohledu poruch motoru, tak i poruch senzorů.

# Úvod **.........................................**

Praktická část se skládá z jednoduchého modelu motoru a realizovatelného simulátoru. Zjednodušený model je vytvořen pro ověření funkčnosti principů, které jsou použity pro realizaci simulátoru. Model motoru spolu s modelem řízení je vytvořený v prostředí Simulink. Samotná realizace simulátoru spočívá ve vytvoření obvodového schématu, který se bude navenek jevit jako BLDC motor. Simulátor je schopen napodobit spotřebu skutečného BLDC motoru, výstupní signály senzorů a chyby, které se mohou vyskytnout.

Tato diplomová práce je vytvořena ve spolupráci se společností Siemens Mobility, s.r.o. Motor, který má simulátor napodobovat, je třífázový, 14-ti pólový a zapojený do hvězdy. Nominální otáčky motoru jsou okolo 900 ot/min. Maximální napětí na motoru je 48 V. Simulátor je dimenzovaný až na 200 W příkonu. Simulátor je schopen napodobit výstupy třech digitálních Hallových senzorů a dvou analogových Hallových sond. Na motoru hřídele se nachází převodovka se čtyřmi senzory s binárním výstupem. Tyto senzory jsou sepnuty pokud se výstupní hřídel převodovky nachází v úzkém rozsahu úhlu natočení. Simulátor napodobuje i výstupy těchto senzorů.

 ${\it U} {\it vol}$  , a concentration contract a concentration of r.

# Část l

# **Teorie**

### <span id="page-16-0"></span>**Kapitola 1**

#### **Popis motoru**

Elektromotory se dělí na několik různých druhů. Rozlišují se motory stejnosměrné a střídavé. Střídavé motory mohou být buď synchronní nebo asynchronní. Tato práce pojednává o BLDC motorech. BLDC motor je zkratka pro brushless direct current motor, tedy bezkartáčový stejnosměrný motor. Ačkoliv je v názvu motoru stejnosměrný, tak se BLDC motor řadí mezi střídavé synchronní motory. BLDC motor je velmi podobný synchronním motorům používaným pro generování elektřiny. Lze ho také využít jako generátor elektřiny. Hlavním rozdílem mezi těmito dvěma motory je, že BLDC motor generuje lichoběžníkový proud a synchronní motor generuje sinusový proud[.\[1\]](#page-72-1)

BLDC motor lze napájet i stejnosměrným napětím s vhodným řízením. Tatko získal své jméno. Od kartáčových stejnosměrných motorů se odlišuje tím, že je vinutí pouze na statoru a rotor se skládá z permanentních magnetů[.\[1\]](#page-72-1) Kartáčové stejnosměrné motory mají na statoru buď permanentní magnety nebo existují i varianty s vinutím a tedy využití elektromagnetu. Dále tyto motory používají vinutí na rotoru, a je nutné nějakým způsobem propojit rotor a zdroj napětí. K tomu se používá komutátor. Pro přenos energie na vinutí rotoru je potřeba vytvořit uzavřený elektrický obvod mezi nepohyblivými a pohybujícími se částmi motoru. Toho se docílí použitím obvykle grafitových lamelů - "kartáčů", které jsou přitlačovány na komutátor nacházející se na rotoru. Komutátor je mechanický rotační přepínač, který zajišťuje přepínaní směru proudu, aby se dosáhlo točivého pohybu rotoru. Kartáče se vlivem tření opotřebovávají a je nutné je vyměňovat. Tohoto problému se lze zbavit tak, že vinutí nebude na rotoru, ale na statoru. Na rotoru budou místo vinutí permanentní magnety, čímž vznikne BLDC motor. Jedinou spojnicí mezi rotorem a statorem představují ložiska[.\[1\]](#page-72-1)

Odstraněním komutátoru ovšem vzniká problém, jak ovládat přepínání

směru toku proudu v závislosti na natočení rotoru.

#### <span id="page-17-0"></span>**1.1 Základní konstrukce motoru**

BLDC motor se skládá z permanentních magnetů na rotoru a vinutí na statoru. Velkou výhodou je, že se jedná o tzv. bezúdržbové motory. Vyrábí se v různých provedeních odlišujících se různým počtem pólů a různým počtem fází. Póly motoru udávají počet kladných a záporných pólů magnetů na rotoru. Přirozeně se jedná o sudé číslo. Se zvyšujícím se množstvím pólů a stejném proudu motorem se obvykle zvyšuje i moment síly, který je motor schopný vytvořit[.\[2\]](#page-72-2) Řízení polohy rotoru je též přesnější. Na druhou stranu se ale zvyšuje i cena motoru, protože se stoupajícím množstvím pólů se zvyšuje i počet vinutí na statoru.

Počet fází určuje počet propojených vinutí uvnitř motoru. Motory se vyrábí s různým počtem fází. Jednofázový motor má dvě místa, kde nelze vytvořit moment síly, a tedy ani roztočit motor. K roztočení motoru je nutné rotor fyzicky natočit do jiného úhlů. Z tohoto důvodu nejsou jednofázové motory moc používané. Dvoufázový motor lze roztočit z jakéhokoliv stavu, ovšem moment síly je velmi proměnlivý. Přidáváním dalších fází se moment síly stává stabilnějším za cenu složitějšího řízení a použití většího množství elektronických součástek. Typicky jsou motory vyráběné v provedení třífázového motoru. Motory s větším množstvím fází se používají spíše při vyšších výkonech, protože se výkon potažmo proud rozdělí do více vinutí[.\[2\]](#page-72-2)

Na obrázku [1.1](#page-18-0) je schématicky znázorněný BLDC motor. Na statoru jsou vinutí znázorněné písmeny odpovídající jednotlivým fázím. Vinutí *U*<sup>1</sup> je propojeno s protilehlým vinutím *U*<sup>2</sup> a vyveden je vodič *Uin* z horního vinutí a *Uout* ze spodního. Stejně jsou řešené i ostatní fáze. Pokud jsou z motoru vyvedené oba vodiče z každého vinutí, tak lze motor zapojit do hvězdy i do trojúhelníku. Běžné jsou i motory kde je vyveden jen jeden vodič z vinutí. V takovém případě je již výrobcem dáno zapojení do hvězdy nebo do trojúhelníku. V reálných aplikacích je téměř vždy použito zapojení do hvězdy[.\[2\]](#page-72-2) Na obrázku [1.1](#page-18-0) je rotor je znázorněný jako blok magnetů. Ve skutečnosti není střed rotoru jednolitý magnet, ale ze slitiny vyrobená konstrukce po jejímž obvodu jsou přidělané silné magnety. Tak se sníží jak moment setrvačnosti tak i hmotnost rotoru[.\[2\]](#page-72-2)

BLDC motoru chybí komutátor. Řídí se pomocí tzv. elektrického komutátoru. Elektrický komutátor je zařízení umožňující připnutí stejnosměrného napětí na fáze v obou polaritách. Pro správné fungování elektrického komutátoru je nutné vědět, jak je právě natočený rotor, respektive jaký je úhel mezi

<span id="page-18-0"></span>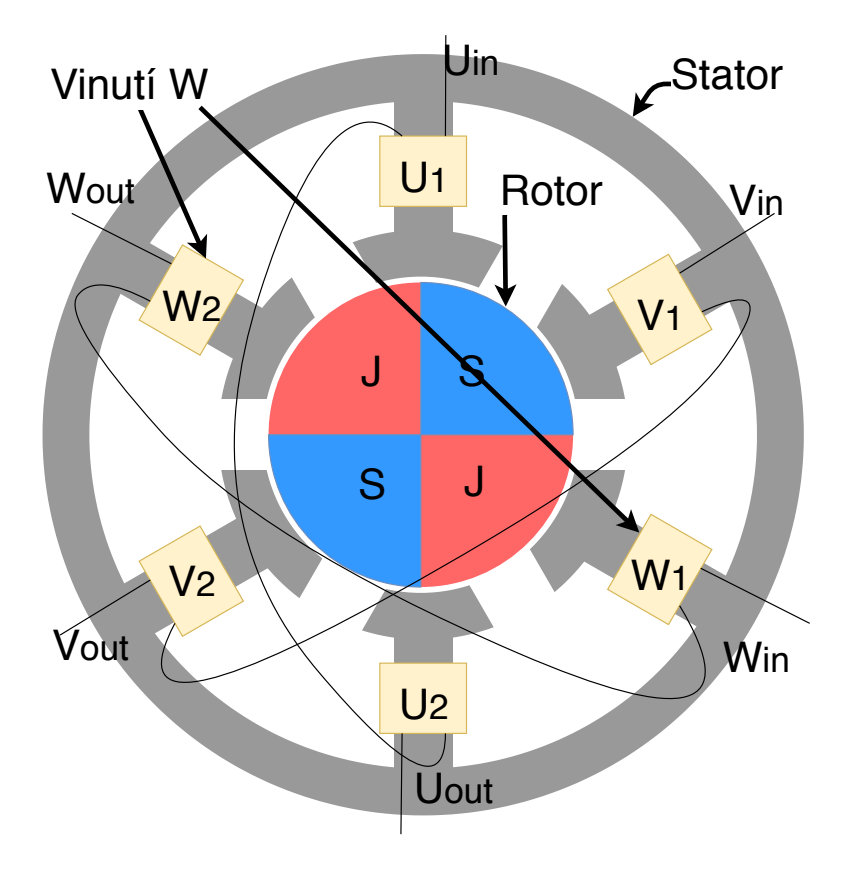

**Obrázek 1.1:** Schématicky znázorněný třífázový čtyřpólový BLDC motor

magnety rotoru a fázemi statoru[.\[1\]](#page-72-1)

BLDC motor má obecně velký poměr výkonu ku hmotnosti. Další výhodou je i jeho vysoká spolehlivost. Ta je zapříčiněna mimo jiné i jednoduchostí konstrukce: rotor se chová jako celistvý válec, který je spojen se statorem jen pomocí ložisek. Z mechanické stránky je tedy minimum míst, kde může dojít k poruše. V neposlední řadě je také snadnější chlazení vinutí, kde vznikají nejvýraznější tepelné ztráty. Statory mohou mít vylisované chladící plochy. Vhodným designem lze také snížit moment setrvačnosti rotoru a tedy zlepšit poměr momentu síly a momentu setrvačnosti, čímž lze dosáhnout větší akcelerace než u běžného stejnosměrného motoru[.\[1\]](#page-72-1)

Nespornou výhodou BLDC motoru je i možnost použít ho jako generátor. V reálných aplikacích se hojně využívají tyto motory pro pohon elektromobilů, elektrokol a dalších obdobných zařízení. Při pomalém brzdění se využívá kinetická energie vozidla, která otáčí koly a tím generuje elektrický proud. Tento střídavý elektrický proud se dále usměrňuje a dobíjí se jím baterie. Jedná se o způsob rekuperace energie, který je obvyklý u vozidel hromadné dopravy, jako jsou například vlaky, tramvaje nebo metro[.\[3\]](#page-72-3)

1. Popis motoru**.....................................**

Existují i méně tradiční provedení motorů, kde je hřídel s vinutím upevněná a dochází k otáčení pláště. Takovéto motory jsou hojně používané v RC modelech. Jejich fungování a řízení je stejné jako u tradičního BLDC motoru.

#### <span id="page-19-0"></span>**1.2 Vlastnosti**

BLDC motory lze považovat za druh synchronních motorů. Hlavním rozdílem je, že v případě použítí BLDC motoru jako generátoru dojde ke generování lichoběžníkových signálů a nikoli sinusových signálů. Průměrný výkon motoru při ustálených otáčkách a konstantním momentu síly lze vypočítat jako:

$$
M\omega = U I \eta, \tag{1.1}
$$

kde *M* značí moment síly, *ω* úhlovou rychlost rotoru, *η* účinnost, *U* a *I* značí napětí a proud. Obvykle se řídí motor na požadovanou úhlovou rychlost nebo na požadovaný moment síly. Účinnost není konstantní a mění se v závislosti na vytvářeném momentu síly a úhlové rychlosti rotoru. Nejvýraznější ztráty výkonu jsou způsobeny proudem ohřívajícím vinutí motoru. Část příkonu transformovanou v teplo lze vyjádřit jako:

$$
P_{teplo} = I^2 R,\t\t(1.2)
$$

kde *R* značí odpor vinutí[.\[2\]](#page-72-2)

# <span id="page-20-0"></span>**Kapitola 2**

## **Řízení BLDC motoru**

V této kapitole jsou popsány základní principy řízení BLDC motoru. Tyto metody se rozdělují na zpětnovazebné řízení a řízení bez zpětné vazby (pro zjednodušení dále označované jako ovládání). Část zabývající se zpětnovazebním řízením se skládá z popisu několika senzorů úhlové polohy, které lze pro řízení použít. Je zde popsána funkce těchto senzorů a některé jejich výhody a nevýhody. Jedná se o senzory:

- 3 diskrétní Hallovy sondy;
- 3 diskrétní Hallovy sondy;<br>■ 2 analogové Hallovy sondy; **2** analog<br>**resolver**;
- 
- **.** rotační enkodér;

Dalším principem řízení je zpětná elektromotorická síla (B-EMF), která je taktéž popsána.

### <span id="page-20-1"></span>**2.1 Princip řízení**

Nejběžnějším způsob řízení BLDC motoru je pomocí obdélníkových pulsů. Motory se řídí pomocí tzv. elektrické komutace. Třífázový motor se řídí pomocí dvou výkonových tranzistorů připojených na každou fázi. Jelikož jsou

# 2. Řízení BLDC motoru **.................................**

fáze spojené do hvězdy, tak vznikne H-můstek který spíná vždy dvě fáze. Za zmínku stojí i fakt, že na vinutích jsou vytvořeny vždy opačné magnetické póly. To je způsobeno směrem průtoku proudu. Vždy proud teče od zdroje přes jedno vinutí do středu hvězdy a vytéká ven přes druhé vinutí, čímž na jednom vinutí vytvoří jeden magnetický pól a na druhém pól opačný. Rychlost otáčení potažmo výkon motoru lze řídit buď změnami napětí na zdroji nebo pomocí pulsně šířkové modulace s konstantním napětím. Řízení pomocí pulsně šířkové modulace je jednoduší variantou, je-li k řízení použit mikrokontrolér[.\[4\]](#page-72-4) Na obrázku [2.1](#page-21-0) je vidět způsob zapojení 3-fázového motoru a směr průtoku proudu při sepnutých fázích U a W.

<span id="page-21-0"></span>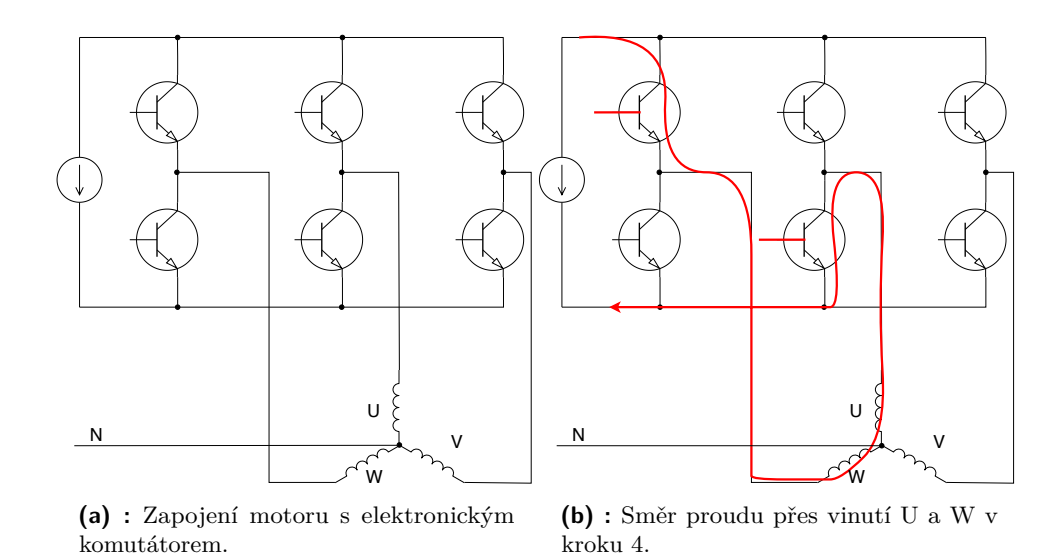

**Obrázek 2.1:** Výkonová část řízení BLDC motoru.

Rozlišuje se 6 stavů, mezi kterými se přepíná v závislosti na požadovaném směru otáčení a aktuální úhlové polohy hřídele. V tabulce [2.1](#page-22-1) je zobrazen princip spínání proudu na třífázovém 4-pólovém motoru. Pro zachování vysoké účinnosti BLDC motoru je třeba přepínat mezi jednotlivými kroky ve správnou chvíli. Na obrázku [2.2](#page-22-0) jsou zobrazené jednotlivé kroky z tabulky [2.1.](#page-22-1) Symbol "+" v tabulce znázorňuje připojení kladného napětí zdroje, symbol "-" značí připojení záporného napětí zdroje (obvykle se připojí nulový potenciál) a symbol "F" značí, že tento vývod je na nedefinovaném potenciálu (čili "float"). Pro ilustraci zde vytváří proud vtékající do středu hvězdy severní magnetický pól. Z obrázku [2.2](#page-22-0) je vidět, že jednotlivá vinutí nejen přitahují opačné póly magnetu, ale též odpuzují souhlasné póly. Na třífázovém motoru je jedna fáze vždy neaktivní[.\[2\]](#page-72-2)

<span id="page-22-1"></span>

| Uhlová poloha rotoru $[°]$ | $0 - 30$ | $30 - 60$ | 60-90 | 90-120 | 120-150 | 150-180 |
|----------------------------|----------|-----------|-------|--------|---------|---------|
| Krok řízení                |          |           |       |        |         |         |
| Fáze U                     |          |           |       |        |         |         |
| Fáze V                     |          |           |       |        |         |         |
| Fáze W                     |          |           |       |        |         |         |

**Tabulka 2.1:** Spínání napětí na BLDC motoru

<span id="page-22-0"></span>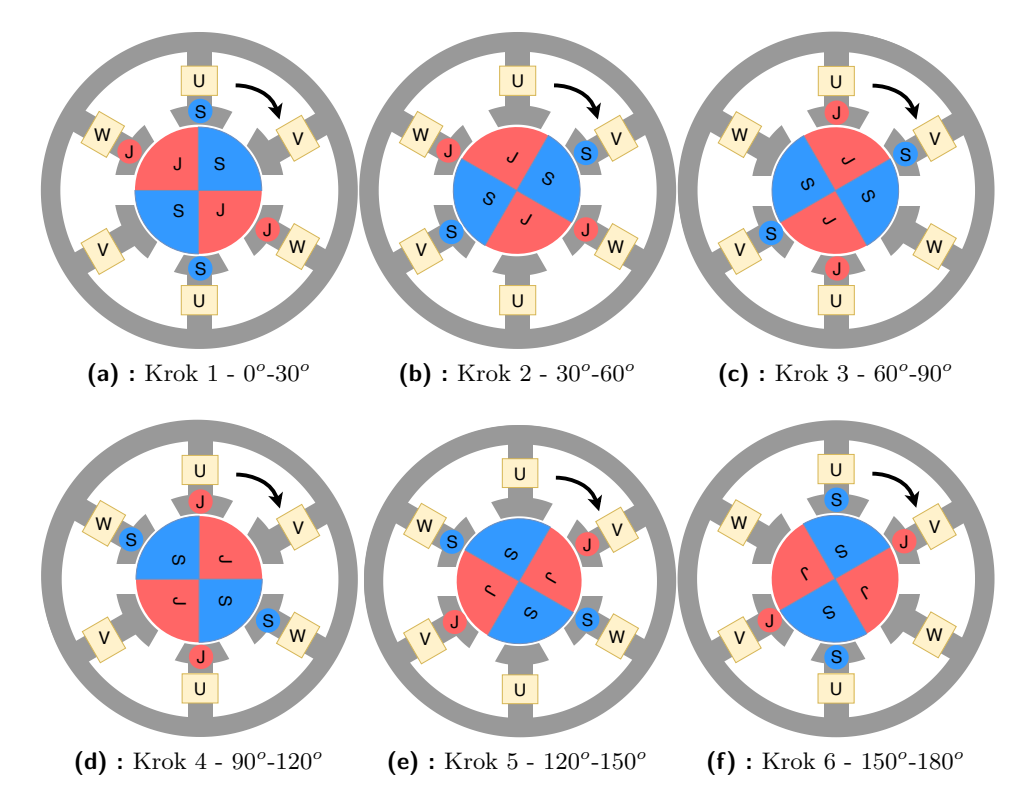

**Obrázek 2.2:** Přepínání napětí na fázích v závislosti na natočení motoru.

Na obrázku [2.2](#page-22-0) je vidět, že po 6-ti krocích se rotor otočil jen o polovinu otáčky. To je způsobeno tím, že je motor čtyřpólový. Rozlišuje se takzvané elektrické Θ*<sup>e</sup>* a mechanické otočení Θ*m*. Jedno elektrické otočení odpovídá sekvenci 6-ti kroků, po kterých se motor nachází ve stejné magnetické orientaci. Mechanické otočení je otočení rotoru o 360*<sup>o</sup>* . Mezi mechanickým a elektrickým otočením platí tento vzta[h\[2\]:](#page-72-2)

<span id="page-22-2"></span>
$$
\Theta_e = \frac{N_m}{2} \Theta_m,\tag{2.1}
$$

kde *N<sup>m</sup>* označuje počet magnetových pólů. Pokud rovnici [2.1](#page-22-2) zderivuje podle času, tak vyjde vztah mezi elektrickou a mechanickou rychlostí otáčení:

$$
\omega_e = \frac{N_m}{2} \omega_m. \tag{2.2}
$$

#### <span id="page-23-0"></span>**2.2 Zpětnovazební řízení**

Aby bylo možné určit, kdy má dojít k přepnutí do dalšího komutačního kroku, tak je nutné znát aktuální úhlové natočení rotoru. Tato informace se dá získat pomocí různých senzorů úhlové polohy. V této části jsou rozepsány výhody, nevýhody a principy fungování vybraných senzorů.

#### <span id="page-23-1"></span>**2.2.1 3 diskrétní Hallovy sondy**

Jedná se o nejjednodušší způsob řízení. Hallovy sondy jsou zabudované uvnitř motoru a snímají jaký pól magnetu na rotoru je nejblíže. Hallovy sondy pracují na principu změny hustoty proudu a následnému vytvoření stejnosměrného napětí. Velikost napětí je přímo úměrná intenzitě magnetického pole. Polarita generovaného napětí závisí na tom, jaký pól se nachází v blízkosti Hallovy sondy[.\[5\]](#page-72-5) Diskrétní Hallovou sondou je myšlena standardní Hallova sonda s komparátorem napětí. Referenční napětí komparátoru je 0 V. Výstup komparátoru je buď logická "1" v případě, že se přiblíží magnetický pól generující kladné napětí, a logická "0" v případě přiblížení opačného magnetického pólu. V tomto případě se používají 3 Hallovy sondy s komparátory. Hallovy sondy jsou posunuty o 120*<sup>o</sup>* elektrické otáčky[.\[6\]](#page-72-6) Přepisem výstupů vznikne binární číslo dlouhé 3 bity, kde nejvyšší bit označuje výstup první Hallovy sondy. Jelikož jsou použité 3 sondy, tak zde existuje 8 stavů, které lze vytvořit kombinací binárních čísel. Dvě kombinace jsou neplatné (000 a 111), protože nemohou nastat. V případě detekce těchto kombinací lze předpokládat, že nastala porucha. Zbývajících 6 kombinací určuje, jakým způsobem mají být sepnuté fáze. Na obrázku [2.3](#page-24-0) je vidět umístění Hallových sond. V tabulce [2.2](#page-23-2) jsou vidět kombinace a příslušné sepnuté fáze. Grafické znázornění je na obrázku [2.4.](#page-24-1) V tomto případě severní pól odpovídá sepnutí výstupu Hallovy sondy do stavbu logické "1", jižní pól odpovídá logické "0"[.\[6\]](#page-72-6)

<span id="page-23-2"></span>

| Poloha rotoru $\lbrack$ <sup>o</sup> | $0 - 30$ | $30 - 60$ | 60-90 | 90-120 | 120-150 | 150-180 |
|--------------------------------------|----------|-----------|-------|--------|---------|---------|
| Výstup Hallových sond                | 110      | 010       | 011   | 001    | 101     | 100     |
| Krok řízení                          |          |           |       |        |         |         |
| Fáze U                               |          |           |       |        |         |         |
| Fáze V                               |          |           |       |        |         |         |
| Fáze W                               |          |           |       |        |         |         |

**Tabulka 2.2:** Kombinace výstupu Hallových sond

<span id="page-24-0"></span>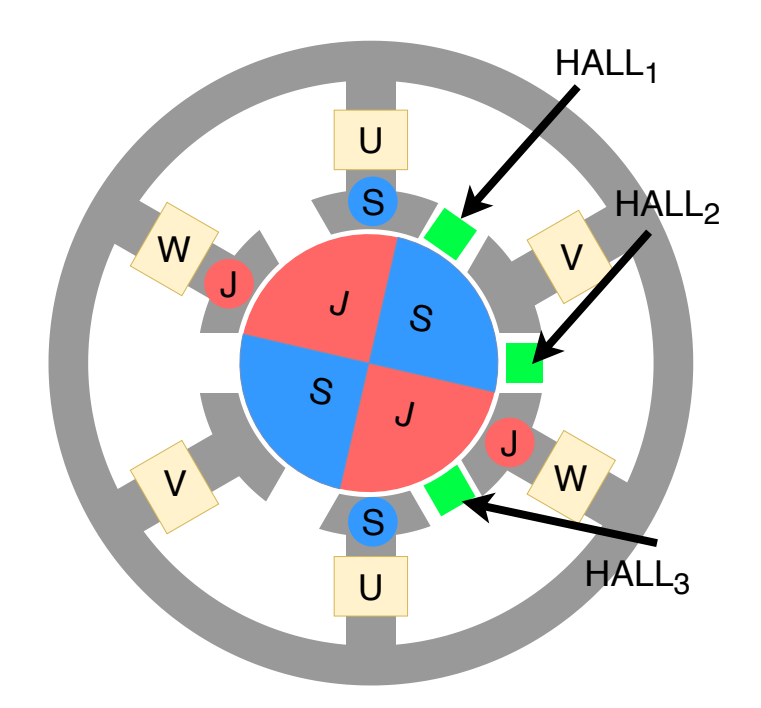

**Obrázek 2.3:** Schématicky znázorněný třífázový čtyřpólový BLDC motor se třemi Hallovými sondami. Natočení rotoru je 7*<sup>o</sup>* a tedy výstup Hallových sond je 110, což odpovídá připnutí kladného napětí na fázi U a záporného napětí na fázi W.

<span id="page-24-1"></span>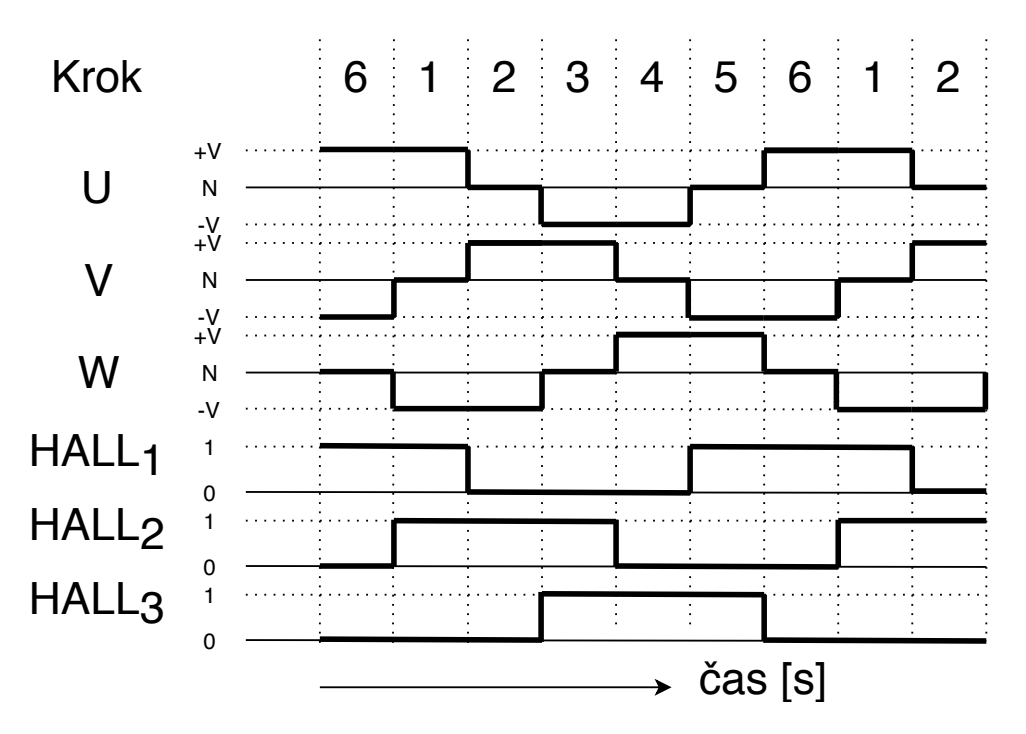

**Obrázek 2.4:** Průběh napětí na jednotlivých vinutích a výstup Hallových sond.

2. Řízení BLDC motoru **.................................**

Největší výhoda použití třech Hallových sond je v jednoduchosti řídící logiky. Pro správné řízení stačí použít pravdivostní tabulku nebo postačí i 6 logických obvodů typu AND. Nevýhodou je nutnost zásahu do konstrukce motoru a vložení sond v případě, že nejsou přítomny. Tento princip také není vhodný pro řízení polohy, protože lze dosáhnout pouze omezeného počtu poloh a to 6 x počet pólových dvojic. Teoreticky lze dosáhnout i dalších poloh, jelikož ovšem chybí přesnější informace o úhlu natočení, tak těchto poloh lze dosáhnout pouze ovládáním.

#### <span id="page-25-0"></span>**2.2.2 2 analogové Hallovy sondy**

Nejedná se o často používaný způsob měření úhlu natočení, ale existuje[.\[7\]](#page-73-0) Využívá Hallovy sondy obdobným způsobem jako v předchozím případě, ovšem chybí zde komparátor. Místo komparátoru je na výstup Hallových sond připojen zesilovač, nebo jsou výstupy vyvedeny bez předzpracování signálu. V tomto případě jsou Hallovy sondy posunuté o 45*<sup>o</sup>* , jak je vidět na obrázku [2.5](#page-26-1)[.\[8\]](#page-73-1) Úhel natočení sond je takový, aby jedna sonda vykazovala nejvyšší amplitudu ve chvíli kdy druhá sonda vykazuje nulovou amplitudu. Obecně tyto sondy svírají úhel vypočítaný vzorcem:

$$
\alpha = \frac{180^o}{N_m},\tag{2.3}
$$

kde *N<sup>m</sup>* označuje počet jednotlivých magnetických pólů. Výstupní napětí na první sondě odpovídá rovnici:

$$
U_1(\Theta_e) = U_{1MAX} \cdot \cos(0.5 \cdot \Theta_e \cdot N_m), \tag{2.4}
$$

kde Θ*<sup>e</sup>* je úhel natočení rotoru a *U*1*MAX* je maximální napětí na výstupu. Výstup druhé sondy je stejný jako výstup první sondy ovšem otočený o 90*<sup>o</sup>* tedy:

$$
U_2(\Theta_e) = U_{2MAX} \cdot \cos(0.5 \cdot \Theta_e \cdot N_m - 90^\circ) = U_{2MAX} \sin(0.5 \cdot \Theta_e \cdot N_m). \tag{2.5}
$$

Maximální výstupní napětí obou sond je známě, nebo může být měřeno a aktualizováno při rotaci motoru. Z naměřeného okamžitého napětí obou sond, lze pomocí funkce arkus tangens vypočítat úhel natočení v elektrické periodě:

$$
\Theta_e = \frac{2}{N_m} arctan \frac{U_2(\Theta_e)}{U_1(\Theta_e)}.
$$
\n(2.6)

Motorem osazeným těmito sondami lze řídit nejen otáčky, ale i úhel natočení[.\[8\]](#page-73-1)

<span id="page-26-1"></span>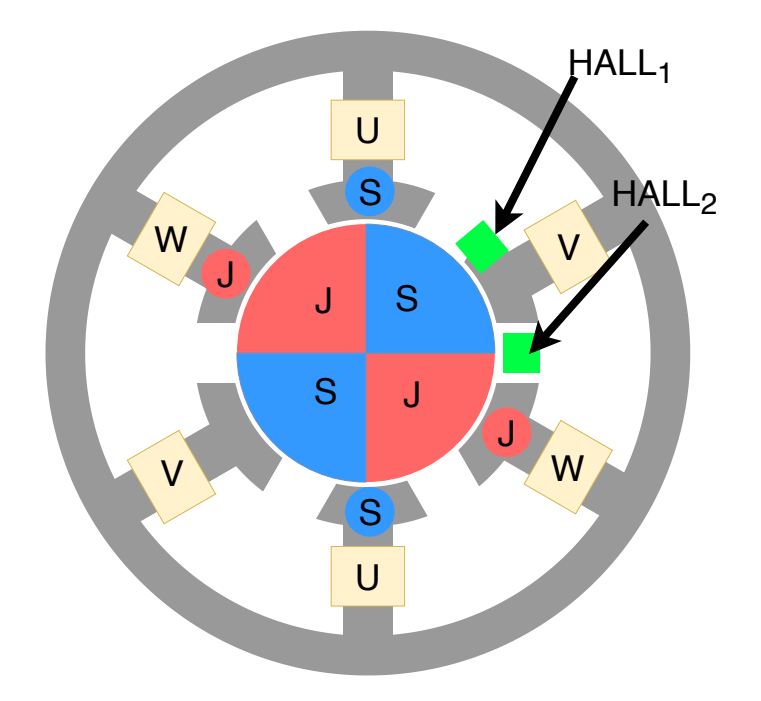

**Obrázek 2.5:** Schématicky znázorněný třífázový čtyřpólový BLDC motor se dvěmi analogovými Hallovými sondami. Natočení rotoru je 0*<sup>o</sup>* a tedy výstup Hallových sond je 1 a 0.

#### <span id="page-26-0"></span>**2.2.3 Zpětná elektromotorická síla**

Při řízení třífázového motoru jsou aktivní vždy pouze dvě vinutí ze tří. Na neaktivním vinutí je možné naměřit napětí vznikající v důsledku pohybu permanentních magnetů v blízkosti vinutí. Neaktivní vinutí se v tomto případě chová jako generátor. Podle naměřeného napětí lze vypočítat, kdy by mělo dojít k přechodu do dalšího kroku. Jelikož jsou dvě vinutí připojeny přes H-můstek na napájecí napětí, tak se chovají jako dělič napětí. Mezi těmito cívkami se nachází střed hvězdy. V případě, že je středový vodič vyveden, tak se usnadní práce, protože lze změřit napětí mezi středem a neaktivní fází. V případě, že středový vodič vyveden není, tak lze použít dělič napětí připojený na napájecí napětí. Dělič napětí by měl vygenerovat poloviční napětí napájecího zdroje. Poté stačí změřit čas, za jaký klesne napětí na neaktivní fázi na poloviční napájecí napětí. Na obrázku [2.6](#page-27-1) jsou označená místa, kde měřené napětí na neaktivní fázi prochází polovičním napětím napájecího zdroje. "N" označuje polovinu napájecího napětí (taktéž vyvedený střed hvězdy). Je zde vidět, že čas $T_1 = T_2 = T,$ tedy, že stačí změřit dobu za jakou se napětí na neaktivní fázi vyrovná s napětím na středu hvězdy. Po uplynutí času *T* od vyrovnání napětí, by mělo řízení přejít do dalšího kroku[.\[2\]](#page-72-2)

Hlavní výhodou řízení pomocí zpětné elektromotorické síly je absence

<span id="page-27-1"></span>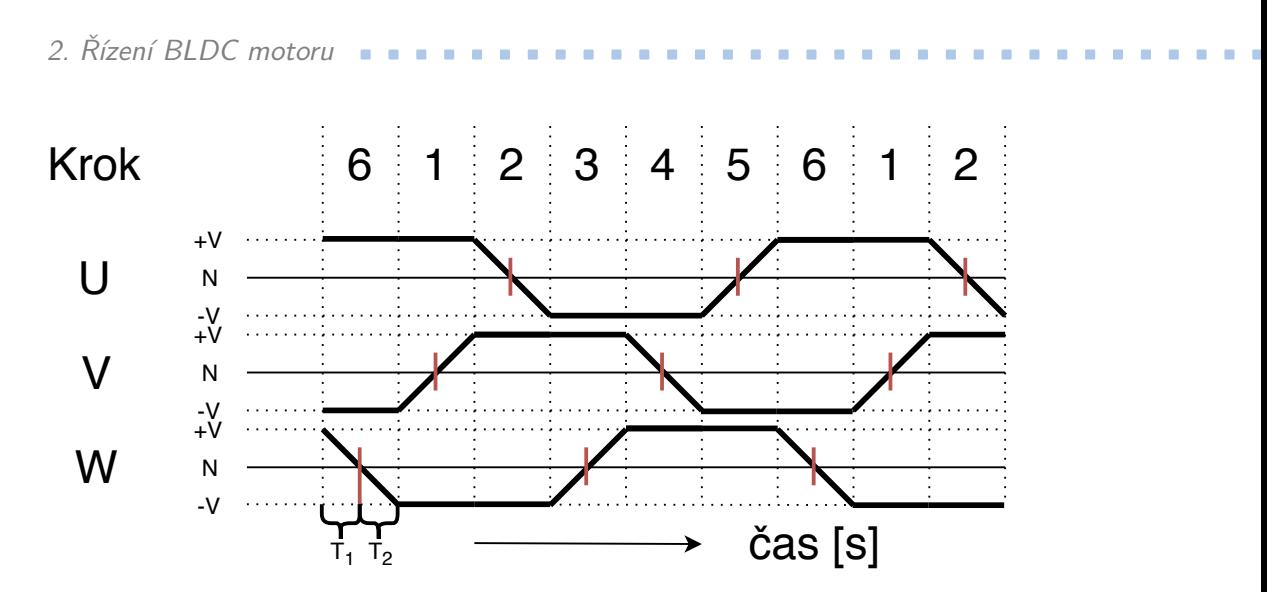

**Obrázek 2.6:** Průběh napětí na jednotlivých fázích

senzorů. Jelikož je zpětná elektromotorická síla generována pouze pokud je motor v pohybu, tak vyvstává otázka, v jakém stavu se nachází motor, když je v klidu. Tedy jaké vinutí vybudit napětím při roztáčení motoru. Nejednoduší řešení je vybudit napětí na náhodných dvou vinutích a počkat na ustálený stav. Potom je možné začít s komutací motoru jen podle zpětné elektromotorické síly. Další nevýhodou je, že takto řízený motor nelze řídit na polohu, protože se zpětná elektromotorická síla snižuje s rychlostí otáčení[.\[4\]](#page-72-4)

#### <span id="page-27-0"></span>**2.2.4 Resolver**

Aby docházelo ke správné komutaci tak lze využít i běžné senzory úhlu otočení. Jedním takovým je i resolver. Jedná se o cívku napájenou střídavým proudem, která je pevně přidělaná na hřídel. Dále jsou uvnitř resolveru dvě cívky vzájemně otočené o 90*<sup>o</sup>* . Na těchto cívkách se měří naindukované napětí z cívky na hřídeli. Poměr amplitud sinusového signálu na výstupu cívek lze přepočítat na úhel natočení pomocí funkce arkus tangens. Na obrázku [2.7](#page-28-1) je symbolicky znázorněn resolver spolu se vstupním sinusovým signálem o amplitudě "A" a dvěma výstupními napětími o nižších amplitudách. Resolver, na rozdíl od předchozích druhů řízení, měří otočení rotoru nezávisle na počtu pólů a fází. Řízení komutace musí být tedy přizpůsobeno použitému motoru. Tento způsob měření zpětné vazby je vhodný jak pro řízení úhlu natočení tak i otáček motoru. Resolver se typicky přidělává na hřídel motoru. Hodí se tedy pro BLDC motory, kde chybí senzory zabudované uvnitř motoru[.\[9\]](#page-73-2)

<span id="page-28-1"></span>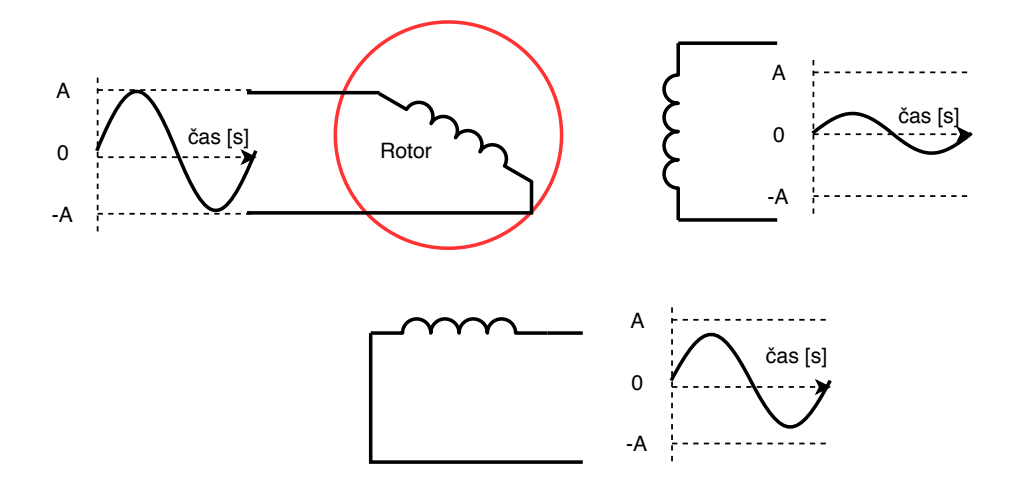

**Obrázek 2.7:** Symbolické znázornění resolveru spolu s ideálním vstupním a výstupním napětím.

#### <span id="page-28-0"></span>**2.2.5 Rotační enkodér**

Rotační enkodér je senzor úhlu otočení pracující na bázi zakrývání LED diod a fotodiod. Existují jak v absolutním tak i v inkrementálním provedení. Absolutní rotační enkodér má několik LED diod a stejný počet fotodiod, které jsou zakrývány diskem přidělaným k rotoru. Zakrytím je přerušen světelný tok z LED diod snímaný fotodiodami a vznikne tak binární hodnota odpovídající určitému rozsahu úhlů. Výstup může odpovídat buď Grayově kódu nebo binárnímu kódu. Jelikož se rotační enkodéry přidělávají rovnou na rotor, tak je nutné přizpůsobit řídící obvody komutátoru použitému enkodéru. Rozlišení enkodérů se různí a je tedy možné dosáhnout i dostatečné přesnosti pro regulaci polohy BLDC motoru. Na druhou stranu rozlišení musí být větší než počet jednotlivých kroků komutace v mechanické otáčce. Rozlišení je dáno počtem páru LED diod a fotodiod. Při použití přesnějších enkodérů se lze setkat se senzory, které mají vlastní logiku[.\[9\]](#page-73-2)

Inkrementální rotační enkodér dosahuje výrazně vyšší přesnosti. Jelikož se jedná jen o relativní snímač úhlu otočení, tak není známá poloha motoru při roztáčení. Není zřejmé kterou kombinaci fázi sepnout jako první. Podobně jako u zpětné elektromotorické síly je možné nejprve sepnout náhodnou kombinaci fází a počkat na ustálený stav, a až poté začít s komutací. Jednomu kroku komutace odpovídá konstantní počet zaznamenaných impulsů[.\[9\]](#page-73-2)

#### <span id="page-29-0"></span>**2.3 Řízení bez zpětné vazby**

Není potřeba zpětná vazba, aby bylo možné motorem otáčet. Zda-li se motor skutečně otáčí nelze zjistit. Používají se dva principy: ovládání motoru jako krokového motoru a využití podobnosti lichoběžníkového signálu a sinusového signálu. Ovládání BLDC motoru jako krokového motoru využívá podobnosti v jejich konstrukci. Při připojení napětí dojde k otočení rotoru do definovaného stavu. Po odeznění přechodových dějů lze přejít k dalšímu kroku jako při řízení pomocí 3 digitálních Hallových sond. Při ovládání tímto způsobem je vhodné použít motor, který má vyvedené oba konce každého vinutí. Lze tedy spínat každé vinutí zvlášť. Jelikož zde není žádná zpětná vazba, tak je otázkou, za jak dlouho dojde k ustálení přechodových jevů. To je závislé na momentu setrvačnosti motoru, připojenému výkonu a zátěži na rotoru. Dobu ustálení lze určit a používat buď konstantní nebo proměnou. Při konstantní předpokládané době ustálení se bude motor točit trhavěji a méně efektivně. V krajním případě při zvolení moc krátké doby by se nemusel motor roztočit vůbec. Při proměnné době ustálení lze dosáhnout lepších výsledků, ovšem jen za předpokladu správného modelu a neměnných nebo známých okolních vlivů[.\[2\]](#page-72-2)

<span id="page-29-1"></span>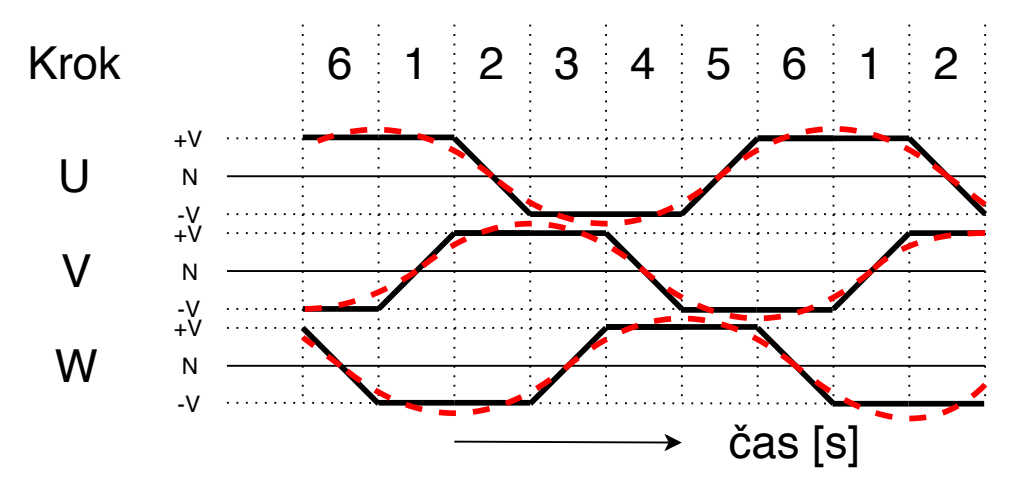

**Obrázek 2.8:** Podobnost třífázového sinusového signálu a lichoběžníhového signálu.

Při využití podobnosti lichoběžníkového a třífázového sinusového signálu se BLDC motor chová jako synchronní motor. Pokud na něj není připojená moc velká zátěž, tak dokáže vytvářet konstantní otáčky odpovídající frekvenci sinusového signálu a počtu pólů. Po připojení moc velké zátěže, nebo například při rozjezdu, se nemusí motor vůbec točit[.\[2\]](#page-72-2)

# <span id="page-30-0"></span>**Kapitola 3**

### **Analýza poruch motoru**

Tato kapitola diplomové práce se věnuje poruchám, které se mohou vyskytnout na BLDC motorech. Přesněji poruchám, které se vyskytují na třífázovém BLDC motoru řízeném pomocí Hallových sond. Touto problematikou se detailně zabývá dizertační práce "Detection of rotor and load faults in brushless DC motors operating under stationary and non-stationary conditions", jejímž autorem je Satish Rajagopalan[.\[10\]](#page-73-3) Dále jsou zde nastíněny možné poruchy spínačů na převodovce. Poruchy mohou vzniknout na těchto komponentách:

- stator;
- stator<br>■ rotor;
- rotor;<br>■ Hallovy sondy;
- **.** snímače polohy na převodovce.

### <span id="page-30-1"></span>**3.1 Stator**

Na statoru BLDC motoru se nachází vinutí. Poruchy související se statorem jsou různé druhy zkratů a odpojení vinutí. Nejčastěji se objevuje porucha ve formě selhání izolace na vinutí. Příčiny této poruchy jsou:

3. Analýza poruch motoru **................................**

- **.** opakující se teplotní změny;
- $\blacksquare$  mechanické vibrace;
- **.** působení elektrodynamických sil;
- **.** přepětí[.\[10\]](#page-73-3)

Opakující se teplotní změny jsou způsobeny ohřevem vinutí při protékajícím proudu a následném zchlazení vinutí, když se motor přestane točit. Měď vinutí má obecně jinou teplotní roztažnost než její izolace. Uvnitř vinutí i izolace se tedy vytváří protichůdné síly, které způsobují narušování izolace[.\[10\]](#page-73-3)

Mechanické vibrace jsou způsobeny otáčejícím se motorem, vibracemi způsobenými dalšími komponentami stroje a vibracemi pocházejícími z vnějších zdrojů. Jelikož je tato práce vytvářená pro testování regulátorů použitých v souvislosti se dopravou, tak se za vnější zdroje považují vibrace způsobené pohybem dopravních prostředků.

Působením elektrodynamických sil je myšleno působení magnetických sil mezi magnety na rotoru a generovaným magnetickým polem vinutím. Jelikož na rotor působí magnetická síla, která ho roztáčí, tak na vinutí musí působit síla stejné velikosti. Vinutí jsou aktivní jen dvě třetiny doby, síla na ně tedy působí v opakujících se intervalech.

K přepětí může dojít z mnoha různých důvodů. Výsledkem těchto poruch může být přerušení vinutí, zkrat vinutí na kostru a zkrat uvnitř vinutí. Přerušení jednoho vinutí v třífázovém motoru zapojeném do hvězdy může mít dva důsledky. Pokud je připojen vodič ze středu hvězdy, potom lze motorem otáčet za použití upravené sekvence spínaní jednotlivých fází oproti středu hvězdy, čímž dojde ke snížení výkonu motoru. Chyba je snadno detekovatelná a pro další otáčení motoru muže být řídící obvod uzpůsoben pro tuto variantu. Pokud vodič ze středu hvězdy vyveden není, pak se motor dále otáčet nedokáže. Lze ho ale zastavit ve úhlu, který je dán zbývajícími dvěma fázemi. Zkrat vinutí na kostru by měl z bezpečnostních důvodů vyvolat odpojení motoru od napětí. Obvykle je tato situace ošetřena pomocí jističe. Zkrat uvnitř vinutí zmenší množství otáček, skrz které teče proud. Také dojde ke snížení odporu a indukčnosti vinutí. Tyto změny jsou silně závislé na místě, kde došlo ke zkratu.

#### <span id="page-32-0"></span>**3.2 Rotor**

Na rotoru se nachází magnety a ložiska spojující rotor se statorem. Typické poruchy rotorové části jsou:

**........................................** 3.2. Rotor

- **.** excentricita rotoru;
- **.** mechanické vady magnetů.

Excentricita je rozdíl mezi osou otáčení hřídele a geometrickým středem otvoru ve statoru, skrz který je prostrčena hřídel. Je způsobená nekvalitní výrobou motoru a opotřebováním ložisek. Každý motor má určitou excentricitu. Její velikost může být minimalizována správnou výrobou. Výraznější změny excentricity jsou ovšem spojeny s postupným opotřebováním ložisek. Obvykle se používají kuličková ložiska. Druhy vad a poškození kuličkových ložisek jsou:

- $\blacksquare$  odlupování povrchu;
- **.** prohlubeniny a otlaky;
- **.** odírání;
- **■** odírání;<br>■ tvoření rýh a kráterů; ■ tvoření<br>■ koroze;
- 
- **.** poškození klece.

Příčiny těchto poškození jsou způsobeny tepelnými cykly, kterými prochází ložisko, nečistotami vniklými do ložisek, špatným nebo nedostatečným mazáním a dalšími důvody. Poškozená ložiska mají za následek zvýšenou excentricitu hřídele, čímž jsou ložiska více namáhána. Dochází tedy ke kladné zpětné vazbě. Poškozená ložiska se projevují zejména akusticky, vibračně a teplotně. Lze je včas odhalit pomocí vibrační nebo zvukové analýzy. Prodloužit životnost motoru lze správným výběrem ložisek a mazáním.

V BLDC motorech se obvykle využívají magnety ze slitin Neodymu. Tyto magnety jsou náchylné ke korozi[.\[10\]](#page-73-3) Důsledkem koroze může dojít odštěpování kousků magnetu. Tyto kousky se dostanou do vzduchové mezery mezi rotor a stator, kde způsobují další poškozování jak rotoru tak statoru. Kousky

magnetů se mohou dostat i do ložisek, kde způsobí rychlejší opotřebování. Pokud je narušený některý magnet, tak se změní magnetická síla v daném místě. Rotor je poté méně přitahován nebo odpuzován v místě chybějícího magnetu a dochází k působení síly soustředěné do jedné části rotoru. Zvyšuje se tedy zátěž na ložiska a zvyšuje se i excentricita rotoru. Podobné důsledky má i částečná demagnetizace magnetů[.\[10\]](#page-73-3)

#### <span id="page-33-0"></span>**3.3 Hallovy sondy**

Hallovy sondy pracují na bázi Hallova jevu. Obvykle se jedná o plochý tenký vodič, kterým prochází stejnosměrný proud. Pokud se v blízkosti Hallovy sondy nenachází zdroj magnetické síly, pak je proudová hustota na plochém vodiči rovnoměrně rozprostřená. Pokud se Hallova sonda vloží do magnetického pole, pak dojde ke zvýšení proudové hustoty na jedné straně vodiče a snížení na straně druhé. Elektrický proud je směr proudění elektronů, tedy pokud je na jedné straně vodiče vyšší proudová hustota, pak zde proudí větší množství elektronů. Vzniká rozdílný potenciál oproti druhé straně vodiče, kde je teče menší množství elektronů. Rozdíl potenciálů lze měřit a je přímo úměrný magnetické indukci působící na Hallův senzor. Hallovy sondy jsou velice spolehlivé, ale i zde dochází k poruchám. Hlavní druhy poruch jso[u\[10\]:](#page-73-3)

- koroze;
- **.** praskliny;
- **.** změny stejnosměrného proudu;
- **.** změny v orientaci či poloze senzoru.

Ke změně stejnosměrného proudu může dojít vlivem změn teploty, změn napájecího napětí, případně naindukováním proudu na přívodních vodičích. Výstupní napětí Hallovy sondy je přímo úměrné protékajícímu proudu senzorem. Tedy změny protékajícího proudu přímo změní i naměřené napětí a může dojít k přepnutí do dalšího kroku v nevhodnou chvíli. Tři digitální Hallovy sondy jsou proti této poruše odolnější, protože se neřeší velikost magnetické indukce, ale pouze její směr. Dvě analogové Hallovy sondy jsou výrazně náchylnější k tomuto druhu chyby.

Změnami v orientaci či poloze je myšleno fyzické posunutí senzoru. Motor při otáčení způsobuje vibrace. Ty mohou při dlouhodobém působení oslabit uchycení Hallových sond. Digitální zpracování signálů třech Hallových

sond eliminuje problémy způsobené špatným usazením a následným pohybem senzorů. Jelikož není důležitá velikost magnetické indukce, ale jen její polarita, tak snížení výstupního napětí senzoru hraje jen zanedbatelnou roli. Při použití Hallových sond jako analogových senzorů, je důležité jejich správné umístění do motoru. Do jisté míry lze eliminovat tuto poruchu průměrováním nejvyšších naměřených hodnot a úpravu právě měřené hodnoty na základě vypočteného průměru[.\[10\]](#page-73-3) Výstup sondy lze vypočítat jako:

$$
U_{out} = R_H \frac{IB_y}{d},\tag{3.1}
$$

kde *R<sup>H</sup>* je Hallova konstanta, *B<sup>y</sup>* je magnetická indukce kolmá na směr proudu, *I* je stejnosměrný proud tekoucí skrz Hallův senzor a *d* je tloušťka vodivé destičky. Předpokládejme, že je proud konstantní. Jediná veličina která se mění je tedy magnetická indukce *By*. Pro výpočet úhlu je třeba výstupní napětí normovat, čímž vznikne:

$$
U_n = \frac{U_{out}}{U_{out\_MAX}} = \frac{B_y}{B_{y\_MAX}},
$$
\n(3.2)

tedy již se nejedná o číslo které může nabývat libovolných hodnot, ale o poměr v rozsahu -1 až 1. Při poměru *U<sup>n</sup>* = 1 je jasné, že se před Hallovým senzorem nachází střed magnetu o jedné polaritě, pokud je *U<sup>n</sup>* = −1 tak je před senzorem střed magnetu s opačnou polaritou a pokud je *U<sup>n</sup>* = 0 pak je před senzorem rozhraní dvou magnetů. Pokud se změní *Uout*\_*MAX*, pak se změní i poměr *Un*. Pokud je *Uout*\_*MAX* při každé otáčce průměrován o naměřenou maximální hodnotu, tak se dopad posunu senzoru i pomalé změny proudu výrazně sníží.

Pokud přestane fungovat Hallova sonda, tak se motor může stále otáčet dokud má setrvačnost, která ho přenese přes některé rozsahy úhlů. Po zastavení nelze motor znovu roztočit.

#### <span id="page-34-0"></span>**3.4 Snímače polohy na převodovce**

Snímače polohy na převodovce jsou použity pro ověření, že se točí nejen motor, ale i výstupní hřídel převodovky. Motor je při otáčení namáhán a stejně tak je namáhána i převodovka. Pokud by došlo ke zničení ozubených kol, tak by se motor mohl točit dál, ovšem výsledného pohybu by nebylo docíleno. Proto se v některých aplikacích přidávají ještě snímače na výstupní mechaniku, kterou je třeba otáčet a pohybovat. Snímače mohou být různého druhu například indukční, kapacitní nebo postačí i pouhé elektromechanické spínače. Jakékoliv použité spínače mají pouze binární výstupní signál. Není potřeba analyzovat možné chyby indukčních a kapacitních senzorů, protože

zpracování signálu probíhá už v senzoru a výstupem je pouze logická hodnota. U elektromechanických spínačů ovšem dochází k poruchám, které se projeví například zákmity na výstupním logickém signálu.

Poruchy elektromechanických spínačů se rozdělují na dva druhy: mechanickou a elektromechanickou část. Mechanickou částí poruch se myslí fyzické poškození přepínače způsobené opakovaným pohybem a postupným opotřebením. Elektromechanickou částí je myšleno opotřebení elektrických kontaktů. Hlavními důvody opotřebení kontaktů je:

- **.** kontaminace způsobená vytvářením elektrického oblouku;
- **.** kontaminace způsobená tavením;
- **.** kontaminace způsobená mechanickým opotřebením;
- **.** kontaminace prachem;
- **.** mechanickými posuny mezi kontakty;
- **.** oscilacemi při spínání a rozepínání kontaktů.

Životnost spínačů se snižuje s velikostí protékajícího proudu. Elektromechanické snímače se mohou porouchat buď v jeden okamžik, nebo postupně zvyšovat svůj odpor v sepnutém stavu, dokud se nezačnou považovat za porouchané. Jakmile začne docházet k opotřebení kontaktů, tak se začne urychlovat tempo opotřebení, protože dochází k přechodovým jevům mezi kontakty. [\[11\]](#page-73-4)
3. Analýza poruch motoru **................................**

# **Část II**

## **Vlastní zpracování problému**

### **Kapitola 4**

### **Model motoru a řízení**

Tato kapitola se zabývá modelem BLDC motoru a regulátoru v prostředí Simulink. Je zde popsána elektronicky realizovatelná výkonová část simulátoru. Dále je zde popsán dekodér výstupu třech digitálních Hallových sond a Hmůstek řídící komutaci. Nakonec je zde vypočítán regulátor. Simulátor musí být schopen simulovat BLDC motor o příkonu 150 W až 200 W. Jmenovité napětí motoru je mezi 36 V a 48 V. Simulovaný motor je třífázový a zapojený do hvězdy. Simulovaný motor má simulovat 14 pólů. Předpokládaná úhlová rychlost rotoru v pracovním bodě bude okolo 900 ot/min, tedy přibližně 94 rad/s. Simulátor musí být schopen vytvořit 3 digitální výstupy představující výstupy třech Hallových sond s komparátory. Dále musí být připravený na simulaci 2 analogových výstupů střídavého napětí, které představují 2 Hallovy sondy a nebo resolver. V modelu jsou použity pouze tři Hallovy sondy s digitálním výstupem. Pokud lze simulovat tři digitální výstupy a podle nich řídit motor, tak je možné úpravou softwaru simulovat i analogové výstupy. Pro řízení modelu je použit regulátor měnící úroveň napětí. Ve skutečnosti bude spíše použita pulsně šířková modulace s konstantním napětím místo změn velikosti napájecího napětí.

### **4.1 Modelovací prostředí**

Model motoru a jeho řízení bylo navrženo v programu Matlab pomocí rozšíření Simulink a Simscape. Jako referenční model motoru pro ověření korektního provedení byl zvolen volně dostupný model BLDC motoru spolu s řízením poskytovaný společností MathWorks[.\[12\]](#page-73-0) Nutné je, aby byl model realizovatelný pomocí dostupných elektronických součástek. Simscape umožňuje použití elektronických součástek spolu s modely systémů v prostředí Simulink. Model motoru bude zjednodušený, jelikož v realizovaném simulátoru bude přítomna výpočetní jednotka, kterou bude možné naprogramovat podle potřeby a specifických požadavků.

### **4.2 Model celého systému**

Systém se skládá z modelu motoru, elektrického komutátoru, dekodéru signálu Hallových sond, regulátoru a několika oscilátorů pro zobrazení průběhů napětí, rychlosti otáčení a momentu síly. Model celého systému ze zobrazen na obrázku [4.1.](#page-39-0) Moment síly působící na pomyslný rotor se skládá ze série skokových změn. Referenční rychlost otáčení je 900 ot/min. Regulátor ve formě přenosové funkce nastavuje napětí na řízeném zdroji. Nastavené napětí je napětí připojené přes elektrický komutátor na jednotlivé fáze. Maximální napětí regulátoru je nastaveno na 48 V, minimální napětí je nastaveno na 0 V. Elektrický komutátor přepíná napětí podle kroků popsaných v kapitole o řízení motoru.

<span id="page-39-0"></span>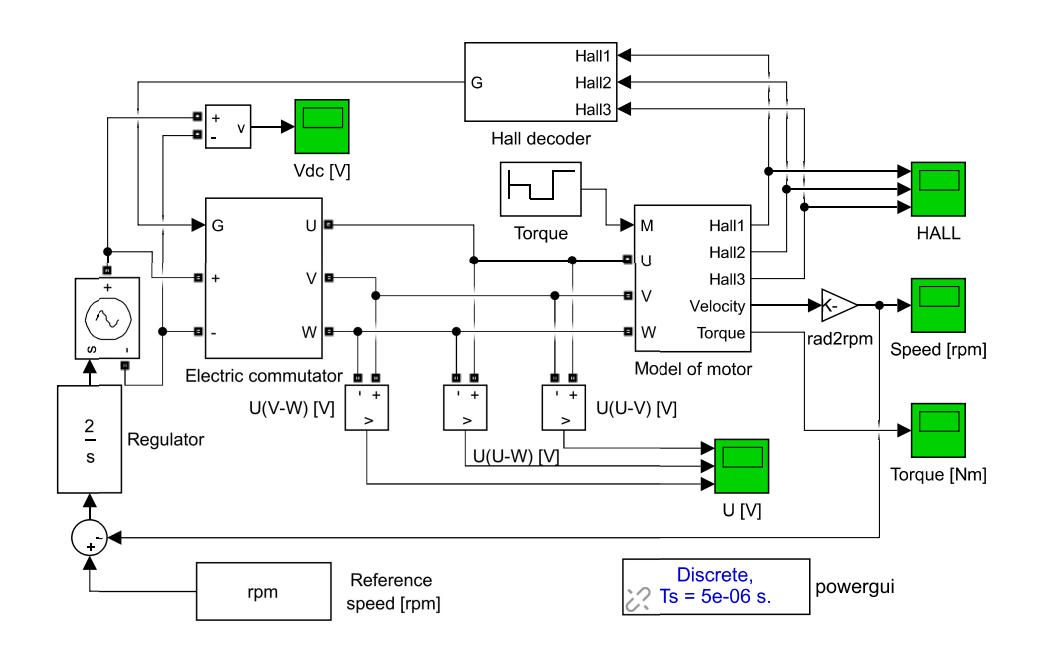

**Obrázek 4.1:** Model systému.

### **4.3 Model dekodéru Hallových sond**

Dekodér Hallových sond slouží ke zvolení správného kroku komutace. Rozkreslený blok lze vidět na obrázku [4.2.](#page-40-0) V podstatě se jedná o převod na bázi pravdivostní tabulky se třemi vstupy a šesti výstupy. Pravdivostní tabulka je poté převedena na šest logických funkci odpovídajících výstupům, které lze vidět v rovnicích [4.1](#page-40-1) až [4.6.](#page-40-2) Písmeno značí fázi. Následné znaménko značí, zdali je sepnut horní IGBT tranzistor, který připojí fázi na kladné napětí("V+"), nebo zda je sepnut spodní IGBT tranzistor a fáze je připojená na záporné napětí ("V-").

<span id="page-40-0"></span>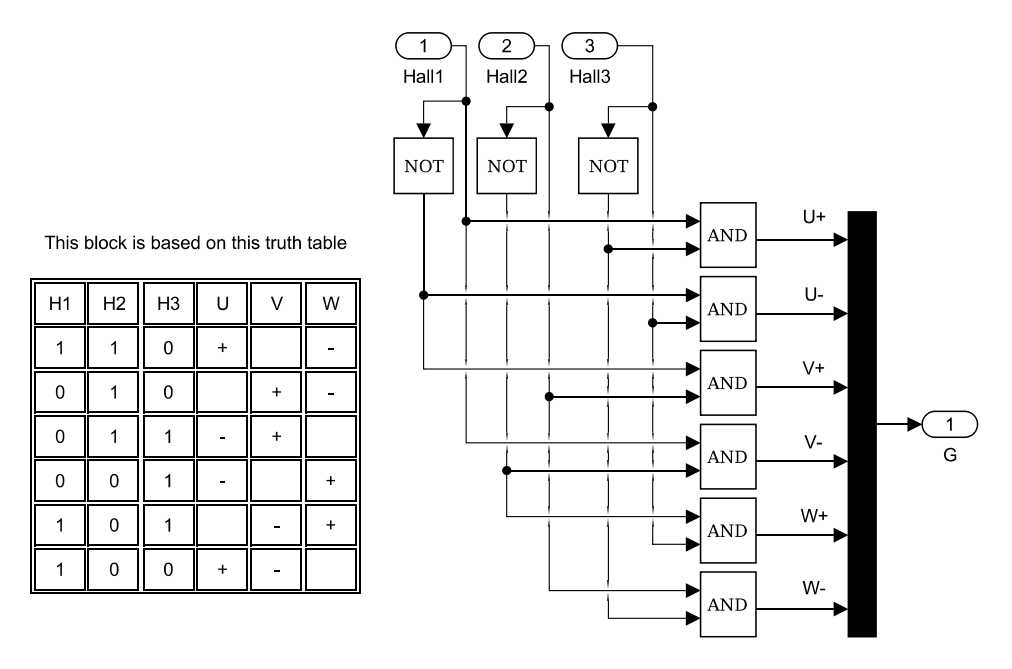

**Obrázek 4.2:** Zapojení dekodéru Hallových sond pomocí logických funkcí spolu s odpovídající pravdivostní tabulkou.

$$
U+ = (H1 \wedge H2 \wedge \neg H3) \vee (H1 \wedge \neg H2 \wedge \neg H3) \tag{4.1}
$$

<span id="page-40-1"></span>
$$
U - = (\neg H1 \land \neg H2 \land H3) \lor (\neg H1 \land H2 \land H3) \tag{4.2}
$$

$$
V + = (\neg H1 \land H2 \land \neg H3) \lor (\neg H1 \land H2 \land H3) \tag{4.3}
$$

$$
V - = (H1 \land \neg H2 \land H3) \lor (H1 \land \neg H2 \land \neg H3)
$$
(4.4)  

$$
W + = (\neg H1 \land \neg H2 \land H3) \lor (H1 \land \neg H2 \land H3)
$$
(4.5)

<span id="page-40-2"></span>
$$
W = \begin{pmatrix} H1 & H2 \end{pmatrix} \begin{pmatrix} H2 & H2 \end{pmatrix} \begin{pmatrix} H1 & H2 \end{pmatrix} \begin{pmatrix} H3 & H4 \end{pmatrix}
$$

$$
W - = (\neg H1 \land H2 \land \neg H3) \lor (H1 \land H2 \land \neg H3) \tag{4.6}
$$

Zjednodušením pomocí De Morganových zákonů vyjdou výrazně kratší rovnice a tedy i jednoduší případné elektrické zapojení. Výsledek je vidět v

#### rovnicích [4.7](#page-41-0) až [4.12.](#page-41-1)

<span id="page-41-0"></span>
$$
U + = H1 \wedge \neg H3 \tag{4.7}
$$

- $U = \neg H1 \wedge H3$  (4.8)
- $V + = \neg H1 \wedge H2$  (4.9)
- $V = H1 \wedge \neg H2$  (4.10)

$$
W + = \neg H2 \land H3 \tag{4.11}
$$

<span id="page-41-1"></span>
$$
W - = H2 \wedge \neg H3 \tag{4.12}
$$

### **4.4 Elektrický komutátor**

Elektrický komutátor slouží k přepínání napětí na jednotlivých fázích v závislosti na natočení rotoru respektive na výstupu Hallových sond. Model elektrického komutátoru je rozkreslený na obrázku [4.3.](#page-42-0) IGBT tranzistory mají antiparalelně připojené diody, aby při změně kroku komutace nedocházelo k vytváření napěťových špiček důsledkem induktivního chování motoru. Výstupy Hallových sond z motoru jsou dekódovány na šest výstupů, které přímo ovládají spínání IGBT tranzistorů. Při realizaci simulátoru bude H-můstek vypadat stejně.

### **4.5 Model motoru**

Hlavním požadavkem na model motoru je jeho realizovatelnost ve skutečném světě. K simulaci elektronických součástek je použita knihovna "Power Systems" z prostředí Simscape. Vstupně-výstupní piny tohoto modelu jsou označeny jako U, V, W. Tyto piny simulují připojení jednotlivých fází. Označují se za vstupně-výstupní, protože proud vtéká přes jeden pin do simulátoru a vytéká jiným pinem. Dále se zde nachází vstupní pin "Mm". Tento pin určuje jak velký moment síly působí proti rotaci motoru. V reálné aplikaci se předpokládá simulace změn příkonu v závislosti na potřebném výkonu. Mechanický výkon motoru v ustáleném stavu lze spočítat jako:

$$
P_{out} = M\omega = U I \eta, \tag{4.13}
$$

kde *M* je moment síly, *ω* je úhlová rychlost a *η* je účinnost. Regulátor sleduje referenční úhlovou rychlost, a proto je úhlová rychlost považovaná za výstupní

<span id="page-42-0"></span>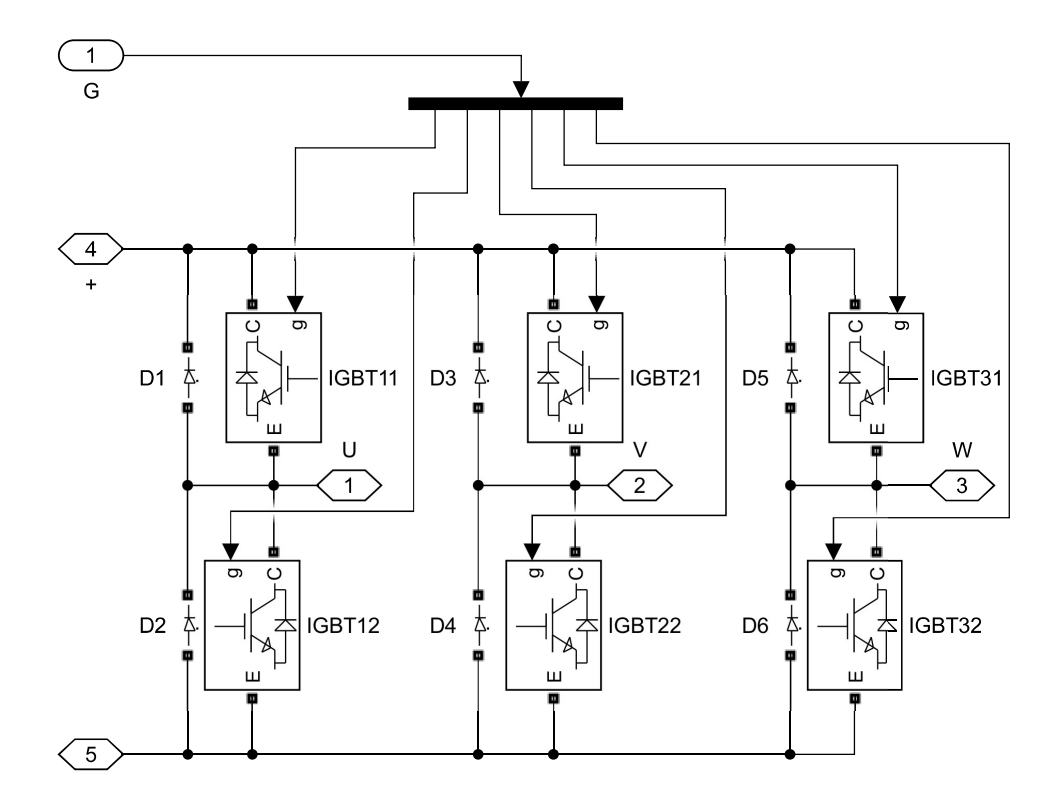

**Obrázek 4.3:** Model H-můstku realizovaný pomocí IGBT tranzistorů.

veličinu, která se bude měnit v závislosti na příkonu a momentu síly. Moment síly je předem definován v závislosti na použitých mechanických převodech a předpokládaném zatížení motoru. Napětí na vstupních svorkách mění regulátor, aby dosáhl požadovaných otáček. Účinnost se mění v závislosti na otáčkách motoru a momentu síly, ale pro simulaci se předpokládá konstantní hodnota. Jedinou zbývající veličinou, kterou lze měnit výkon respektive příkon motoru, je proud vtékající do motoru. Na obrázku [4.4](#page-43-0) je vidět blokové schéma modelu motoru. Skládá se ze dvou bloků.

#### **4.5.1 Blok Řízení příkonu motoru**

Na obrázku [4.5](#page-44-0) je vidět elektronicky realizovatelný model výkonové části simulátoru. Na vstupu každé fáze je spínač (relé), které simuluje spálení celé fáze. V případě, že má dojít k simulaci spálení fáze, tak se spínač rozepne. Vstupy a výstupy tohoto bloku jsou jednotlivé fáze. Všechny fáze jsou spojené v jednom uzlu. Tento uzel představuje střed hvězdy, do které je motor zapojený. Uvnitř bloku Řízení příkonu motoru dochází k přeměně elektrické energie na teplo. Spotřeba je simulována pomocí výkonových rezistorů R1 až R6. Je zde

<span id="page-43-0"></span>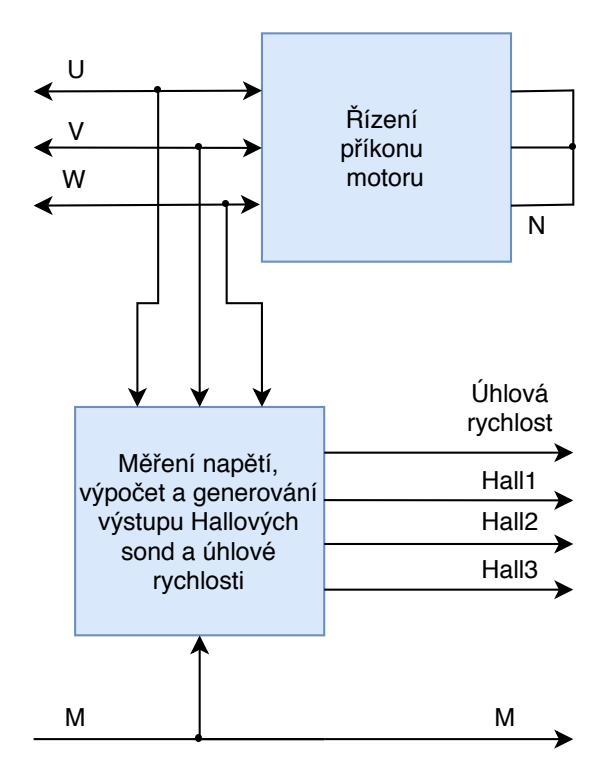

**Obrázek 4.4:** Blokové schéma modelu motoru.

možné regulovat proud protékající přes simulátor. Nejnižší proud a tedy i nejnižší spotřebu má simulátor v případě, že jsou jednotlivé IGBT tranzistory rozepnuty. Poté je proud definovaný jako:

$$
I = \frac{U}{R},\tag{4.14}
$$

kde odpor *R* lze vypočítat jako sériovou kombinaci dvou rezistorů. Dále jsou v sérii s rezistory připojeny dvě indukčnosti. Impedance indukčností je zanedbatelná v porovnání s odporem rezistorů. Indukčnosti vytváří jalovou složku výkonu a tedy mění i příkon motoru. Jelikož většinu příkonu je potřeba spálit na rezistorech, tak indukčnost nesmí mít velký vliv na zdánlivý výkon. Indukčnosti v tomto případě slouží pouze k odfiltrování rychlých změn proudů, a proto jsou při výpočtech příkonu zanedbány.

V případě, že je potřeba simulovat změnu výkonu potažmo příkonu, pak je situace složitější. IGBT tranzistory připojují a odpojují paralelní rezistory. Tím se snižuje celkový odpor modelu a zvyšuje proud. IGBT tranzistory jsou spínány pomocí pulsně šířkové modulace s řádově vyšší frekvencí než jsou jmenovité otáčky motoru. Tyto skokové změny proudu jsou odfiltrovány pomocí připojených indukčností. Výsledný průměrný odpor systému lze spočítat jako:

<span id="page-43-1"></span>
$$
R_{cells} = 2\frac{T_{off}}{T_{on} + T_{off}}R_1 + 2\frac{T_{on}}{T_{on} + T_{off}}\frac{R_1R_4}{R_1 + R_4},\tag{4.15}
$$

<span id="page-44-0"></span>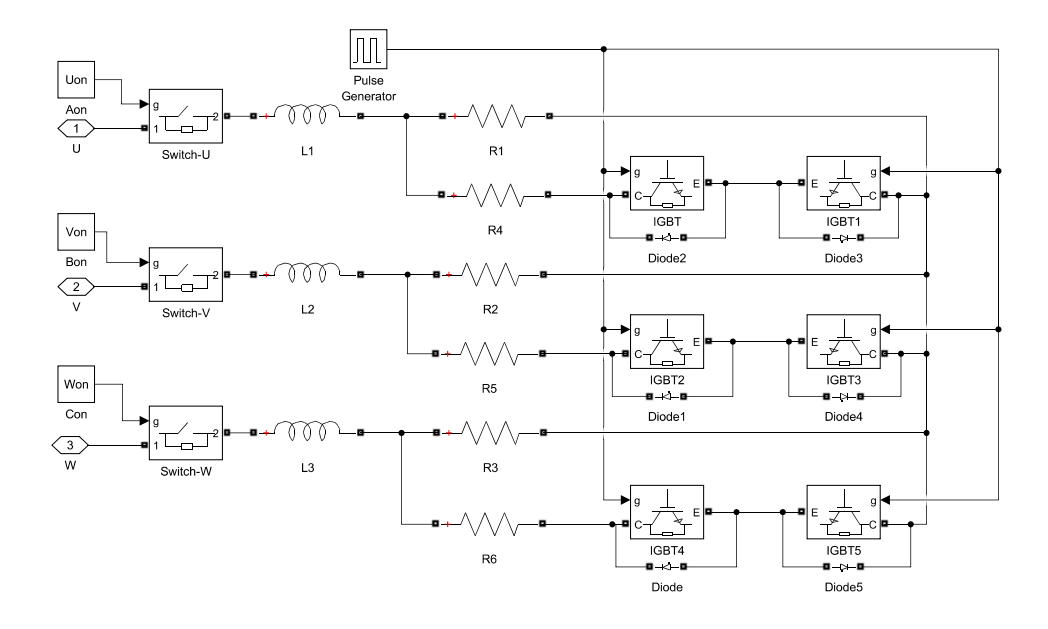

**Obrázek 4.5:** Realizovaný blok "Řízení příkonu motoru".

kde *Ton* označuje část periody, kdy jsou IGBT tranzistory v sepnutém stavu a *Tof f* část periody, kdy jsou tranzistory rozepnuté. Maximální možný odpor který lze simulovat, se vypočte jako paralelní kombinace *R<sup>i</sup>* a *Ri*+3 vynásobená dvěma, kde  $i = \{1,2,3\}.$ 

Model musí být schopný simulovat příkony od 150 W do 200 W při použití napájecího napětí o maximální hodnotě 48 V. Pro simulaci 150 W odběru z regulátoru bude odpor vedení nejvyšší což znamená, že pulsně šířková modulace bude mít poměr *Ton* a *Tof f* + *Ton* roven 0. IGBT tranzistory budou tedy pořád rozepnuté a proud bude téct jen přes rezistory *R*1, *R*2 a *R*3. Při příkonu 150 W a napětí 48 V lze vypočítat potřebný odpor modelu takto:

$$
P = UI = \frac{U^2}{R_{cells}} \implies R_{cells} = \frac{U^2}{P} = \frac{2304}{150} = 15,4\Omega, \tag{4.16}
$$

kde *R* je odpor celého modelu, tedy odpor naměřený mezi jednotlivými fázemi. Odpor jednotlivých rezistorů je oproti *Rcelk* poloviční, tedy zhruba 7*,*7Ω. Výkonové rezistory jsou dostupné v méně variantách, a proto bude vhodnější předpokládat hodnotu rezistorů *R*1, *R*2 a *R*3 rovnou 10 Ω. Při této hodnotě je příkon roven 115 W. Požadované hodnoty 150 W lze dosáhnout správným spínáním IGBT tranzistorů.

Pro simulaci 200 W odběru z regulátoru tedy maximálního výkonu, bude třeba snížit odpor modelu na minimum, tedy připojit všechny paralelní rezistory. Připojením rezistorů se dosahuje sepnutím všech tranzistorů. Poměr  $T_{on}$  a  $T_{off} + T_{on}$  je roven 1. Použitím stejným vztahů jako v předchozím

4. Model motoru a řízení**.................................**

případě dostaneme rovnici:

$$
P = UI = \frac{U^2}{R_{cells}} \implies R_{cells} = \frac{U^2}{P} = \frac{2304}{200} = 11,5\Omega. \tag{4.17}
$$

Odpor vedení je poloviční, tedy stačí připojit stejně velké rezistory *Ri*+3 =  $10\Omega$  a dosáhnout tak polovičního odporu, respektive dvojnásobné hodnoty protékajícího proudu. Maximální simulovaný příkon při volbě *R<sup>i</sup>* = 10Ω a  $R_{i+3} = 10\Omega$  kde  $i = \{1, 2, 3\}$ , lze spočítat jako:

$$
P = \frac{U^2}{R_{cells}} = \frac{2304}{10} = 230W.
$$
\n(4.18)

V tomto výpočtu je zanedbaný vliv úbytku napětí na diodě, která zkratuje IGBT tranzistor zapojený závěrném směru. Úbytek napětí na diodách je zanedbaný. Jeho dopady budou detailně popsány a zohledněny při návrhu elektrického schématu.

### **4.5.2 Blok Měření napětí, výpočet a generování výstupu Hallových sond a úhlové rychlosti**

Na obrázku [4.6](#page-46-0) je vidět, jakým způsobem lze realizovat blok modelu motoru popsaný výše. Výstup Hallových sond závisí na frekvenci otáčení motoru a počtu jeho pólů. Otázkou je jak zjistit úhlovou rychlost motoru. V rovnici [4.19](#page-45-0) je vyjádřena závislost úhlové rychlosti na příkonu a momentu síly:

<span id="page-45-0"></span>
$$
\omega = \frac{UI\eta}{M} = \frac{U^2 \eta}{MR_{celk}}.\tag{4.19}
$$

Odpor jednotlivých součástek je znám, tedy rezistory *R*1 až *R*6 mají nominální hodnotu odpory rovnou 10 Ω. Ze střídy pulsně šířkové modulace lze dopočítat průměrný odpor modelu *Rcelk*. Tento výpočet je ukázán v rovnici [4.15.](#page-43-1) Moment síly je definován vně modelu motoru. Zbývá změřit jaké napětí je nastavené regulátorem. Modelu motoru chybí společná zem, která je nedílnou součástí H-můstku. Vzniká tedy problém, jak zjistit napětí na výstupu řízeného zdroje napětí ovládaného regulátorem. Změřit lze jen relativní napětí mezi fázemi.

Za předpokladu, že fáze mají vždy stejný odpor, lze vytvořit umělý potenciál vůči kterému lze měřit napětí. Jelikož je napětí vždy připojeno na dva stejně velké odpory, pak vzniká dělič napětí, který má na výstupu poloviční napětí. Vůči tomuto bodu lze měřit napětí na fázích. Problém nastává ve chvíli, kdy je simulovaná chyba zkratu části jednoho vinutí. Chyba se projeví snížením

<span id="page-46-0"></span>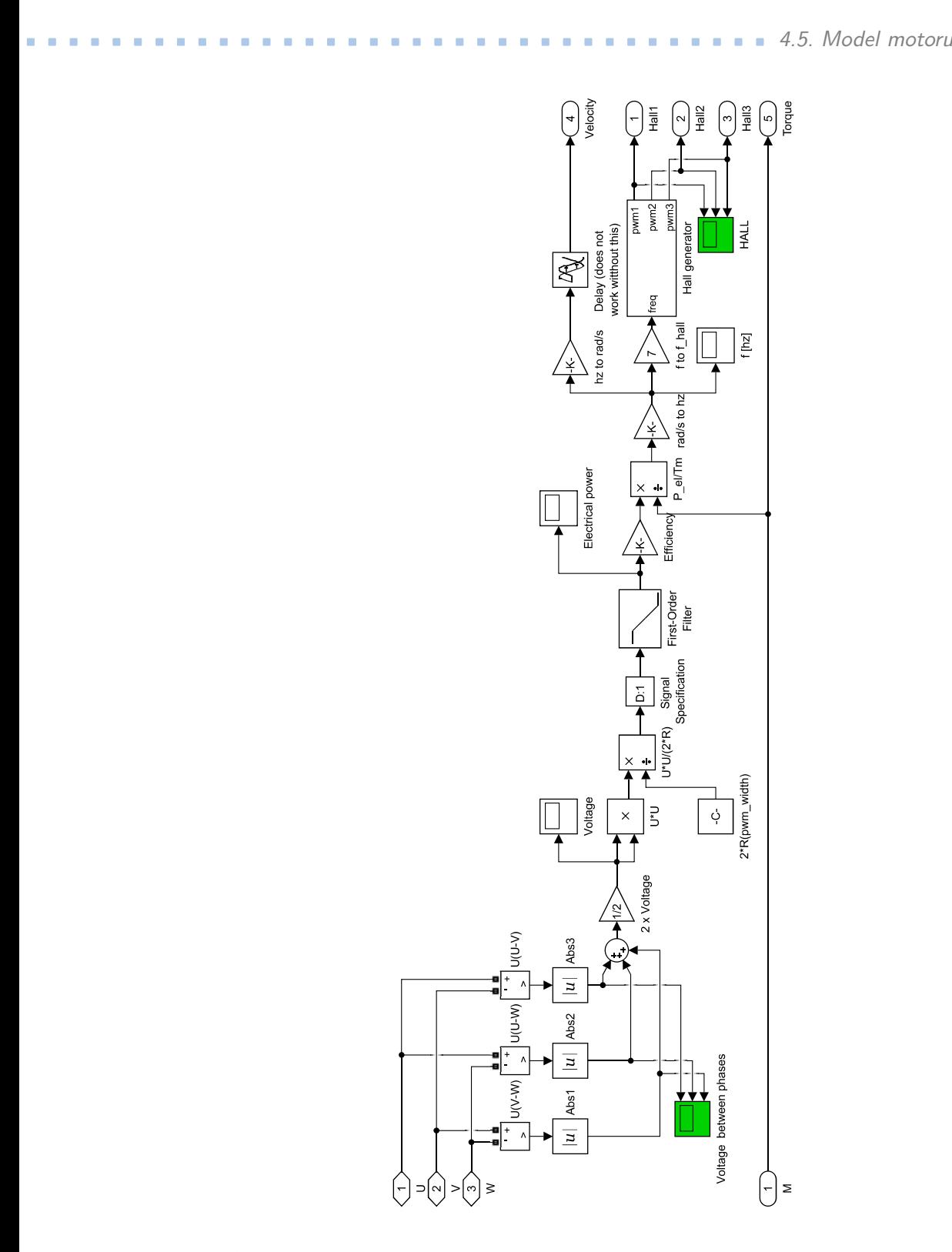

**Obrázek 4.6:** Realizovaný blok "Měření napětí, výpočet a generování výstupu Hallových sond a úhlové rychlosti".

odporu na jedné fázi. Poté je měření napětí tímto způsobem chybné. Další způsob, který lze použít, vychází z naměření napětí mezi všemi fázemi. Jelikož je hledané napětí vždy mezi dvěma fázemi, tak stačí zvolit, která fáze je právě napájená. Jako poslední způsob se jeví změřit napětí mezi všemi fázemi a sečíst jejich absolutní hodnoty. V tomto případě je změřeno napětí na právě sepnutých fázích a dvě napětí, které jsou mezi aktivními fázemi a zbývající fází. Jelikož je motor zapojen do hvězdy, pak součet těchto napětí odpovídá dvojnásobku napětí mezi aktivními fázemi. Součtem absolutních hodnot naměřeného signálu tedy vyjde dvojnásobné napětí, které je ve skutečnosti použité na aktivních fázích. Matematické odvození vztahu využívá značení z obrázku [4.6](#page-46-0) a vypadá takto:

<span id="page-47-0"></span>
$$
U = |U(U-V)| + |U(U-W)| + |U(V-W)| = |U_U - U_V| + |U_U - U_W| + |U_V - U_W|,
$$
\n(4.20)

kde *U<sup>U</sup>* , *U<sup>V</sup>* a *U<sup>W</sup>* jsou napětí na jednotlivých fázích vůči společné zemi. Nechť je aktivní fáze U a V, tedy kladné napětí je připojené na fázi U a záporné na fázi V. Fáze W je v nedefinovaném stavu, ale její potenciál je limitovaný potenciálem na fázi U a V. Pokud by byl potenciál na fázi W vyšší než potenciál na fázi U, pak by proud tekl z fáze W do fáze V. Obdobné chování by se projevilo i u nižšího potenciálu než je na fázi V. Při tomto kroku se rovnice [4.20](#page-47-0) zjednoduší na:

<span id="page-47-1"></span>
$$
U = U_U - U_V + |U_U - U_W| + |U_V - U_W|.
$$
\n(4.21)

Z předchozí argumentace vyplývá  $U_U \geq U_W \geq U_V$ . Z rovnice [4.21](#page-47-1) vyplývá:

$$
U = U_U - U_V + U_U - U_W - (U_V - U_W) = 2(U_U - U_V). \tag{4.22}
$$

Stejný princip platí i pro ostatní kroky komutace.

Dalšími bloky na obrázku [4.6](#page-46-0) jsou přepočty naměřeného napětí na příkon. Příkon lze spočítat jako:

$$
P = \frac{U^2 \eta}{R_{cells}},\tag{4.23}
$$

kde *Rcelk* označuje výsledný odpor systému závislý na střídě pulsně-šířkové modulace. Výpočet celkového odporu je ukázán v rovnici [4.15.](#page-43-1) Blok "Signal Specification" je blok nutný pro spuštění simulace. Blok definuje druh signálu, v tomto případě definuje že se jedná o skalární veličinu. Filtr prvního řádu zde slouží k odfiltrování vyšších harmonických a zpomalení reakcí systému. Pracovní bod motoru je okolo 900 ot/min. Frekvence otáčení je 15 Hz. Počet pólů motoru je 14 a tedy na jednu mechanickou otáčku vychází 7 elektrických otáček. Za sekundu dojde ke 105 elektrickým otáčkám. Motor je řízen 6-ti krokovou komutací. K přepínaní kroků komutace dochází tedy s frekvencí *f*<sup>0</sup> = 630 Hz. Dolnopropustní filtr musí mít nastavenou mezní frekvenci nižší než 630 Hz aby došlo k odfiltrování jevů způsobených přepínáním kroků. Přenos dolní propusti je:

$$
P = \frac{1}{1 + \tau s},\tag{4.24}
$$

kde *τ* je časová konstanta. Časová konstanta se vypočítá jako:

$$
\tau = \frac{1}{2\pi f}.\tag{4.25}
$$

Jak bylo řečeno výše, tak mezní frekvence *f* musí být nižší než 630 Hz. Nižší mezní frekvence značí vyšší časovou konstantu. Pro tento případ byla zvolena časová konstanta *τ* = 6*,*37 · 10−<sup>3</sup> s odpovídající mezní frekvenci *f* = 25*Hz*. V ustáleném stavu nemá výběr mezní frekvence a časové konstanty žádný vliv, protože napětí na regulátoru je konstantní. Přechodové jevy v modelu jsou díky tomuto výběru zpomaleny. V realizovaném simulátoru budou všechny výpočty probíhat pomocí mikrokontroléru a bude je možné filtrovat dle potřeby.

Blok "Efficiency" přidává pomyslné ztráty při převodu elektrického příkonu na mechanický výkon. Jedná se především o teplo vytvořené průchodem proudu vinutím. Účinnost motoru je závislá na otáčkách a vytvářeném momentu síly. Lze předpokládat, že pracovní bod okolo kterého se bude motor nacházet většinu času, bude mít co nejmenší ztráty. Pro model byla zvolena účinnost *η* = 0*.*9.

Úhlová rychlost se získá z elektrického výkonu pomocí vztahu [4.19,](#page-45-0) tedy vydělením momentem síly. Nakonec se převede úhlová rychlost na frekvenci pomocí vztahu:

$$
f = \frac{\omega}{2\pi}.\tag{4.26}
$$

Z frekvence se zpětně vypočítá úhlová rychlost. Blok zpoždění je nutný jen pro správné fungování simulace. Zpoždění je nastavené na 1 *µs*. Frekvence Hallových sond vychází z úhlové rychlosti a počtu elektrických otáček vůči jedné mechanické otáčce. Jelikož se jedná o 14 pólový motor, tak se vykoná 7 elektrických otáček na jednu mechanickou. Potřebná frekvence výstupu Hallových sond je tedy 7x vyšší než frekvence otáčení rotoru.

Blok "Hall generator" vytváří tři pulsně-šířkové modulace se střídou 50%. Na obrázku [4.7](#page-49-0) je vidět jeden ze způsobů, jak vytvořit generátor obdélníkových signálů s proměnou frekvencí. Požadovaná frekvence vstupuje do integrátoru a určuje rychlost s jakou se zvyšuje výstupní hodnota. Jakmile výstup dosáhne hodnoty 1, pak dojde k resetu a integrování začíná znovu. Fázový posun jednotlivých výstupů je vyřešen pomocí porovnávání naintegrované hodnoty a konstantám mezi 0 a 1. Tímto způsobem se interval <0;1> rozdělí na 6 intervalů, kde každý nově vzniklý interval odpovídá jedné kombinaci binárních výstupů. Například interval (0.16667;0.3333) odpovídá binárnímu výstupu "100". Aby byla zajištěná střída 50%, pak je nutné, aby komparátory sdružené k jednomu výstupu měli rozdílné hodnoty posunuté právě o jednu polovinu. Posun 120*<sup>o</sup>* mezi výstupy se zajistí posunutím intervalů ve kterých je výstup v logické "1" o jednu třetinu.

4. Model motoru a řízení**.................................**

<span id="page-49-0"></span>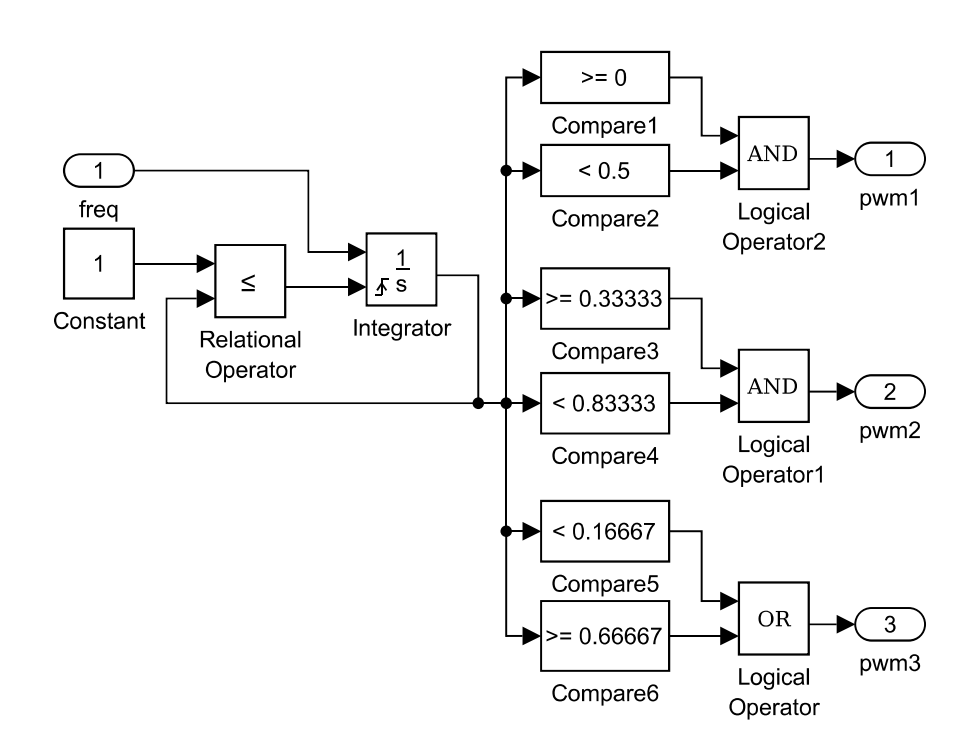

**Obrázek 4.7:** Generátor pulsně-šířkové modulace s proměnou frekvencí.

### **4.6 Model PI regulátoru**

Na model motoru a komutátoru lze pohlížet jiným způsobem. Vstupem do regulátoru jsou jen otáčky motoru. Výstupem regulátoru je napětí nastavené na řízeném zdroji napětí. V další části práce budeme považovat motor s komutátorem za jeden blok se vstupním parametrem očekávajícím napětí a výstupním parametrem určujícím okamžité otáčky motoru. Nebude kladen žádný důraz na komutaci, protože model motoru bude mít stabilní odběr ať už budou připojené jakékoliv fáze. Popis motoru s komutátorem pomocí matematické rovnice vypadá takto:

$$
T_{motor} = \omega = \frac{UI}{M} = \frac{U^2}{M(R + sL)}.
$$
\n(4.27)

Následně je nutné provést linearizaci v pracovním bodě  $P_0 = [M_0; \omega_0; U_0; R; L] =$ [0*,*7*Nm*;30*π*;36*V* ;15Ω;440*µH*]. Odpor rezistoru je nastavený na střídu 50 %. Linearizace vypadá takto:

$$
\omega \doteq T_{motor}(P_0) + \frac{\partial T_{motor}(P_0)}{\partial U} \Delta U = \frac{U^2}{M_0 R} + \frac{2U_0}{M_0(R + sL)} \Delta U =
$$
\n
$$
\frac{36^2}{0.7 \cdot 15} + \frac{2 \cdot 36}{M_0(R + sL)} \Delta U = 123.4 + \frac{72}{10.5 + 308 \cdot 10^{-6}s} (U - U_0),
$$
\n(4.28)

**..................................** 4.7. Výsledky simulace

kde napětí *U* je vstupní napětí. Linearizovaný systém má jeden stabilní pól, není tedy nutné stabilizovat pomocí regulátoru. Aby bylo docíleno nulové odchylky od referenční hodnoty, tak je vhodné použít regulátor s integrálním charakterem. Nejednoduší regulátor splňující požadavky je integrátor. Aby se docílilo lepší dynamiky systému, tak lze zvýšit zesílení před integrátorem. Při použití regulátoru s přenosem:

$$
R = \frac{2}{s} \tag{4.29}
$$

vznikne systém s dostatečně rychlou odezvou, nulovou odchylkou v ustáleném stavu a maximálním překmitem menším než 10 %.

### **4.7 Výsledky simulace**

Vytvořený simulátor je nutné nejprve nastavit pomocí scriptu v prostředí Matlab. Nastavují se konstanty, aby bylo možné snadno editovat a měnit simulátor. Byly spuštěny dvě simulace. V první části je simulovaný výkon přeměňován na teplo jen pomocí třech rezistorů. V druhém případě je připojeno všech šest rezistorů. První simulace má maximální výkon 115 W. V druhé simulaci je maximální výkon nastavený na 230 W. Jako ověření správnosti modelu bylo použito porovnání s volně dostupným modelem vytvořeným společností MathWorks[.\[12\]](#page-73-0) V modelu jsou nastaveny následující konstantní hodnoty:

- **.** odpor jednotlivých rezistorů R = 10 Ω;
- **.** účinnost motoru *<sup>η</sup>* = 90 %;
- referenční otáčky motoru rpm = 900 ot/min;
- **•** frekvence pulsně šířkové modulace f  $pwm = 1$  kHz.

Moment síly působící proti otáčení motoru je simulován pomocí třech skokových změn. Jedná se o sekvenci skoků o velikosti 0,7 Nm, 0,4 Nm a 1 Nm. Jednotlivé skoky trvají vždy 0,2 s. Indukčnost cívky je problematická. Při indukčnosti větší než 10 mH je vidět předpokládaný průběh napětí mezi fázemi. V případě, že indukčnost je menší než 10 mH dochází k výrazné změně průběhu napětí. Na obrázcích [4.8](#page-51-0) je vidět napětí mezi prvním a druhým vinutím při nastavené indukčnosti 220 *µ*H. Na obrázku [4.9](#page-51-1) je indukčnost natavená na hodnotu 10 mH. Při indukčnosti 10 mH jsou zde patrné napěťové špičky při přepínání jednotlivých komutačních kroků. Při simulaci s indukčnosti 220 *µ*H trvají tyto napěťové skoky výrazně déle a zkreslují tak očekávaný průběh napětí. Proto bude v dalších simulacích využita indukčnost L = 10 mH. Napětí nastavované regulátorem je téměř nezávislé na velikosti indukčnosti.

<span id="page-51-0"></span>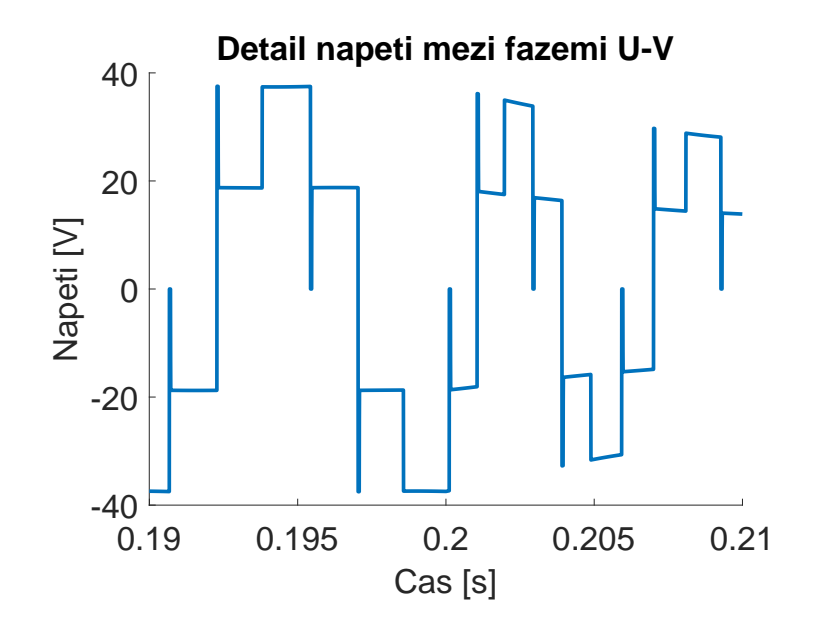

**Obrázek 4.8:** Detail průběhu napětí mezi fázemi U-V při použití  $L = 220 \mu H$ . Moment síly přechází z hodnoty 0,7 Nm na 0,4 Nm.

<span id="page-51-1"></span>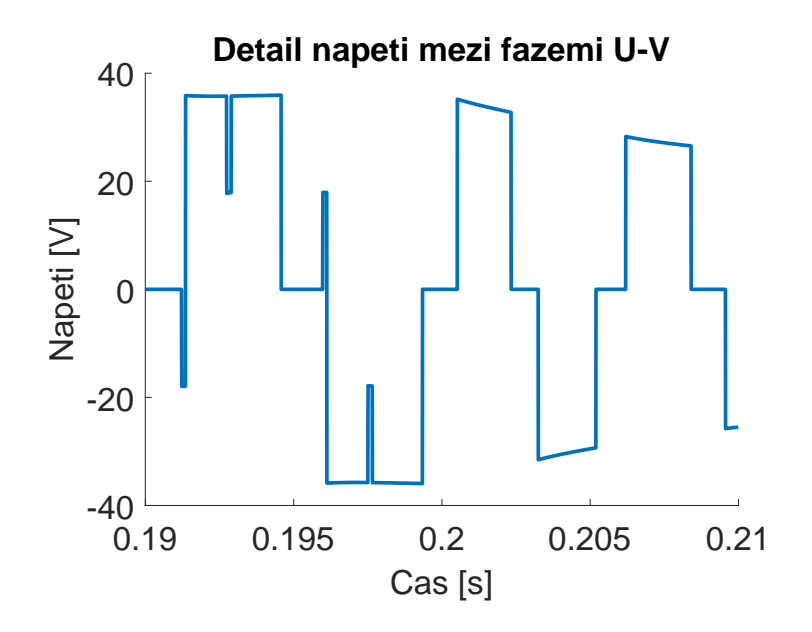

**Obrázek 4.9:** Detail průběhu napětí mezi fázemi U-V při použití L = 10 mH. Moment síly přechází z hodnoty 0,7 Nm na 0,4 Nm.

Dalším parametrem, který se bude měnit, je střída pulsně šířkové modulace, připojující paralelní rezistory. Střída bude při modelování buď pwm\_width =

0,001 % a nebo pwm\_width =  $99,999$  %. Na obrázku [4.10](#page-52-0) je vidět napětí nastavované regulátorem. Při střídě nastavené na pwm\_width =  $0.001$  % jsou paralelní rezistory odpojeny a model motoru simuluje minimální příkon. Se zvyšující se střídou dochází ke zvyšování příkonu až na 230 W. Funkce grafu na obrázku [4.10](#page-52-0) ukazují krajní hodnoty, mezi kterými lze ovlivňovat napětí regulátoru. Na obrázku [4.11](#page-53-0) je napětí na regulátoru, který řídí model motoru vytvořený společností MathWorks. Působící momenty síly jsou stejné jako v předchozím případě. Je zde patrná změna účinnosti v závislosti na působícím momentu síly. Tato změna se ve vytvořeném modelu nesimuluje. Vytvořený model dokáže simulovat stejné chování pomocí změn střídy.

<span id="page-52-0"></span>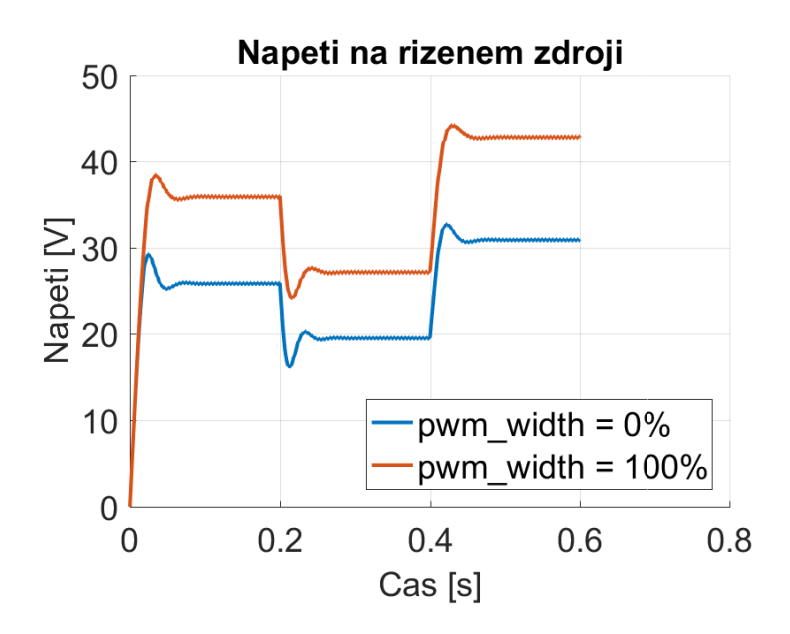

**Obrázek 4.10:** Napětí nastavené vlastním regulátorem na modelu motoru.

<span id="page-53-0"></span>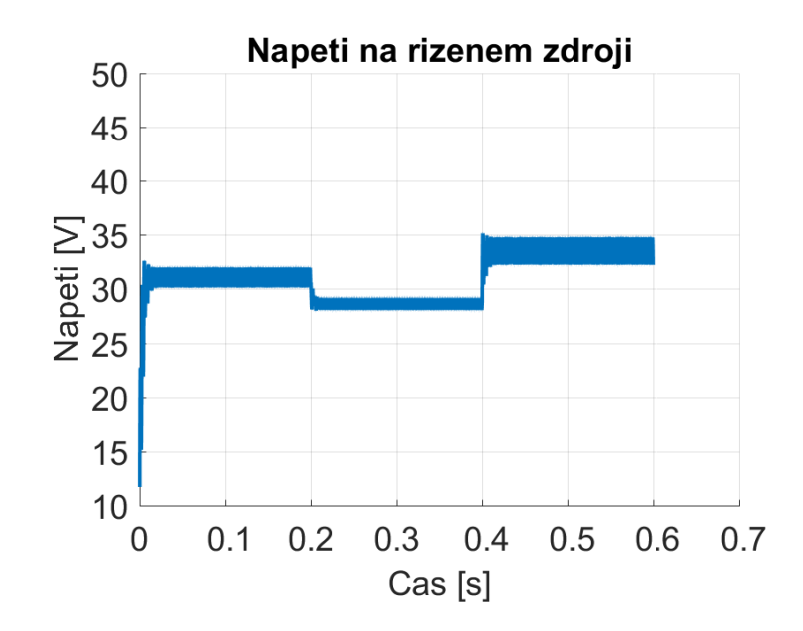

**Obrázek 4.11:** Napětí nastavené regulátorem na modelu vytvořeném společností MathWorks.

### **Kapitola 5**

### **Obvodové schéma simulátoru**

Tato kapitola se zabývá návrhem obvodového schématu simulátoru. Jsou zde rozebrány některé problémy a jejich možné řešení. Součástí schématu je i výběr některých součástek. Jedná se především o součástky, které jsou vybrány pro své specifické vlastnosti. Celé schéma je vloženo jako přílohy číslo [6.1](#page-77-0) až [6.5.](#page-81-0) Jednotlivé obrázky jsou vytvořeny jako výřez z elektrického schématu.

Simulátor je nutné napájet napětím 36 V. Dále je třeba připojit napájecí vodiče se stejným potenciálem, jakým je napájen regulátor. Důvody jsou uvedeny v sekci [5.2.](#page-56-0) Regulátor by měl mít omezené výstupní napětí o maximální velikosti 48 V. Součástky jsou předimenzovány, takže je možné krátkodobě simulovat motor s připojeným vyšším napětím. Ve schématu je použitý mikrokontrolér STM32F407VET[.\[13\]](#page-73-1) Mikrokontrolér je použit, aby bylo možné simulátor snadno ovládat. Dalším důvodem je následná variabilita při použití simulátoru. Některé části obvodu nebudou připojeny ani simulovány. Tyto části jsou zde pro širší kompatibilitu simulátoru. Jedná se zejména o simulaci dvou druhů senzorů. Jak bylo zmíněno v kapitole 3, lze použit různé druhy senzorů. Mohou být analogové a digitální. S největší pravděpodobností bude použit jen jeden princip měření úhlové polohy. Na obrázku [5.1](#page-55-0) je vidět blokové schéma zapojení motoru. Regulátor je připojený pomocí třech fází do bloku měřícího napětí. Ze simulátoru vedou výstupy senzorů úhlu natočení do regulátoru. Dále je simulátor schopný otestovat reakci regulátoru na proud protékající ochranným vodičem. Nulový vodič je vyveden pro rozšíření kompatibility. Ve skutečnosti může být připojený do regulátoru. Potom by byl regulátor schopný lépe řídit i motor se spálenou fází.

Dalším vstupem/výstupem simulátoru je komunikace mikrokontroléru s testovacím počítačem. Propojení pomocí JTAG dovoluje naprogramovat mik-

<span id="page-55-0"></span>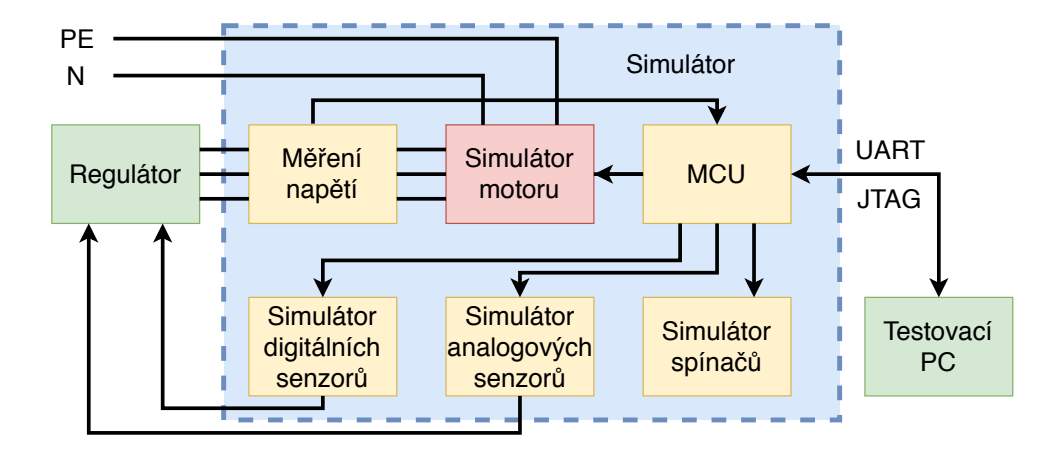

**Obrázek 5.1:** Blokové schéma zapojení simulátoru.

rokontrolér. Dále existují způsoby komunikace počítače a mikrokontroléru přes JTAG. Zajímavým příkladem je použití výrobků společnost Segger Microcontroller Systems. Dodávají debugovací sondy a software, který umožňuje přenos pomocí systému "Real Time Transfer". Jedná se o obousměrnou komunikaci simulující konsolový vstup a výpis. Při použití tohoto software lze snadno posílat potřebné nastavení přímo do paměti mikrokontroléru. Následně lze vyčítat ASCII znaky z mikrokontroléru, kde se s nimi pracuje stejně, jako kdyby byl počítač připojený na standardní výstup.

Propojení přes UART umožňuje obousměrnou komunikaci. Hlavní výhoda komunikace pomocí UART je universálnost. Převodníky UART na USB existují v široké nabídce. Ovladače na tyto převodníky jsou dostupné téměř pro každý operační systém. Místo počítače může být na UART připojen jiný mikrokontrolér, který určuje, co má simulátor dělat.

### **5.1 Zdroje napětí, vstupy a výstupy z desky**

Vstupy a výstupy z desky jsou připojeny pomocí svorkovnice. Tímto způsobem je připojen regulátor, zdroje napětí a výstupy senzorů. V levé části obrázku [5.2](#page-56-1) je vidět svorkovnice s vyvedenými signály, které se objevují v dalších částech schématu. V pravé části jsou vidět čtyři stabilizátory napětí. Vstupy POWER-1 A POWER-2 slouží jako napájení celé desky. Na desce je napájecí napětí označováno jako VIN a GND. Simulátor se napájí pomocí 36 V zdroje napětí. Napětí je rozvedeno do stabilizátorů napětí LDO, LDO1 a LDO2. Na vstupech těchto regulátorů se nachází kondenzátory C28, C31 a C33. Tyto kondenzátory slouží jako ochrana proti případným napěťovým špičkám. Jejich velikost je 100 nF. Kondenzátor C25 je elektrolytický a slouží

jako zásobník energie při rychlých změnách odběru jednotlivých stabilizátorů. Při změnách odběru se nejprve začne vybíjet kondenzátor C25, a tak udrží stabilnější napětí na vstupech stabilizátorů. Na výstupech stabilizátorů jsou kondenzátory C29, C30 a C34. Tyto kondenzátory slouží pro vykrytí špičkových odběrů proudu a taktéž jako ochrana. Jeich velikost je 100 nF. Stabilizátor LDO3 je napájený ze svorkovnice V\_REG-1 a V\_REG-2. Na tyto svorky je třeba připojit stejné napájecí napětí, jaké je použité pro napájení regulátoru. Hlavním důvodem je galvanické oddělení měřících svorek mikrokontroléru. Kondenzátory C26, C27 a C32 slouží ke stejným účelům jako u ostatních stabilizátorů. pětí, jaké je použité pro na-<br>cké oddělení měřících svorek<br>2 slouží ke stejným účelům<br>and the stejnym účelům

<span id="page-56-1"></span>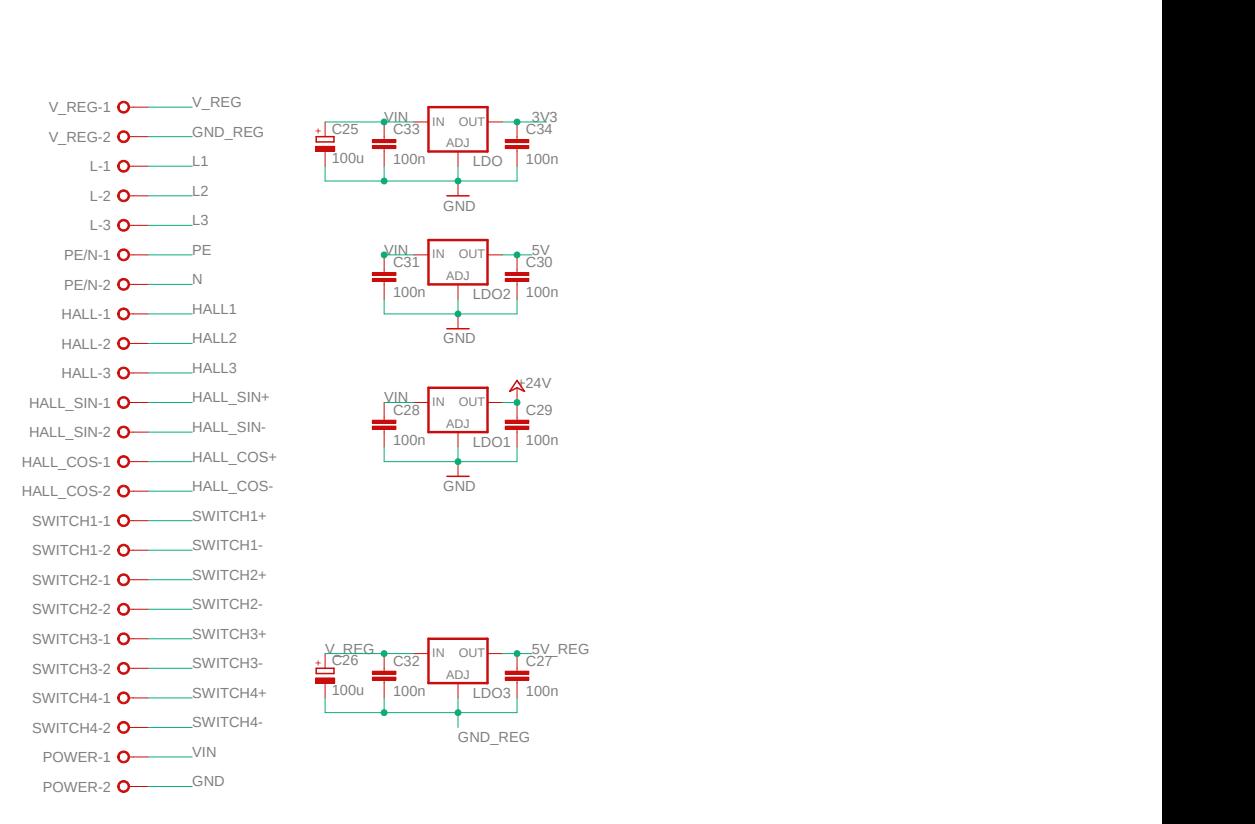

**Obrázek 5.2:** Schéma zapojení stabilizátorů napětí a svorkovnic.

### <span id="page-56-0"></span>**5.2 Simulátor motoru**

Blok "Simulátor motoru" se skládá ze dvou částí. Jedna část je vytvořena pro simulaci výkonové části motoru a druhá část simuluje únik proudu přes ochranný vodič. Na obrázku [5.3](#page-58-0) je vidět část schématu, která simuluje příkon motoru. Je zde zobrazeno zapojení jediné fáze, aby se zlepšila přehlednost. Ostatní fáze jsou zapojeny stejným způsobem. Simulátor motoru je část, ve které je použitá výkonová elektronika. Součástky jsou dimenzovány tak, aby nedošlo ke spálení simulátoru.

#### **5.2.1 Výkonová část**

Vlevo je vidět připojení této části schématu na fázi V. Poté je zde připojena cívka. Tato cívka slouží k odfiltrování rychlých změn proudu. Její velikost je 220 *µ*H, což je výrazně nižší hodnota, něž je použita v modelu. Cívka má primárně filtrovat proudové skoky způsobené spínáním IGBT tranzistorů. Její hodnota tedy může tedy být jiná. Z dostupných a cenově přijatelných součástek byla hodnota 220 *µ*H nejvyšší. Vybraný induktor je označený jako 1422455C[.\[14\]](#page-73-2) Zde je nutné zdůraznit, že cívka musí být dimenzována alespoň na 6 A. Proud, který skrz ní bude protékat, je v řádech jednotek ampér. Za cívkou je připojen kontakt relé K6, který simuluje spálení jedné fáze. Tento kontakt je spínán respektive rozepínán pomocí relé K6 ukázaným v pravé části schématu na obrázku [5.3.](#page-58-0) Vodič s popisem V\_ON je připojený na digitální výstup mikrokontroléru. Rezistor R8 slouží k převedení výstupního napětí mikrokontroléru na proud, který spíná tranzistor T19. Hodnota rezistoru R8 je 2700 Ω. Výstupní napětí mikrokontroléru je 3,3 V. Úbytek napětí *UBE* tranzistoru je zhruba 0,65 V. Na rezistoru je tedy napětí  $U_{R8} = 3.3V - 0.65V = 2.65V$ . Proud do báze tranzistoru je zhruba 1 mA, což stačí na sepnutí. Jako tranzistor je zvolen BC850[,\[15\]](#page-73-3) což je často používaný NPN tranzistor bez zvláštních vlastností. Po sepnutí tranzistoru je cívka relé K6 připojena na 24 V, čímž dojde k sepnutí kontaktu. Jelikož je uvnitř relé cívka, tak je nutné vyřešit problém kam poteče proud při nárazovém rozepnutí tranzistoru T19. Teoreticky lze postupně snižovat proud tekoucí cívkou pomocí regulování napětí na tranzistoru. Ovšem tranzistor je připojen na digitální výstup mikrokontroléru, což znamená, že lze nastavit pouze stavy tranzistoru "plně otevřený a zavřený". Na relé je tedy nutné přidat rychle spínající diodu v závěrném směru. V tomto případě byla zvolena Schottkyho dioda D16, kvůli rychlosti sepnutí.

Rezistor R2 slouží jako hlavní spotřebič v tomto obvodu. Právě na něm by mělo docházet k přeměně elektrického příkonu na teplo. R2 spojuje fázi a nulový vodič. Nulový vodič je vyvedený ven ze simulátoru. V simulátoru i v reálném motoru se jedná o střed hvězdy, kam jsou připojeny všechny fáze. Ze simulátoru je nulový vodič vyvedený jen pro kompatibilitu. Rezistor R2 má hodnotu 10 Ω. Tato hodnota byla vypočítána v kapitole [5.2.](#page-56-0) Jelikož se jedná o výkonový rezistor dimenzovaný na 50 W, tak je výběr hodnot velice omezený. K rezistoru R2 je paralelně připojován další výkonový rezistor R5 se stejnou hodnotou odporu. Spínaní probíhá pomocí dvou IGBT tranzistorů a dvou

<span id="page-58-0"></span>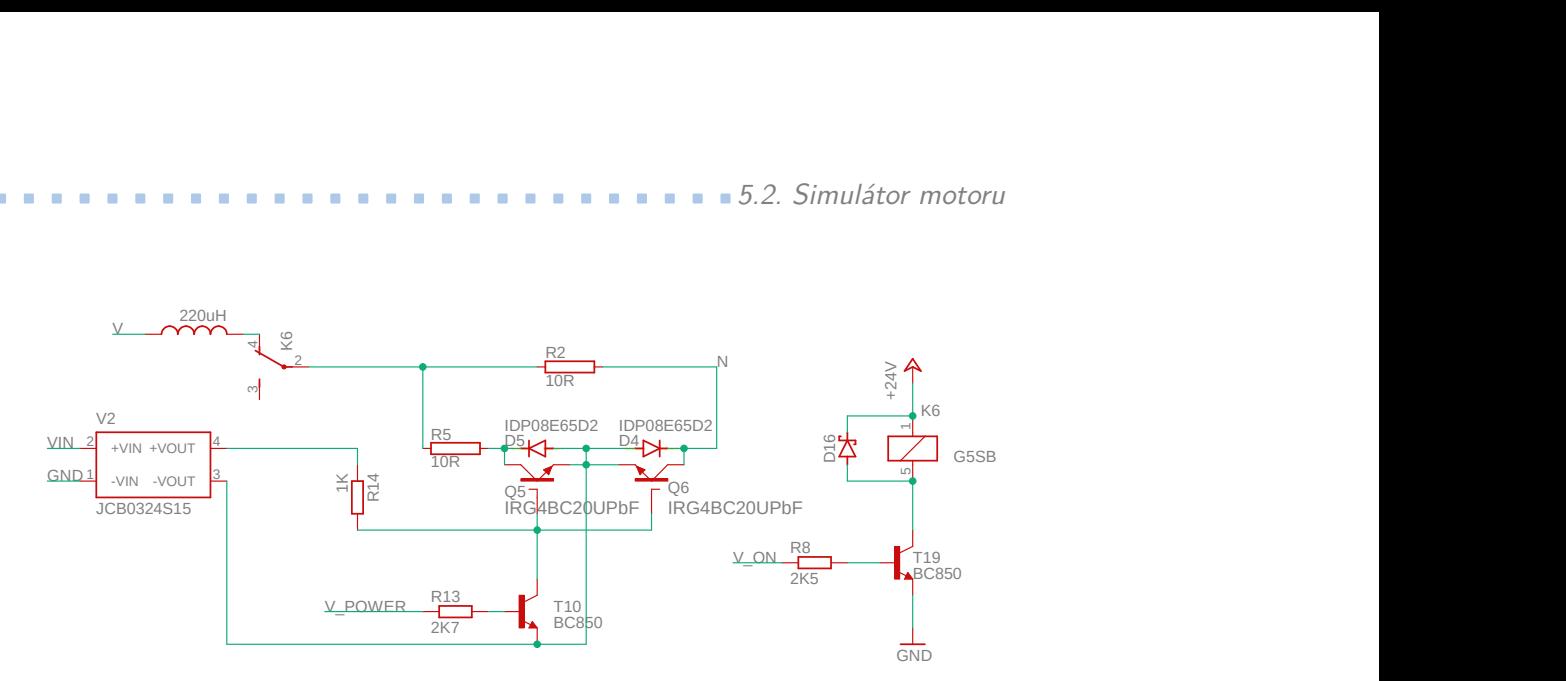

**Obrázek 5.3:** Část schématu, které ukazuje zapojení výkonnové části obvodu. Jedná se o zapojení fáze V. Ostatní fáze vypadají stejně a jsou společně propojeny vývodem označeným jako N.

výkonových diod. Proud může protékat přes IGBT tranzistor jen v jednom směru. Proto je ke každému tranzistoru paralelně připojena výkonová dioda v opačném směru. Když je na tuto fázi připojeno kladné napětí a tranzistory jsou sepnuté, tak proud protéká přes tranzistor Q5, diodu D4 a rezistor R5. Jako výkonové diody je zvolen typ IDP08E65D2[.\[16\]](#page-74-0) Jedná se o diody stavěné na proudy do 16 A. Na všech diodách v otevřeném stavu lze naměřit úbytek napětí. U tohoto typu se jedná o napětí 1,6 V. Jelikož skrz ně protéká proud v řádu jednotek ampér, tak je na nich ztrátový výkon v řádech jednotek wattů. Je ovšem nutné vzít v úvahu i to, že přes každou diodu bude protékat proud jen třetinu doby. Spotřebovaný výkon se změní na teplo a je tedy potřeba, aby na každé diodě byl pasivní chladič dimenzovaný alespoň na 4 W.

IGBT tranzistory mají typové označení IRG4BC20UPbF[.\[17\]](#page-74-1) Jedná se o rychlé IGBT s maximálním napětím 600 V. Tranzistory mohou dlouhodobě vystát až 13 A, jsou tedy vhodné pro tuto aplikaci. Při protékajícím proudu 6 A je napětí mezi kolektorem a emitorem 1,85 V. Výkon přeměněný na teplo bude podobný jako u diod, tedy několik wattů. Proto postačí na každý tranzistor přilepit jeden pasivní chladič dimenzovaný na 4 W. Pro sepnutí IGBT tranzistoru je třeba vytvořit napětí *UGE* alespoň 8 V. Potenciál mezi emitory tranzistorů Q5 a Q6 je proměnný v závislosti na připojeném napětí. Proto je využit galvanicky oddělený DC/DC měnič napětí. Jedná se o typ JCB0324S15[.\[18\]](#page-74-2) Na vstupu je připojeno napětí 36 V, které napájí celou desku. Výstupní napětí je 15 V. Svorka -VOUT je připojena na plovoucí potenciál mezi emitory Q5 a Q6. Výstupní napětí připojené na gate svorku IGBT tranzistorů je 15 V v případě, kdy je tranzistor T10 rozepnutý. Pokud je tranzistor T10 sepnutý, pak jsou emitory zkratovány s gate svorkou. Rezistor R13 je zvolen stejně jako ostatní rezistory na bázích tranzistorů BC850. V\_POWER je připojené na výstupní pin mikrokontroléru. Tento pin je nastavený jako výstup pulsně-šířkové modulace. Frekvence modulace by

měla být řádově vyšší než frekvence přepínání jednotlivých kroků komutace. Frekvence by měla být alespoň 6 kHz.

<span id="page-59-0"></span>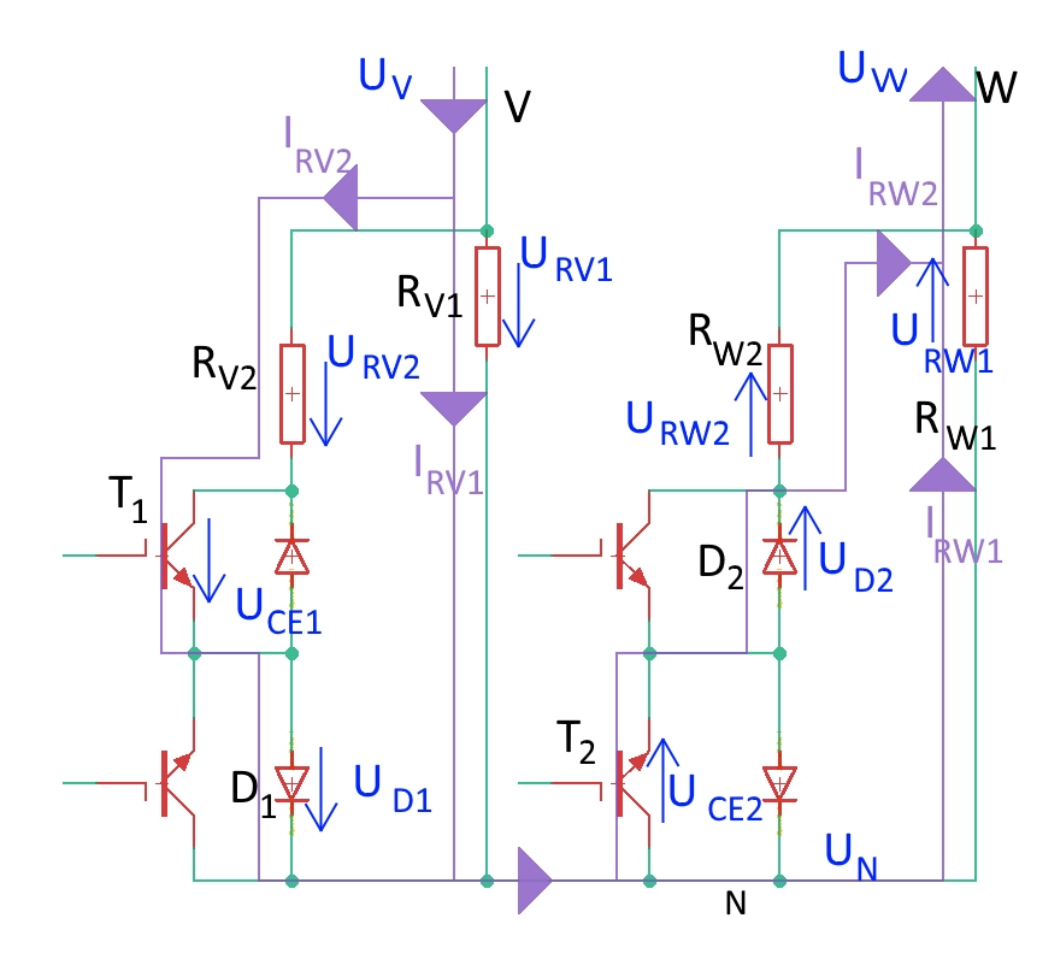

**Obrázek 5.4:** Podrobné schéma zpojení, kdy je na fázi V připojeno kladné napětí a na fázi W připojeno záporné napětí nebo nulový potenciál.

Maximální příkon, který lze realizovat, je složitější na výpočet. Na obrázku [5.4](#page-59-0) je podrobně rozkresleno zapojení se všemi relevantními úbytky napětí, které určují příkon simulátoru motoru. Předpokladem pro další výpočty je připojení kladného napětí  $U_V = U_0$  na svorku V a nulového napětí  $U_W = 0$  V na svorku W. Závěry platí pro jakoukoliv kombinaci dvou fází. Aby bylo dosaženo co největšího proudu a tedy i největšího příkonu, tak jsou tranzistory *T*<sup>1</sup> a *T*<sup>2</sup> z obrázku sepnuté neustále. Úbytek napětí na tranzistorech  $U_{CE1}$  a  $U_{CE2}$  je okolo 1,85 V. Úbytek napětí na diodách  $U_{D1}$  a  $U_{D2}$  je 1,6 V. Na obrázku [5.4](#page-59-0) je vidět, že zapojení každé fáze je identické. Jedná se tedy o dělič napětí, kde je napětí *U<sup>N</sup>* = 0*,*5*U*0. Podle 1. Kirchhoffova zákona jsou proudy vtékající do uzlu N rovny proudům z uzlu vytékajícím. Pro výpočet,

**.....** 5.2. Simulátor motoru

tedy stačí zjistit velikost proudů vtékajících do uzlu N. Proud protékající přes rezistor *R<sup>V</sup>* <sup>1</sup> lze spočítat jako:

$$
I_{RV1} = \frac{0,5U_0}{R_{V1}}.\t(5.1)
$$

Proud protékající druhou větví lze spočítat jako:

$$
I_{RV2} = \frac{0,5U_0 - U_{CE1} - U_{D1}}{R_{V2}}.\t(5.2)
$$

Celkový proud *I* je tedy roven součtu proudů *IRV* <sup>1</sup> a *IRV* <sup>2</sup>. Celkový příkon je tedy:

$$
P = U_0 I = U_0 \left(\frac{0,5U_0}{R_{V1}} + \frac{0,5U_0 - U_{CE1} - U_{D1}}{R_{V2}}\right). \tag{5.3}
$$

Nejvyšší příkon bude v případě, že je připojené maximální napětí *U*<sup>0</sup> = 48 V. Poté je příkon:

$$
P_{max} = 48 \cdot \left(\frac{0.5 \cdot 48}{10} + \frac{0.5 \cdot 48 - 1.85 - 1.6}{10}\right) = 214W. \tag{5.4}
$$

Maximální simulovatelný příkon dosahuje 214 W.

Nejnižší simulovatelný příkon při připojeném napětí  $U_0 = 48$  V lze spočítat jako:

$$
P_{max} = U_0 I = U_0 \frac{U_0}{R_{V1} + R_{W1}} = 48 \frac{48}{10 + 10} = 115W.
$$
 (5.5)

Další mezní hodnotou, kterou je třeba zmínit je i minimální napětí nutné ke správnému ovládání příkonu. Aby bylo možné příkon měnit, tak je třeba, aby byly diody otevřené. Stejně tak je třeba vytvořit napětí mezi kolektorem a emitorem tranzistorů. Minimální *U*<sup>0</sup> napětí vychází tedy na 2(*UCE*<sup>1</sup> + *UD*1) = 6,9 V. Při připojení například  $U_0 = 8$  V vychází úbytek napětí  $U_{RV2} = 0.55$  V a tedy proud protékající rezistorem  $R_{V2}$  je:

$$
I_{RV2} = \frac{U_{RV2}}{R_{V2}} = \frac{0.5 \cdot 0.55}{10} = 27,5mA.
$$
\n(5.6)

Proud protékající druhou větví je  $I_{RV1} = 4/10 = 400$  mA. Maximální nastavitelný výkon v tomto případě vychází jako

$$
P_{max} = U_0(I_{RV1} + I_{RV2}) = 8(27.5 \cdot 10^{-3} + 400 \cdot 10^{-3}) = 3,42W.
$$
 (5.7)

Nejnižší simulovatelný příkon při  $U_0 = 8$  V je:

$$
P_{min} = U_0 I = U_0 \frac{U_0}{R_{V1} + R_{W1}} = 8 \frac{8}{10 + 10} = 3,2W.
$$
 (5.8)

Rozsah regulace příkonu při *U*<sup>0</sup> = 8 V je tedy od 3,2 W do 3,42 W. Oproti předchozímu případu je rozsah regulace příkonu zanedbatelný. Úbytky napětí na PN přechodech nejsou výrazně ovlivněné připojeným napětím. Dochází k tomu, že simulátor je schopen lépe regulovat proud potažmo příkon při výších napětích *U*0.

<span id="page-61-0"></span>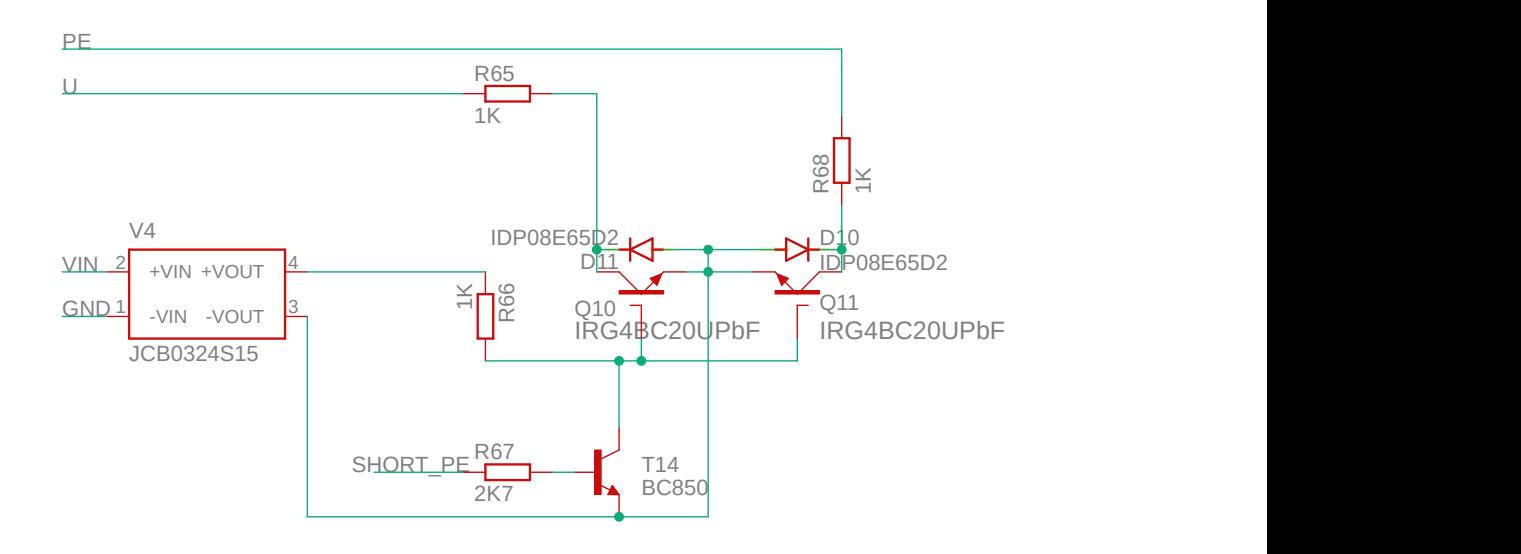

#### **5.2.2 Simulace zkratu na ochranný vodič**

**Obrázek 5.5:** Část schématu, které simuluje zkrat na ochranný vodič motoru.

Další část schématu je určena pro simulaci zkratu fáze U na ochranný vodič. Tato část schématu je zobrazena na obrázku [5.5.](#page-61-0) Jako vstup je považován přívodní vodič fáze U a ochranný vodič PE. Fáze je přivedena na rezistor R65. Rezistory R65 a R68 slouží k omezení zkratového proudu. Pokud by byly použity rezistory s malým odporem, tak by mohlo dojít k rozepnutí jističů, odpojení síťového napětí a přerušení veškerého testování. Rezistory R65 a R68 již nemusí být výkonové, protože se neočekává, že budou sepnuté dlouhodobě a jejich odpor výrazně snižuje proud a tedy i příkon. IGBT tranzistory Q10 a Q11 fungují stejně jako tranzistory při simulaci výkonu motoru. Tranzistor T14 slouží ke zvýšení napětí nutného k sepnutí IGBT tranzistorů. Vývod SHORT\_PE je připojen na mikrokontrolér. Tento vývod není jako v předchozích případech nastavený na pulsně-šířkovou modulaci, ale je nastavený jako digitální výstup.

### <span id="page-61-1"></span>**5.3 Měření napětí**

Tento blok slouží k měření napětí mezi jednotlivými fázemi. Je nutné zjistit, jaké napětí je připojené na jednotlivé fáze motoru, aby bylo možné určit, jestli se simulovaný motor má zrychlovat, zpomalovat nebo se případně zastavit. Sekvence spínání dvojic fází určuje i směr otáčení motoru, a tedy i výstup senzorů úhlu natočení. Regulátor nemusí mít vyvedený nulový vodič, na

<span id="page-62-0"></span>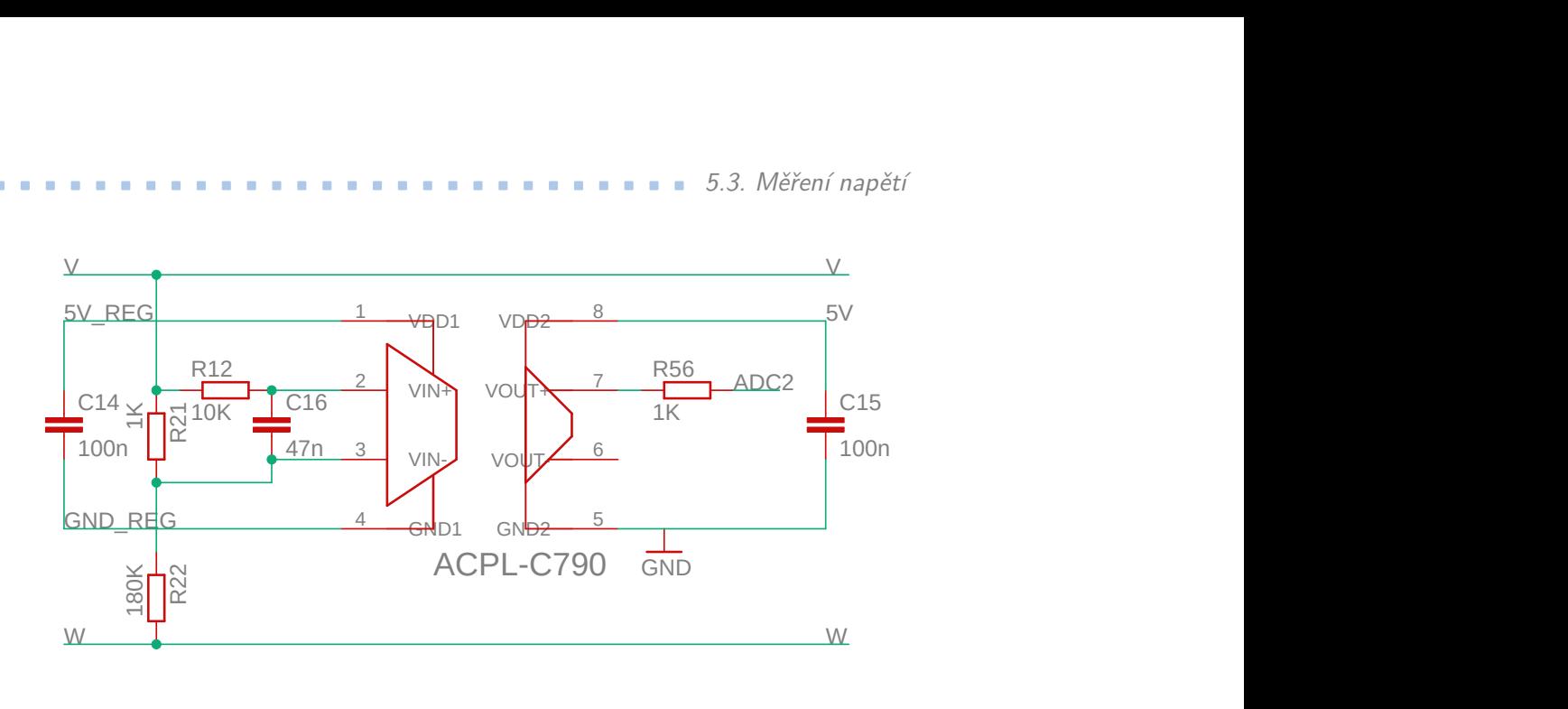

**Obrázek 5.6:** Část schématu, která ukazuje zapojení měření napětí mezi fázemi. Jedná se o zapojení měřící napětí mezi fázemi V a W.

který by se obvykle připojil střed hvězdy motoru. Jedinou možností jak zjistit napětí nastavené regulátorem je měření napětí mezi aktivními fázemi. Do bloku "Měření napětí" jsou přivedeny jednotlivé fáze. Výstupem tohoto bloku jsou tři naměřené hodnoty napětí. Na obrázku [5.6](#page-62-0) je vidět schéma zapojení mezi fázemi V a W. Stejně vypadají i varianty mezi zbývajícími fázemi.

Potenciál jednotlivých fází se mění. Chybí nějaký konstantní potenciál, vůči kterému by bylo možné měřit napětí. Jedním z možných řešení tohoto problému je galvanické oddělení fází a AD převodníků na mikrokontroléru. Galvanické oddělení je realizováno pomocí izolovaného operačního zesilovače. Vybraný operační zesilovač je typu ACPL-C790[.\[19\]](#page-74-3) Pracuje na principu analogového optočlenu. Tedy vstupní napětí vybudí LED diodu, jejíchž optický výkon je závislý na protékajícím proudu. Napájení této strany musí vycházet ze zdroje, který napájí regulátor. Ve schématu je napětí odvozené od zdroje označené jako 5V\_REG a GND\_REG. V případě použití symetrického napájení regulátoru je potřeba svorku GND\_REG připojit na záporné napětí. Kondenzátor C14 slouží ke stabilizaci napájecího napětí při skokových změnách měřeného signálu.

Na opačné straně optočlenu je fotocitlivý prvek, který převede naměřený výkon na výstupní napětí. Na této straně je třeba využít napětí odvozené od zdroje, který napájí zbytek simulátoru. Tato strana operačního zesilovače se také napájí 5 V. Funkce kondenzátoru C15 je stejná jako funkce kondenzátoru C14. Vstupní svorky operačního zesilovače zesilují napětí od -300 mV do 300 mV. Mezi fázemi se bude objevovat napětí 0 V až 48 V. Je tedy nutné použít dělič s dělícím poměrem alespoň 1:160. Odporový dělič složený z rezistorů R21 a R22 dělí napětí poměrem 1:181. Vznikne tak i malá rezerva pro případné změny napájecího napětí. Na dělič napětí je připojen

integrační RC článek. Předpokládá se, že regulátor nebude měnit napětí zdroje, ale bude upravovat střídu pulsně-šířkové modulace s konstantním napětím. Integrační RC článek zprůměruje napětí, aniž by bylo nutné používat vysokou frekvenci vzorkování. Motor bude pracovat v otáčkách okolo 900 ot/min, tedy s frekvencí 15 Hz. Jelikož je řízený pomocí 6-ti krokové komutace a má 14 pólů, tak lze očekávat frekvenci přepínání okolo 630 Hz. RC článek musí mít mezní frekvenci vyšší než 630 Hz. Při použití rezistoru R12 o hodnotě 10 *k*Ω a kondenzátoru C16 o hodnotě 47 nF vychází mezní frekvence na 2128 Hz. Dojde tedy k odfiltrování frekvencí vyšších než 2200 Hz.

Výstupní napětí operačního zesilovače lze měřit dvěma způsoby. Výstupní napětí na pinu VOUT+ je lineárně závislé na napětí na pinech VIN+ a VIN-. Při vstupním napětí *Uin* = (VIN+) - (VIN-) = -300 mV je napětí na pinu VOUT+ = 0 V. Při napětí  $U_{in} = 300$  mV je VOUT+ = 2.5 V. Mezi těmito vstupními napětími roste napětí VOUT+ lineárně. VOUT- má hodnoty prohozené, tedy při *Uin* = -300 mV je VOUT- = 2.5 V. Při měření rozdílového napětí mezi piny VOUT+ a VOUT- vzniká kladné i záporné napětí. Snadným řešením je měřit jen napětí na pinu VOUT+ pomocí AD převodníku uvnitř mikrokontroléru. Toto zapojení funguje díky tomu, že mikrokontrolér a pin GND2 jsou spojené. Jelikož je maximální napětí 2.5 V, tedy nižší než napájecí napětí mikrokontroléru, tak není nutná žádná úprava signálu. Rezistor R56 slouží jako ochrana AD převodníku uvnitř mikrokontroléru.

### **5.4 Simulátor digitálních senzorů**

Simulátor digitálních senzorů představuje především výstup třech Hallových sond s komparátory. Spojením Hallovy sondy a komparátoru vznikne digitální výstup znázorňující polaritu působícího magnetického pole. Jelikož je výstup komparátoru jen logická "1" nebo "0", tak lze simulovat pomocí digitálního výstupu mikrokontroléru. Tento návrh ovšem počítá i s případným použitím jen dvou výstupů jako simulaci inkrementálního rotačního enkodéru. Třetí výstup může sloužit pro simulaci dosažení referenční polohy. Změna druhu simulovaného snímače polohy se do simulátoru promítne jen změnou softwaru v mikrokontroléru. Na obrázku [5.7](#page-64-0) je vidět zapojení všech tří simulátorů Hallových sond. Digitální výstup mikrokontroléru spíná tranzistory T7, T8 a T9 v závislosti na simulovaném natočení motoru. Simulované výstupy jsou připojeny na kolektory tranzistorů. Výstupy jsou v logické "1" pravě tehdy, když je tranzistor zavřený, tedy když je pin mikrokontroléru uzemněný. Nominální frekvence spínání digitálních Hallových sond je *fHall* = *fota*č*en*<sup>í</sup> ·  $(počet párů pólů) = 15.7 = 105 Hz$ . Výstupní signály jsou posunuty o 120<sup>o</sup>, což lze simulovat pomocí mikrokontroléru. Hodnoty R48, R50 a R52 jsou voleny tak, aby byl maximální proud tekoucí přes tranzistory zhruba 2 mA. Rezistory

<span id="page-64-0"></span>R47, R49 a R51 mají také hodnotu 2.7 kΩ. Tato hodnota je vypočítaná v části [5.3.](#page-61-1)

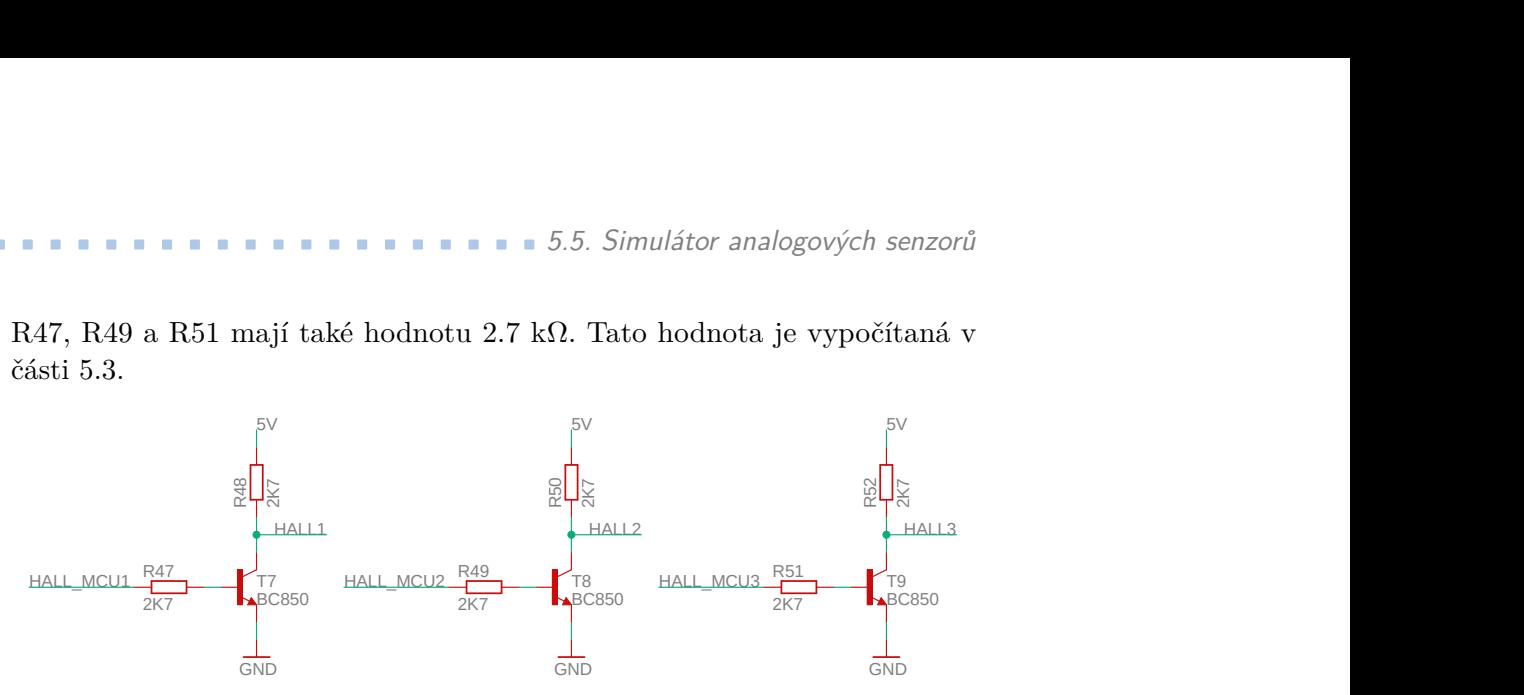

**Obrázek 5.7:** Část schématu, která ukazuje zapojení simulující výstup digitálních Hallových sond.

### **5.5 Simulátor analogových senzorů**

Simulátor analogových senzorů představuje druhý způsob, pomocí kterého lze měřit aktuální úhel natočení. Simulátor je připraven na simulování výstupu dvou analogových Hallových sond a nebo resolveru. Na obrázku [5.8](#page-65-0) je vidět zapojení simulující analogový výstup senzorů. V obou případech je nutné simulovat sinusové a kosinusové průběhy, tedy jak kladné tak záporné napětí. Jelikož by bylo zbytečně složité napájet simulátor symetrickým napětím, tak je nutné vytvořit alternativní způsob generování střídavého signálu. Jako vhodné řešení se ukázalo použití operačních zesilovačů. Obvykle jsou operační zesilovače také napájeny symetrickým napětím, ale lze je použít i se stejnosměrným napětím. Pro tuto aplikaci je vhodné zvolit dva operační zesilovače v jednom pouzdru. Jedná se o typ OPA2130U[.\[20\]](#page-74-4) Napájeny jsou pomocí 5 V. Jelikož se jedná o analogové signály, tak je třeba použít DA převodníky uvnitř mikrokontroléru. Výstupy DA převodníků jsou zesíleny pomocí zpětnovazebně zapojených rezistorů R53 a R54, respektive R59 a R60. Výstupní napětí na operačním zesilovači lze spočítat takto:

$$
U_{HALL\_SIN+} = 5 - \frac{R54}{R53}U_{DAC1} = 5 - 1,47U_{DAC1},\tag{5.9}
$$

tedy zesílení je rovno -1,47. Maximální napětí DA převodníku je *UDAC*<sup>1</sup> = 3,3 V. Maximální výstupní napětí je *UHALL*\_*SIN*<sup>+</sup> = 4,85 V. Pokud bude výstupní napětí měřeno oproti svorce *HALL*\_*SIN*−, pak je rozsah napětí  $U = U_{HALL}$   $SIN + U_{HALL}$   $SIN -$ , tedy přibližně od -2.5 V do 2.5 V. Správný tvar výstupního signálu je závislý jen na implementaci programu uvnitř mikrokontroléru. Stejným způsobem je řešen i výstup simulující kosinusový signál.

<span id="page-65-0"></span>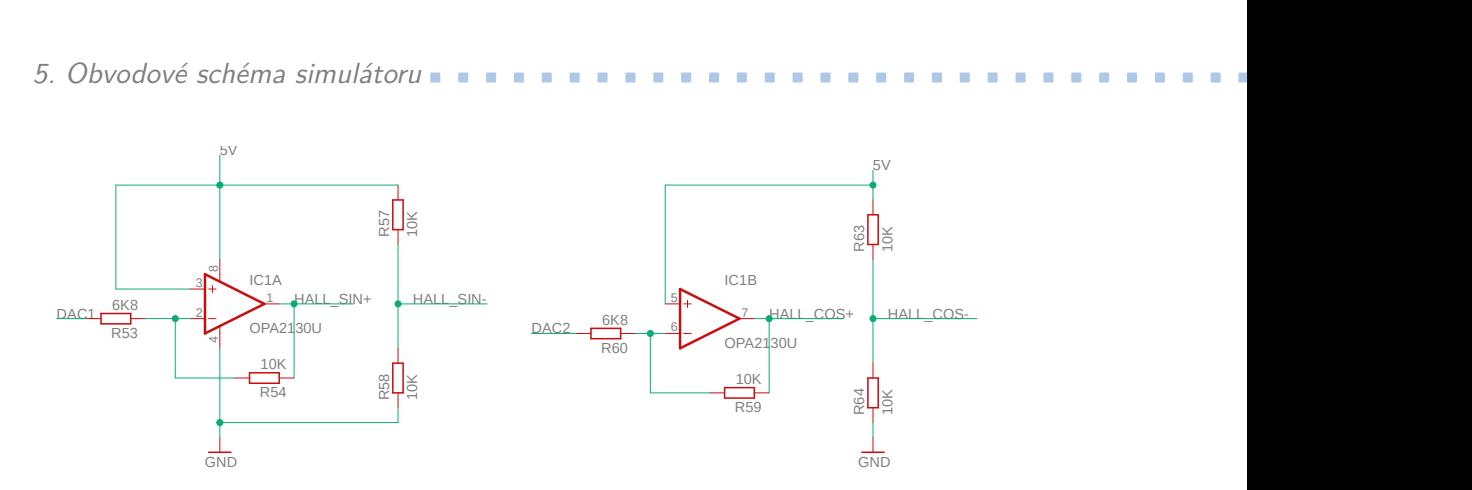

**Obrázek 5.8:** Část schématu, která ukazuje zapojení simulující výstup analogových Hallových sond.

### **5.6 Simulátor spínačů**

Simulátor spínačů je vidět na obrázku [5.9.](#page-66-0) Jedná se schéma zapojení jediného spínače. Ostatní tři jsou zapojeny identickým způsobem. Vývody SWITCH1+ a SWITCH1- jsou vyvedeny z desky. Spínač je simulován pomocí relé kontaktu. Skutečný spínač na převodovce může pracovat na jakémkoliv principu od mechanického kontaktu přes jazýčkový magnetický spínač po různé indukční a kapacitní snímače. Je tedy nutné simulovat různé druhy, které mají i různé výstupy. Při použití mechanických kontaktů a jazýčkového kontaktu je třeba při sepnutí a rozepnutí očekávat zákmity. Tyto zákmity by bylo velice složité simulovat jinak, nežli skutečným mechanickým kontaktem. Zde přichází na řadu použitá relé. Pokud bude třeba simulovat zákmity mechanického kontaktu, pak je nutné osadit desku rezistorem R29 s odporem 0 Ω a neosazovat kondenzátor C11. Pokud je třeba simulovat digitální výstup senzoru, pak rezistor R29 společně s kondenzátorem C11 tvoří filtr typu dolní propust. Zákmity trvají méně něž 50 ms, proto bude mít RC článek podobnou časovou konstantu. Při použití 1 kΩ rezistoru a 47 *µ*F kondenzátoru je časová konstanta rovna 47 ms.

Dioda D12 slouží pro odstranění napěťových špiček po rozepnutí tranzistoru T3. Odpor rezistoru R25 je stejný jako při předchozích případech použití tranzistoru. Pin SW1 znázorňuje připojení k mikrokontroléru. Jedná se o digitální výstup.

**............................** 5.7. Propojení mikrokontroléru a PC

<span id="page-66-0"></span>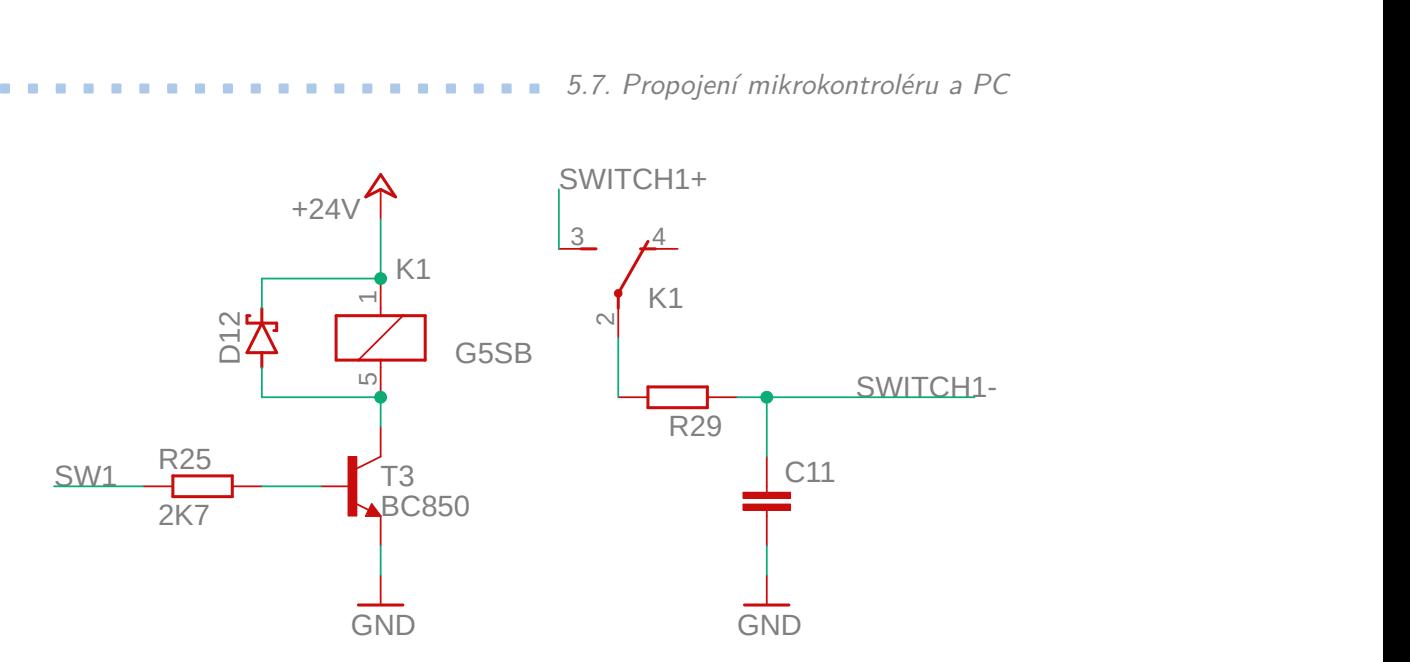

**Obrázek 5.9:** Část schématu, která ukazuje zapojení simulující spínače na převodovce.

### **5.7 Propojení mikrokontroléru a PC**

Mikrokontrolér řídí celý simulátor, ale testy jsou spuštěny a ovládány pomocí testovacího počítače. V simulátoru jsou dvě rozhraní UART. Jedno rozhraní je pro připojení testovacího počítače. Druhé rozhraní je navíc, kdyby bylo potřeba připojit k simulátoru další mikrokontrolér nebo další počítač. Testovací počítač ovládá průběh testu a pomocí komunikace UART posílá příkazy do mikrokontroléru. Jedná se o příkazy nastavující chyby na motoru a informace o momentu síly působícímu na motor. Může si také vyžádat informace o aktuálním stavu simulovaného motoru jako je například jeho aktuální úhlová poloha a rychlost otáčení. Ve speciálních testech je nutné znát i chování motoru ve zvláštních podmínkách jako je například reakce na spálenou fázi. Mikrokontrolér musí umět i odesílat zprávy o aktuálně sepnutých fázích a době jejich sepnutí.

Komunikace přes UART je plně duplexní. Je třeba použít jeden vodič pro odesílání a jeden pro příjem zpráv. Na desce je vyvedená šestice kolíků nutná pro připojení dvou rozhraní UART. Na obrázku [5.10](#page-67-0) je vidět zapojení jednoho rozhraní UART. Dále je na obrázku vidět použití šesti kolíků pro připojení UART rozhraní z počítače a JTAG konektor pro programování mikrokontroléru. Počítače obvykle nemají připravené rozhraní UART. Častým řešením je tedy použití USB převodníku. Tyto převodníky mohou používat napětí 5 V. Na výstupu mikrokontroléru UART1TX je tedy připojen převodník na 5 V. Použití dvou tranzistorů je nutné, protože každý tranzistor invertuje logický signál přivedený na bázi. Při přivedení "0", tedy uzemnění vývodu UART1TX mikrokontrolérem, není tranzistor T15 sepnutý a na kolektoru je

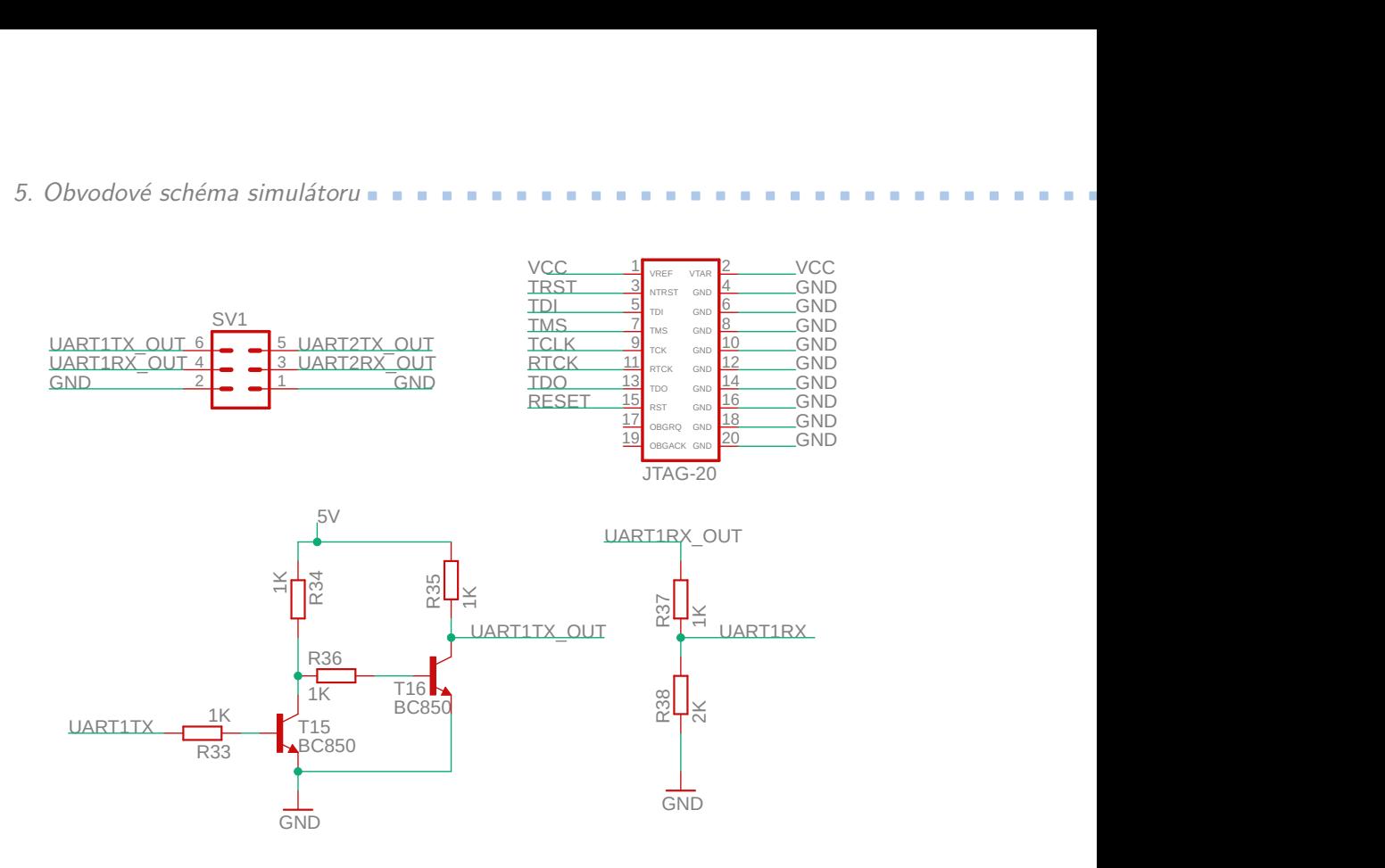

<span id="page-67-0"></span>5. Obvodové schéma simulátoru **.** 

**Obrázek 5.10:** Schéma zapojení UART a JTAG.

napájecí napětí 5 V. Na bázi tranzistoru T16 je tedy přivedené stejné napětí a tranzistor je sepnutý. Na kolektoru tranzistoru T16 je tedy stejný potenciál jako je potenciál země GND čili logická "0". Na přijímací straně je připojený dělič napětí, který z 5 V vytvoří napětí vhodné pro mikrokontrolér, tedy 3,3 V.

### **5.8 Mikrokontrolér (MCU)**

Mikrokontrolér ovládá celý simulátor. Jedná se o typ STM32F407VET[.\[13\]](#page-73-1) Tento mikrokontrolér je zvolený, protože má dostatek potřebných periferií. Zejména má 2 DA převodníky, dostatek AD převodníků a 4 UART převodníky. Na obrázku [5.11](#page-68-0) je vidět zapojení mikrokontroléru a jeho výstupy, které jsou vidět na ostatních částech schématu. Mikrokontrolér je napájen 3,3 V. U každého vývodu, který je připojen na napájecí napětí, by měl být připojen jeden kondenzátor, připojený na zem. Tím se zabrání poklesům napětí při zvýšení odběru některého výstupu. Aby kondenzátory fungovaly jak mají, tak je třeba aby byly blízko vývodů mikrokontroléru, ke kterým jsou připojeny. Tyto kondenzátoru jsou označeny jako C1 a C5 až C9.

Na pin BOOT je připojen rezistor R45, který nastavuje napětí na logickou "0". Dále je na mikrokontrolér připojen krystal. Jedná se o krystal s

<span id="page-68-0"></span>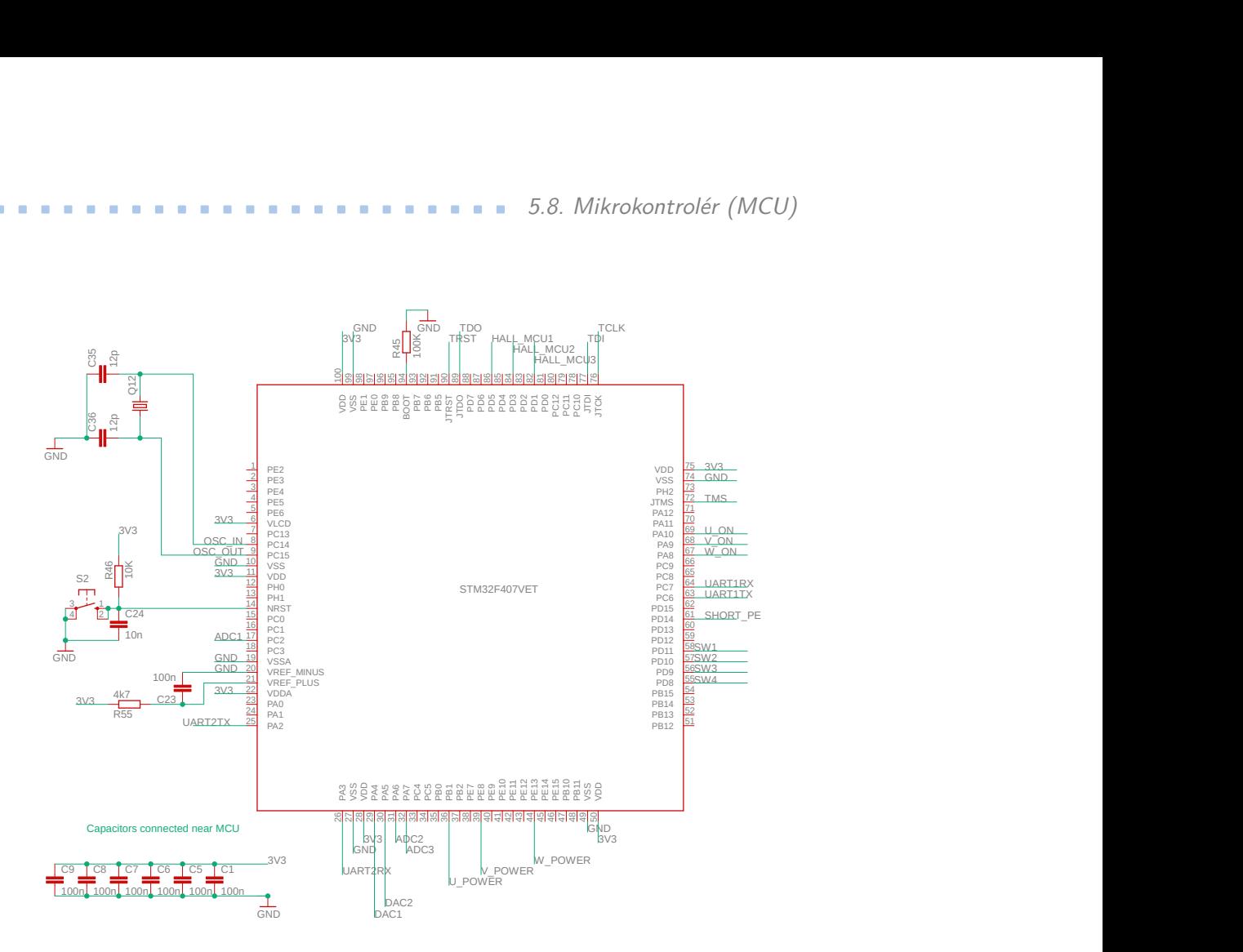

**Obrázek 5.11:** Schéma zapojení mikrokontroléru.

vlastní frekvencí 16 MHz. Krystal je použit pro zlepšení frekvence hodinového signálu. Tím se zlepší i možnosti komunikace přes UART a je možné použití vyšší přenosové rychlosti. Jedná se o typické zapojení krystalu k mikrokontroléru. Dále je zde připojeno resetovací tlačítko. Toto tlačítko uzemní pin NRST, čímž dojde k restartovaní mikrokontroléru. Pokud tlačítko není sepnuté, pak je na vstup přivedena logická "1". Kondenzátor C24 slouží k odfiltrování zákmitů tlačítka. Poslední část, která stojí za zmínku, je integrační RC článek připojeným mezi referenční napětí pro AD převodníky. Mezi piny VREF\_PLUS a VREF\_MINUS je nutné udržovat stabilní napětí. Při skokových změnách odběru bude různě zatěžován i stabilizační obvod, a bude docházet k zákmitům. Kondenzátor C23 spolu s rezistorem R55 slouží pro odfiltrování těchto zákmitů. Pro rekapitulaci je v tabulce [5.1](#page-69-0) uveden seznam nastavení pinů mikrokontroléru a jejich použití:

<span id="page-69-0"></span>

| Pin             | Konfigurace                   | Použití                                            |
|-----------------|-------------------------------|----------------------------------------------------|
| $\,6$           | $\overline{\text{VLCD}}$      | zdroj napětí 3,3 V                                 |
| 8               | OSC32 IN                      | vstupní svorka oscilátoru                          |
| 9               | OSC32 OUT                     | výstupní svorka oscilátoru                         |
| $\overline{14}$ | <b>NRST</b>                   | not reset, tlačítko restartu                       |
| 17              | ADC1                          | AD převodník měřící napětí mezi fází U a V         |
| $\overline{19}$ | $\overline{\text{VSSA}}$      | nulový potenciál                                   |
| 20              | VREF MINUS                    | nulový potenciál referenčního napětí               |
| 21              | VREF_PLUS                     | referenční napětí vůči VREF_MINUS                  |
| $\overline{25}$ | $U\overline{\text{ART2\_TX}}$ | vysílač druhého UART                               |
| $\overline{26}$ | UART2_RX                      | přijímač druhého UART                              |
| 29              | $\overline{\text{DAC1}}$      | DAC pro simulaci 1. analogového senzoru            |
| $\overline{30}$ | $\overline{\text{DAC2}}$      | DAC pro simulaci 2. analogového senzoru            |
| $\overline{31}$ | ADC2                          | AD převodník měřící napětí mezi fází V a W         |
| $\overline{32}$ | $\overline{\mathrm{ADC3}}$    | AD převodník měřící napětí mezi fází U a W         |
| 36              | $\overline{\mathrm{PWM1}}$    | změna odporu první fáze                            |
| $\overline{39}$ | PWM2                          | změna odporu druhé fáze                            |
| 44              | $\overline{\mathrm{PWM3}}$    | změna odporu třetí fáze                            |
| 55              | $\overline{DO}$               | digitální výstup simulující spínač 4 na převodovce |
| $\overline{56}$ | $\overline{DO}$               | digitální výstup simulující spínač 3 na převodovce |
| $\overline{57}$ | $\overline{DO}$               | digitální výstup simulující spínač 2 na převodovce |
| 58              | $\overline{DO}$               | digitální výstup simulující spínač 1 na převodovce |
| 61              | $\overline{DO}$               | propojení první fáze a ochranného vodiče           |
| 67              | $\overline{DO}$               | přerušení třetí fáze                               |
| 68              | $\overline{DO}$               | přerušení druhé fáze                               |
| 69              | $\overline{DO}$               | přerušení první fáze                               |
| 69              | <b>TMS</b>                    | součást JTAG rozhraní - test mode select           |
| 76              | <b>TCLK</b>                   | součást JTAG rozhraní - test clock                 |
| 77              | TDI                           | součást JTAG rozhraní - test data in               |
| $\overline{82}$ | $\overline{DO}$               | HALL_MCU3 výstup třetí Hallovy sondy               |
| $\overline{84}$ | $\overline{DO}$               | HALL_MCU2 výstup druhé Hallovy sondy               |
| $\overline{86}$ | $\overline{DO}$               | HALL_MCU1 výstup první Hallovy sondy               |
| 89              | <b>TDO</b>                    | součást JTAG rozhraní - test data out              |
| 90              | <b>TRST</b>                   | součást JTAG rozhraní - test reset                 |
| 94              | <b>BOOT</b>                   | nastavuje výchozí bootloader                       |

**Tabulka 5.1:** Nastavení pinů mikrokontroléru spolu s jejich využitím.

## **Kapitola 6**

### **Závěr**

Na začátku práce je popsán princip fungování BLDC motorů. Princip funkce je vysvětlen na třífázovém BLDC motoru se zapojením do hvězdy. Motor má pro názornost čtyři póly. Pro řízení tohoto motoru se předpokládá 6-ti kroková komutace.

V další části jsou popsané různé principy řízení a použité senzory. Jedná se především o řízení pomocí H-můstku a výkonových tranzistorů. Řízení je popsáno v závislosti na použitých senzorech úhlové polohy. Větší důraz je kladen na použití Hallových sond. Dále je zde vysvětleno řízení pomocí zpětné elektromotorické síly a ovládání bez zpětné vazby.

V kapitole zabývající se analýzou poruch jsou popsány stavy motoru, které mohou nastat a které je nutné simulovat. Jsou zde popsány problémy, které musí být simulovatelné na modelu i pomocí obvodového schématu. Model motoru spolu s jeho řízením je velice zjednodušený a zabývá se jen ustálenými stavy motoru. Model motoru využívá automatické přepočty příkonu na otáčky. Ve skutečném simulátoru jsou všechny výpočty realizovány pomocí mikrokontroléru. Model komutátoru je navržený tak, aby odpovídal obvykle používaným elektrickým komutátorům. Regulátor není optimální, ovšem je dostatečně dobrý pro vytvoření podmínek pro simulaci řízení.

Výsledný simulátor je navržený na simulování maximálního příkonu o velikosti 200 W. Většina příkonu se mění na teplo pomocí výkonových rezistorů. Maximální napětí mezi jednotlivými fázemi je dimenzováno na 48 V. Simulátor je připraven na připojení jak symetrického napětí mezi fázemi, tak i stejnosměrného. Regulátor připojený na simulátor může regulovat buď napájecí napětí na komutátoru, a nebo měnit příkon motoru pomocí pulsně-šířkové modulace. Simulátor je navržený na frekvenci přepínání kroků komutace

# 6. Závěr **........................................**

okolo 630 Hz. Jelikož jsou ze simulátoru vyvedeny jak analogové tak digitální výstupy, tak vzniká široká variabilita pro simulaci různých senzorů. Obvodové schéma je navržené pro simulaci třech Hallových sond s komparátory, dvou Hallových sond s analogovým výstupem, inkrementálního enkodéru a resolveru.

Celý simulátor je řízen pomocí mikrokontroléru. K nastavování vlastností simulátoru a případných poruch slouží komunikace pomocí rozhraní UART. K simulátoru je možné připojit dvě zařízení, které s ním mohou komunikovat.

Simulátor by do budoucna bylo vhodné rozšířit o simulaci zpětné elektromotorické síly. Dále by mohl být simulátor rozšířen o mechanické spínače, které by připojovali další paralelní výkonové rezistory k těm stávajícím. Vznikl by tak simulátor motoru s možným rozšířením simulovaného výkonu. Při rozjezdu motor krátkodobě odebírá výrazně větší množství proudu, a to není realizovaný simulátor schopen napodobit. Nejmenší předimenzování je na indukčnostech, které by mohli u vyšších proudů shořet. Bylo by třeba je vyměnit za indukčnosti stavěné na větší proudové zatížení.
## **Reference**

- [1] HUGHES, Austin. Electric Motors and Drives: Fundamentals, Types, and Applications. Third edition. Oxford (UK): Elsevier Ltd., 2006. ISBN 978-0-7506-4718-2.
- [2] HANSELMAN, Duane. Brushless Permanent Magnet Motor Design. Second Edition. Lebanon (Ohio, USA): Magna Physics Publishing, 2006. ISBN 1-881855-15-5
- [3] Správa železniční dopravní cesty, státní organizace. Rekuperace. In: Provozování dráhy [online]. Praha: provoz.szdc.cz , 2019 [vid. 2019-05-08]. Dostupný z: [provoz.szdc.cz/portal/Show.aspx?path=/Data/Mapy/](provoz.szdc.cz/portal/Show.aspx?path=/Data/Mapy/rekuperace.pdf) [rekuperace.pdf](provoz.szdc.cz/portal/Show.aspx?path=/Data/Mapy/rekuperace.pdf)
- [4] PROKOP, Libor, CHALUPA, Leoš. 3-phase BLDC Motor Control with Sensorless Back-EMF ADC Zero Crossing Detection using 56F80x Design of Motor Control Application Based on the Software Development Kit SDK - Rev3. In: Freescale Semiconductor, Inc. [online]. Chandler: Freescale Semiconductor, 2005 [vid. 2019-05-08]. Dostupný z: <https://www.nxp.com/docs/en/application-note/AN1913.pdf>
- [5] YEDAMALE, Padmaraja. Brushless DC (BLDC) Motor Fundamentals. In: Microchip Technology Inc. [online]. Chandler: microchip.com, 2003 [vid. 2019-05-08]. Dostupný z: [http://ww1.microchip.com/downloads/](http://ww1.microchip.com/downloads/en/appnotes/00885a.pdf) [en/appnotes/00885a.pdf](http://ww1.microchip.com/downloads/en/appnotes/00885a.pdf)
- [6] BROWN, Ward. Brushless DC Motor Control Made Easy. In: Microchip Technology Inc. [online]. Chandler: microchip.com, 2002 [vid. 2019-05-08]. Dostupný z: [http://ww1.microchip.com/downloads/en/]( http://ww1.microchip.com/downloads/en/appnotes/00857a.pdf) [appnotes/00857a.pdf]( http://ww1.microchip.com/downloads/en/appnotes/00857a.pdf)

Reference **.......................................**

- [7] Dr. Fritz Faulhaber GmbH & Co. KG. [online] 2019 [vid. 2019-05-08]. Dostupný z: [https://www.faulhaber.com/fileadmin/user\\_upload\\_](https://www.faulhaber.com/fileadmin/user_upload_global/support/MC_Support/Encoder/AppNotes/Faulhaber_AN162_EN.pdf) [global/support/MC\\_Support/Encoder/AppNotes/Faulhaber\\_AN162\\_](https://www.faulhaber.com/fileadmin/user_upload_global/support/MC_Support/Encoder/AppNotes/Faulhaber_AN162_EN.pdf) [EN.pdf](https://www.faulhaber.com/fileadmin/user_upload_global/support/MC_Support/Encoder/AppNotes/Faulhaber_AN162_EN.pdf)
- [8] Law, Lou. Angular Position Sensing with 2-Axis Hall ICs [online] 2019 [vid. 2019-05-08]. Dostupný z: [https://www.sensorsmag.com/](https://www.sensorsmag.com/components/angular-position-sensing-2-axis-hall-ics) [components/angular-position-sensing-2-axis-hall-ics](https://www.sensorsmag.com/components/angular-position-sensing-2-axis-hall-ics)
- [9] Moog Components Group Inc. Synchro and Resolver Engineering Handbook [online]. 2012 [vid. 2019-05-08]. Dostupný z: [https://www.moog.](https://www.moog.com/literature/MCG/synchrohbook.pdf) [com/literature/MCG/synchrohbook.pdf](https://www.moog.com/literature/MCG/synchrohbook.pdf)
- [10] RAJAGOPALAN, Satish. Detection of rotor and load faults in brushless DC motors operating under stationary and non-stationary conditions. Georgia, 2006. Disertační práce. Georgia Instituce of Technology. Dostupné z: [http://citeseerx.ist.psu.edu/viewdoc/download?doi=](http://citeseerx.ist.psu.edu/viewdoc/download?doi=10.1.1.125.5525&rep=rep1&type=pdf) [10.1.1.125.5525&rep=rep1&type=pdf](http://citeseerx.ist.psu.edu/viewdoc/download?doi=10.1.1.125.5525&rep=rep1&type=pdf)
- [11] FULTON, Donald W. The reliability analysis of nonelectric components. In: ROME AIR DEVELOPMENT CENTER GRIFFISS AFB NY [online]. Alexandria (Virginia): ROME AIR DEVELOPMENT CENTER GRIFFISS AFB NY, 1963 [vid. 2019-05-08]. Dostupný z: <https://apps.dtic.mil/dtic/tr/fulltext/u2/405871.pdf>
- [12] TREMBLAY, Olivier, DESSAINT, Louis-A. Brushless DC Motor Fed by Six-Step Inverter. In: The MathWorks, Inc. [online]. Natick (Massachusetts): The MathWorks, Inc., 2019 [vid. 2019-05- 08]. Dostupný z: [https://www.mathworks.com/help/physmod/sps/](https://www.mathworks.com/help/physmod/sps/examples/brushless-dc-motor-fed-by-six-step-inverter.html) [examples/brushless-dc-motor-fed-by-six-step-inverter.html](https://www.mathworks.com/help/physmod/sps/examples/brushless-dc-motor-fed-by-six-step-inverter.html)
- [13] STMicroelectronics Design and Application, s.r.o. STM32F407VET6. In: Premier Farnell UK Limited [online]. Leeds (UK): farnell.com, 2019 [vid. 2019-05-08]. Dostupný z: [https:](https://cz.farnell.com/stmicroelectronics/stm32f407vet6/mcu-32bit-cortex-m4-168mhz-lqfp/dp/2064367?ost=STM32F407VET&ddkey=https%3Acz-CZ%2FElement14_Czech_Republic%2Fsearch) [//cz.farnell.com/stmicroelectronics/stm32f407vet6/](https://cz.farnell.com/stmicroelectronics/stm32f407vet6/mcu-32bit-cortex-m4-168mhz-lqfp/dp/2064367?ost=STM32F407VET&ddkey=https%3Acz-CZ%2FElement14_Czech_Republic%2Fsearch) [mcu-32bit-cortex-m4-168mhz-lqfp/dp/2064367?ost=](https://cz.farnell.com/stmicroelectronics/stm32f407vet6/mcu-32bit-cortex-m4-168mhz-lqfp/dp/2064367?ost=STM32F407VET&ddkey=https%3Acz-CZ%2FElement14_Czech_Republic%2Fsearch) [STM32F407VET&ddkey=https%3Acz-CZ%2FElement14\\_Czech\\_](https://cz.farnell.com/stmicroelectronics/stm32f407vet6/mcu-32bit-cortex-m4-168mhz-lqfp/dp/2064367?ost=STM32F407VET&ddkey=https%3Acz-CZ%2FElement14_Czech_Republic%2Fsearch) [Republic%2Fsearch](https://cz.farnell.com/stmicroelectronics/stm32f407vet6/mcu-32bit-cortex-m4-168mhz-lqfp/dp/2064367?ost=STM32F407VET&ddkey=https%3Acz-CZ%2FElement14_Czech_Republic%2Fsearch)
- [14] Murata Power Solutions Inc. 1422455C. In: Premier Farnell UK Limited [online]. Leeds (UK): farnell.com, 2019 [vid. 2019-05-08]. Dostupný z: [https://cz.farnell.com/murata-power-solutions/1422455c/](https://cz.farnell.com/murata-power-solutions/1422455c/inductor-220uh-5-5a/dp/1077021?ost=1422455C&ddkey=https%3Acz-CZ%2FElement14_Czech_Republic%2Fsearch) [inductor-220uh-5-5a/dp/1077021?ost=1422455C&ddkey=https%](https://cz.farnell.com/murata-power-solutions/1422455c/inductor-220uh-5-5a/dp/1077021?ost=1422455C&ddkey=https%3Acz-CZ%2FElement14_Czech_Republic%2Fsearch) [3Acz-CZ%2FElement14\\_Czech\\_Republic%2Fsearch](https://cz.farnell.com/murata-power-solutions/1422455c/inductor-220uh-5-5a/dp/1077021?ost=1422455C&ddkey=https%3Acz-CZ%2FElement14_Czech_Republic%2Fsearch)
- [15] ON Semiconductor Czech Republic, s.r.o. BC850BLT1G. In: Premier Farnell UK Limited [online]. Leeds (UK): farnell.com, 2019 [vid. 2019- 05-08]. Dostupný z: [https://cz.farnell.com/on-semiconductor/]( https://cz.farnell.com/on-semiconductor/bc850blt1g/trans-bipol-npn-45v-sot-23/dp/2464029?st=BC850) [bc850blt1g/trans-bipol-npn-45v-sot-23/dp/2464029?st=BC850]( https://cz.farnell.com/on-semiconductor/bc850blt1g/trans-bipol-npn-45v-sot-23/dp/2464029?st=BC850)

**........................................** Reference

- [16] Infineon Technologies AG. IDP08E65D2XKSA1. In: Premier Farnell UK Limited [online]. Leeds (UK): farnell.com, 2019 [vid. 2019-05-08]. Dostupný z: [https://cz.farnell.](https://cz.farnell.com/infineon/idp08e65d2xksa1/diode-650v-8a-to220-2/dp/2363263?scope=partnumberlookahead&ost=IDP08E65D2XKSA1&searchref=searchlookahead&exaMfpn=true&ddkey=https%3Acz-CZ%2FElement14_Czech_Republic%2Fw%2Fsearch) [com/infineon/idp08e65d2xksa1/diode-650v-8a-to220-2/dp/](https://cz.farnell.com/infineon/idp08e65d2xksa1/diode-650v-8a-to220-2/dp/2363263?scope=partnumberlookahead&ost=IDP08E65D2XKSA1&searchref=searchlookahead&exaMfpn=true&ddkey=https%3Acz-CZ%2FElement14_Czech_Republic%2Fw%2Fsearch) [2363263?scope=partnumberlookahead&ost=IDP08E65D2XKSA1&](https://cz.farnell.com/infineon/idp08e65d2xksa1/diode-650v-8a-to220-2/dp/2363263?scope=partnumberlookahead&ost=IDP08E65D2XKSA1&searchref=searchlookahead&exaMfpn=true&ddkey=https%3Acz-CZ%2FElement14_Czech_Republic%2Fw%2Fsearch) [searchref=searchlookahead&exaMfpn=true&ddkey=https%3Acz-CZ%](https://cz.farnell.com/infineon/idp08e65d2xksa1/diode-650v-8a-to220-2/dp/2363263?scope=partnumberlookahead&ost=IDP08E65D2XKSA1&searchref=searchlookahead&exaMfpn=true&ddkey=https%3Acz-CZ%2FElement14_Czech_Republic%2Fw%2Fsearch) [2FElement14\\_Czech\\_Republic%2Fw%2Fsearch](https://cz.farnell.com/infineon/idp08e65d2xksa1/diode-650v-8a-to220-2/dp/2363263?scope=partnumberlookahead&ost=IDP08E65D2XKSA1&searchref=searchlookahead&exaMfpn=true&ddkey=https%3Acz-CZ%2FElement14_Czech_Republic%2Fw%2Fsearch)
- [17] Infineon Technologies AG. IRG4BC20UPbF. In: Premier Farnell UK Limited [online]. Leeds (UK): farnell.com, 2019 [vid. 2019-05-08]. Dostupný z: [https://cz.farnell.com/](https://cz.farnell.com/infineon/irg4bc20upbf/igbt-600v-13a-to-220/dp/8650365?ost=IRG4BC20UPBF&ddkey=https%3Acz-CZ%2FElement14_Czech_Republic%2Fsearch&fbclid=IwAR3R0vkZX2zYlKwjn47XQxk9V_PXGXmWI91n7qxYnhxwMn0cl6BpjOTfyEY) [infineon/irg4bc20upbf/igbt-600v-13a-to-220/dp/8650365?](https://cz.farnell.com/infineon/irg4bc20upbf/igbt-600v-13a-to-220/dp/8650365?ost=IRG4BC20UPBF&ddkey=https%3Acz-CZ%2FElement14_Czech_Republic%2Fsearch&fbclid=IwAR3R0vkZX2zYlKwjn47XQxk9V_PXGXmWI91n7qxYnhxwMn0cl6BpjOTfyEY) [ost=IRG4BC20UPBF&ddkey=https%3Acz-CZ%2FElement14\\_Czech\\_](https://cz.farnell.com/infineon/irg4bc20upbf/igbt-600v-13a-to-220/dp/8650365?ost=IRG4BC20UPBF&ddkey=https%3Acz-CZ%2FElement14_Czech_Republic%2Fsearch&fbclid=IwAR3R0vkZX2zYlKwjn47XQxk9V_PXGXmWI91n7qxYnhxwMn0cl6BpjOTfyEY) [Republic%2Fsearch&fbclid=IwAR3R0vkZX2zYlKwjn47XQxk9V\\_](https://cz.farnell.com/infineon/irg4bc20upbf/igbt-600v-13a-to-220/dp/8650365?ost=IRG4BC20UPBF&ddkey=https%3Acz-CZ%2FElement14_Czech_Republic%2Fsearch&fbclid=IwAR3R0vkZX2zYlKwjn47XQxk9V_PXGXmWI91n7qxYnhxwMn0cl6BpjOTfyEY) [PXGXmWI91n7qxYnhxwMn0cl6BpjOTfyEY](https://cz.farnell.com/infineon/irg4bc20upbf/igbt-600v-13a-to-220/dp/8650365?ost=IRG4BC20UPBF&ddkey=https%3Acz-CZ%2FElement14_Czech_Republic%2Fsearch&fbclid=IwAR3R0vkZX2zYlKwjn47XQxk9V_PXGXmWI91n7qxYnhxwMn0cl6BpjOTfyEY)
- [18] XP Power AG. JCB0324S15. In: Premier Farnell UK Limited [online]. Leeds (UK): farnell.com, 2019 [vid. 2019-05-08]. Dostupný z: [https://cz.farnell.com/xp-power/jcb0324s15/](https://cz.farnell.com/xp-power/jcb0324s15/dc-dc-converter-3w-single-15v/dp/1861108?ost=JCB0324S15&ddkey=https%3Acz-CZ%2FElement14_Czech_Republic%2Fsearch) [dc-dc-converter-3w-single-15v/dp/1861108?ost=JCB0324S15&](https://cz.farnell.com/xp-power/jcb0324s15/dc-dc-converter-3w-single-15v/dp/1861108?ost=JCB0324S15&ddkey=https%3Acz-CZ%2FElement14_Czech_Republic%2Fsearch) [ddkey=https%3Acz-CZ%2FElement14\\_Czech\\_Republic%2Fsearch](https://cz.farnell.com/xp-power/jcb0324s15/dc-dc-converter-3w-single-15v/dp/1861108?ost=JCB0324S15&ddkey=https%3Acz-CZ%2FElement14_Czech_Republic%2Fsearch)
- [19] Broadcom Inc. ACPL-C790. In: Premier Farnell UK Limited [online]. Leeds (UK): farnell.com, 2019 [vid. 2019-05-08]. Dostupný z: [https://cz.farnell.com/broadcom-limited/acpl-c790-000e/](https://cz.farnell.com/broadcom-limited/acpl-c790-000e/ic-amp-isolation-8soic/dp/1854250?ost=ACPL-C790&ddkey=https%3Acz-CZ%2FElement14_Czech_Republic%2Fsearch) [ic-amp-isolation-8soic/dp/1854250?ost=ACPL-C790&ddkey=](https://cz.farnell.com/broadcom-limited/acpl-c790-000e/ic-amp-isolation-8soic/dp/1854250?ost=ACPL-C790&ddkey=https%3Acz-CZ%2FElement14_Czech_Republic%2Fsearch) [https%3Acz-CZ%2FElement14\\_Czech\\_Republic%2Fsearch](https://cz.farnell.com/broadcom-limited/acpl-c790-000e/ic-amp-isolation-8soic/dp/1854250?ost=ACPL-C790&ddkey=https%3Acz-CZ%2FElement14_Czech_Republic%2Fsearch)
- [20] Texas Instruments Inc. OPA2130UA. In: Premier Farnell UK Limited [online]. Leeds (UK): farnell.com, 2019 [vid. 2019-05-08]. Dostupný z: [https://cz.farnell.com/texas-instruments/opa2130ua/](https://cz.farnell.com/texas-instruments/opa2130ua/ic-op-amp-precision-smd-soic8/dp/1459554?ost=OPA2130U&ddkey=https%3Acz-CZ%2FElement14_Czech_Republic%2Fsearch) [ic-op-amp-precision-smd-soic8/dp/1459554?ost=OPA2130U&](https://cz.farnell.com/texas-instruments/opa2130ua/ic-op-amp-precision-smd-soic8/dp/1459554?ost=OPA2130U&ddkey=https%3Acz-CZ%2FElement14_Czech_Republic%2Fsearch) [ddkey=https%3Acz-CZ%2FElement14\\_Czech\\_Republic%2Fsearch](https://cz.farnell.com/texas-instruments/opa2130ua/ic-op-amp-precision-smd-soic8/dp/1459554?ost=OPA2130U&ddkey=https%3Acz-CZ%2FElement14_Czech_Republic%2Fsearch)

## **Přílohy**

Přílohy jsou vloženy na přiložené DVD.

- **.** Vytvořený model motoru spolu s řízením (simulated\_BLDC.slx);
- **.** Veřejně dostupný simulátor BLDC motoru vytvořený společností MathWorks (BLDC\_by\_MathWorks.slx);
- **.** Inicializační skript pro vytvořený model (init\_simulator.m);
- **.** Elektronické schéma simulátoru BLDC motoru v programu Eagle (simulator\_circuit.sch);
- **.** Elektronické schéma simulátoru BLDC motoru exportované do pdf (simulator\_circuit.pdf);

## **Elektrické schéma obvodu simulátoru**

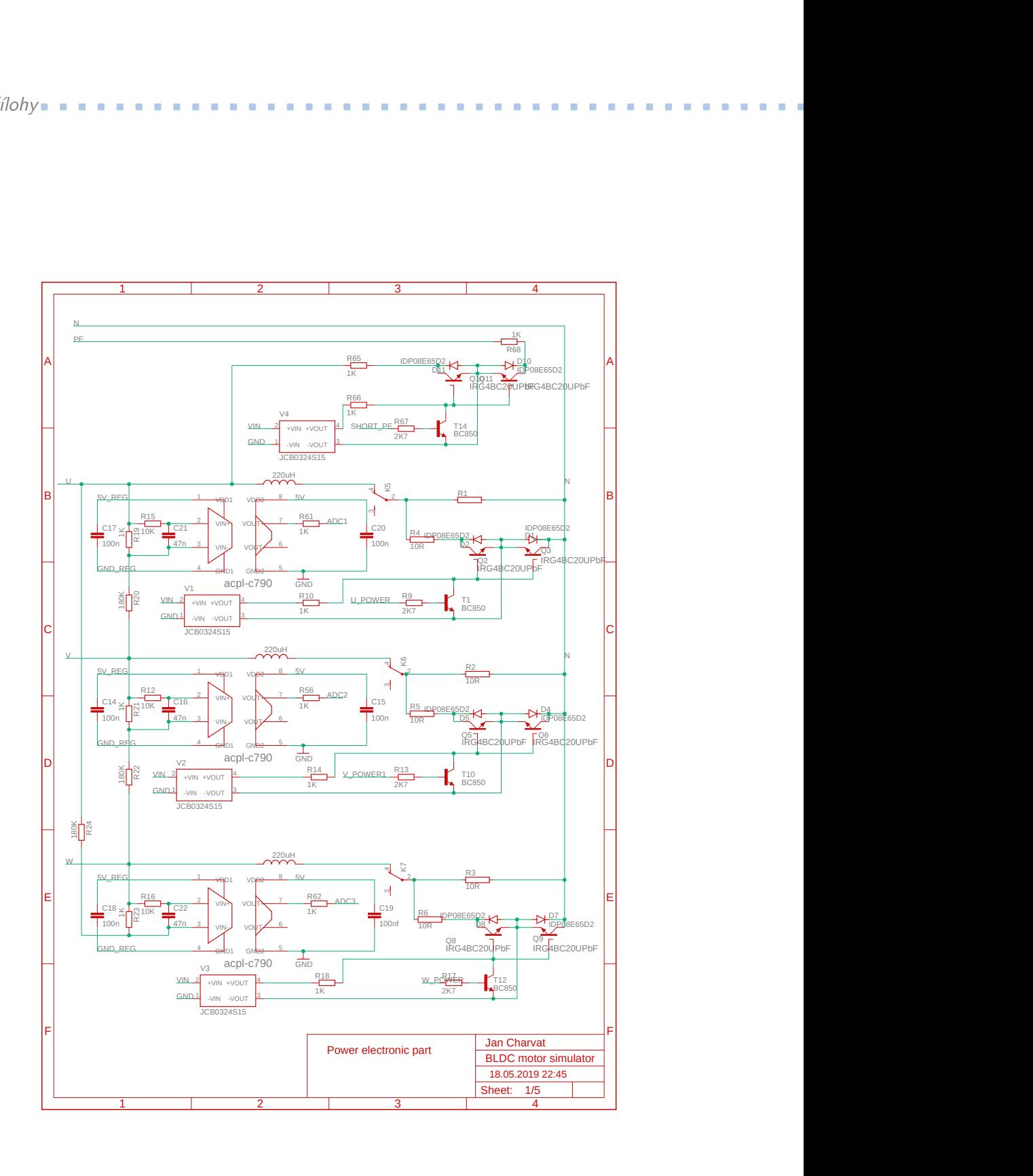

**Obrázek 6.1:** Elektrické schéma obvodu simulátoru - strana 1.

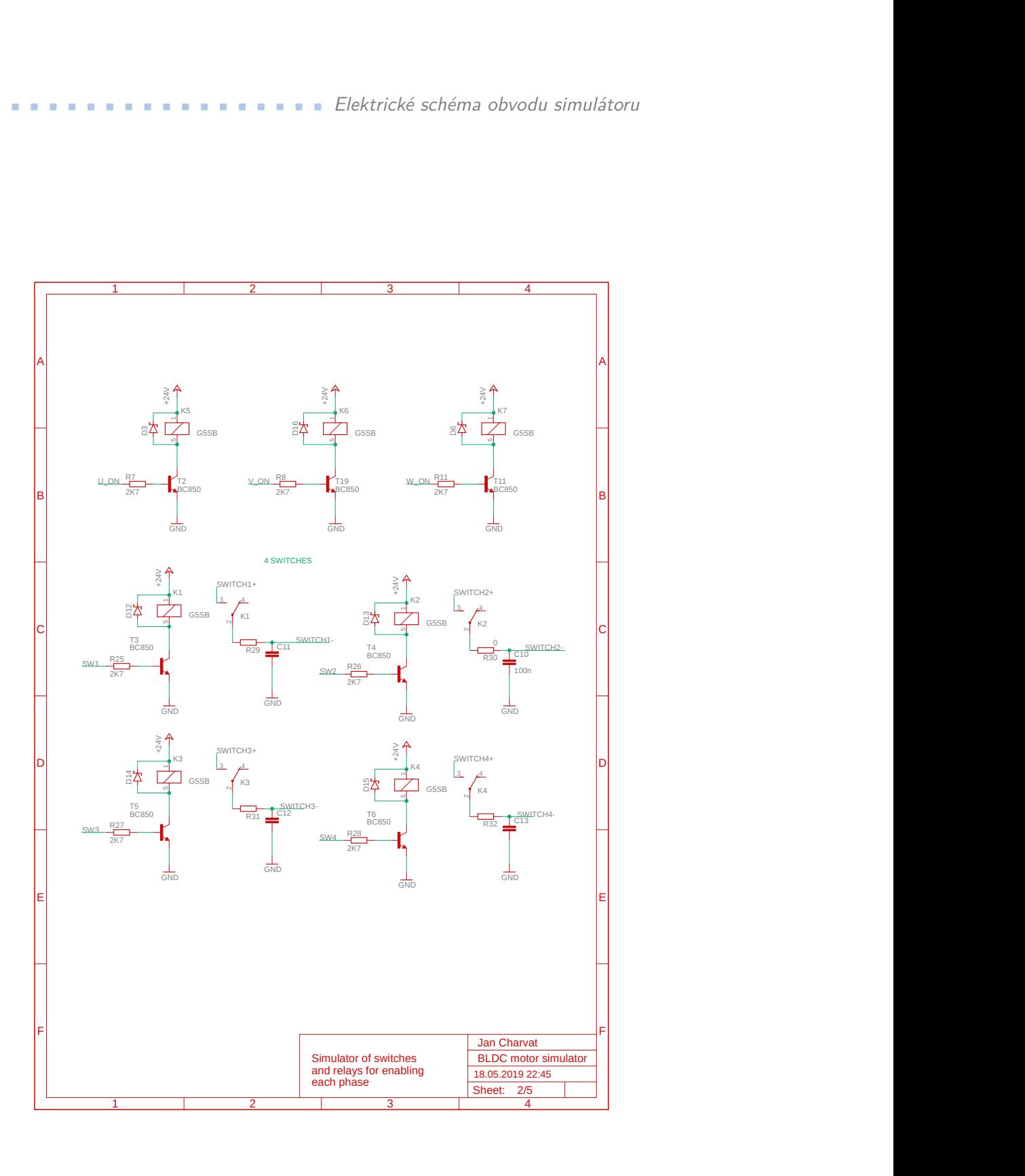

**Obrázek 6.2:** Elektrické schéma obvodu simulátoru - strana 2.

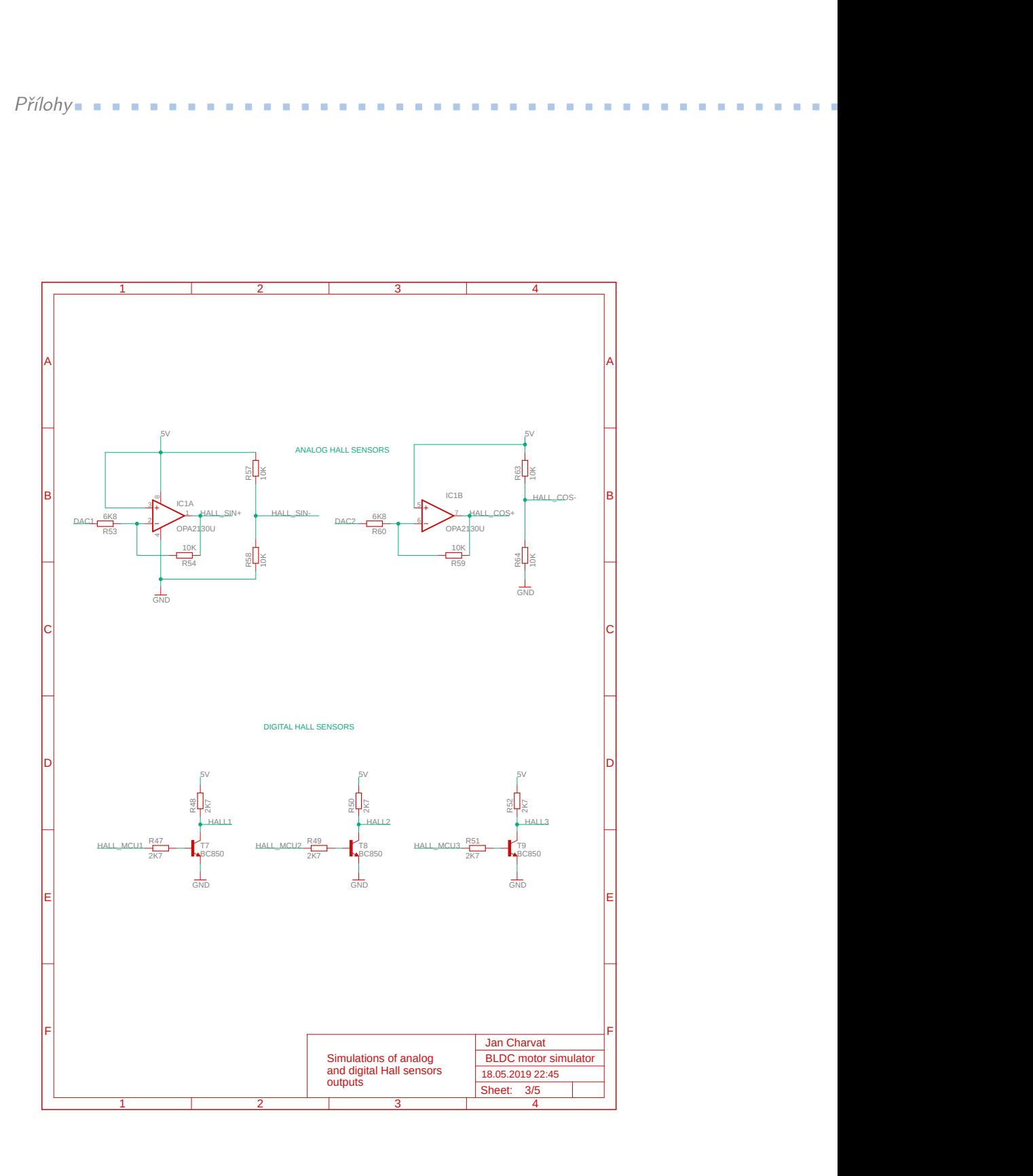

**Obrázek 6.3:** Elektrické schéma obvodu simulátoru - strana 3.

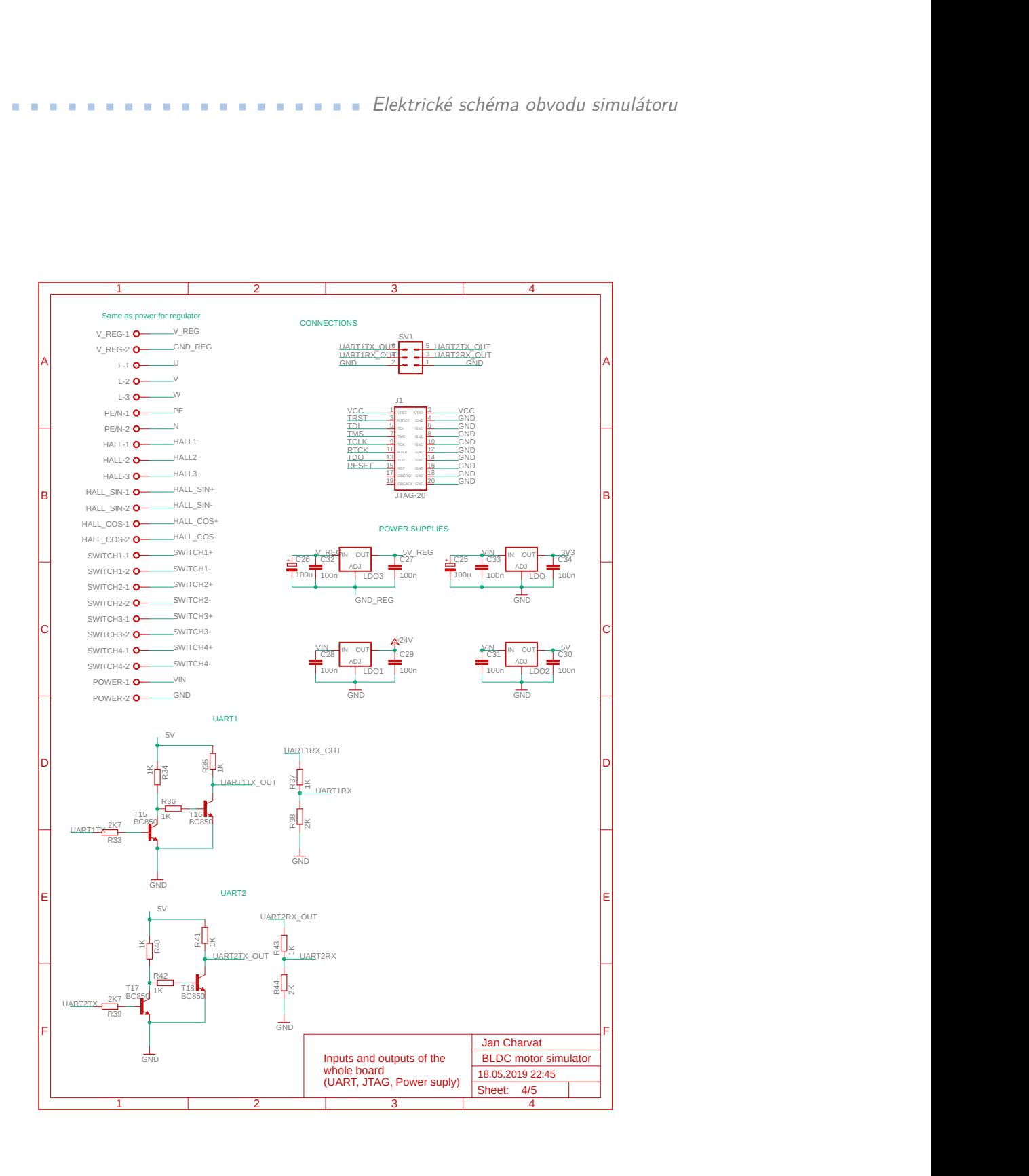

**Obrázek 6.4:** Elektrické schéma obvodu simulátoru - strana 4.

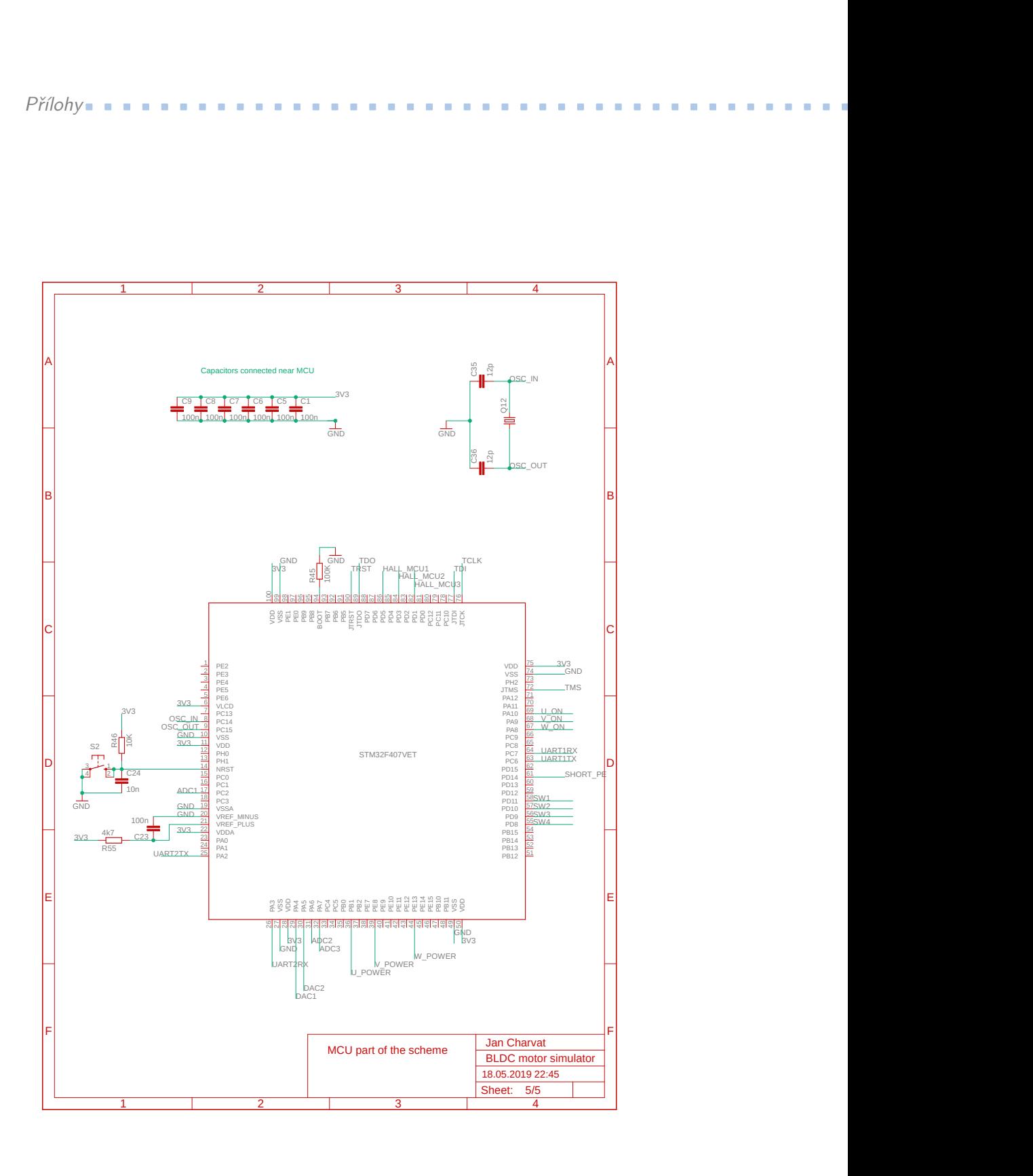

**Obrázek 6.5:** Elektrické schéma obvodu simulátoru - strana 5.